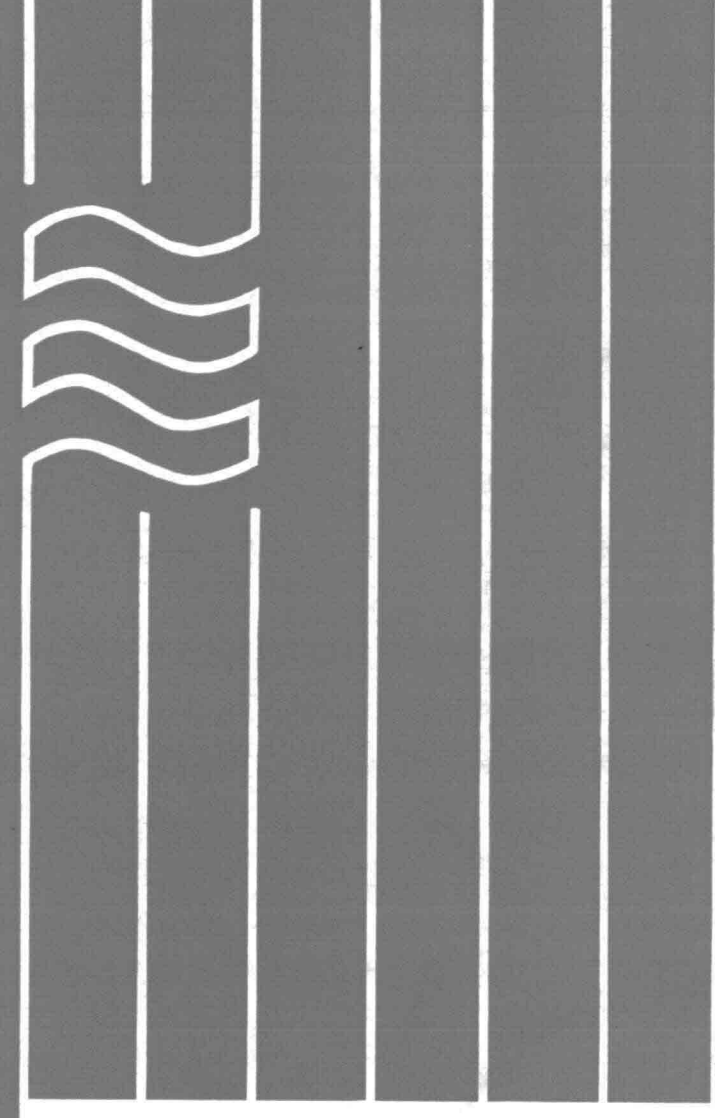

NI ET-PERMANENTE GRONDWATER-PROBLEMEN MET EEN Z.G. VRIJE GRONDWATERSPIEGE L

Oplossingen voor een twee-d imensionaal toets probleem m.b.v. de eindige elementen methode

# **Vloeistofmechanica**

**Afd. Weg- en Waterbouwkunde Technische Hogeschool Delft**

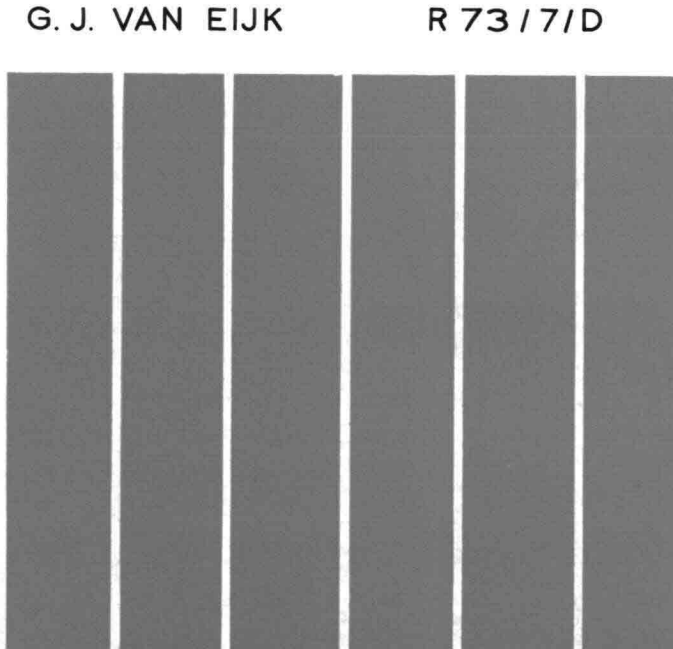

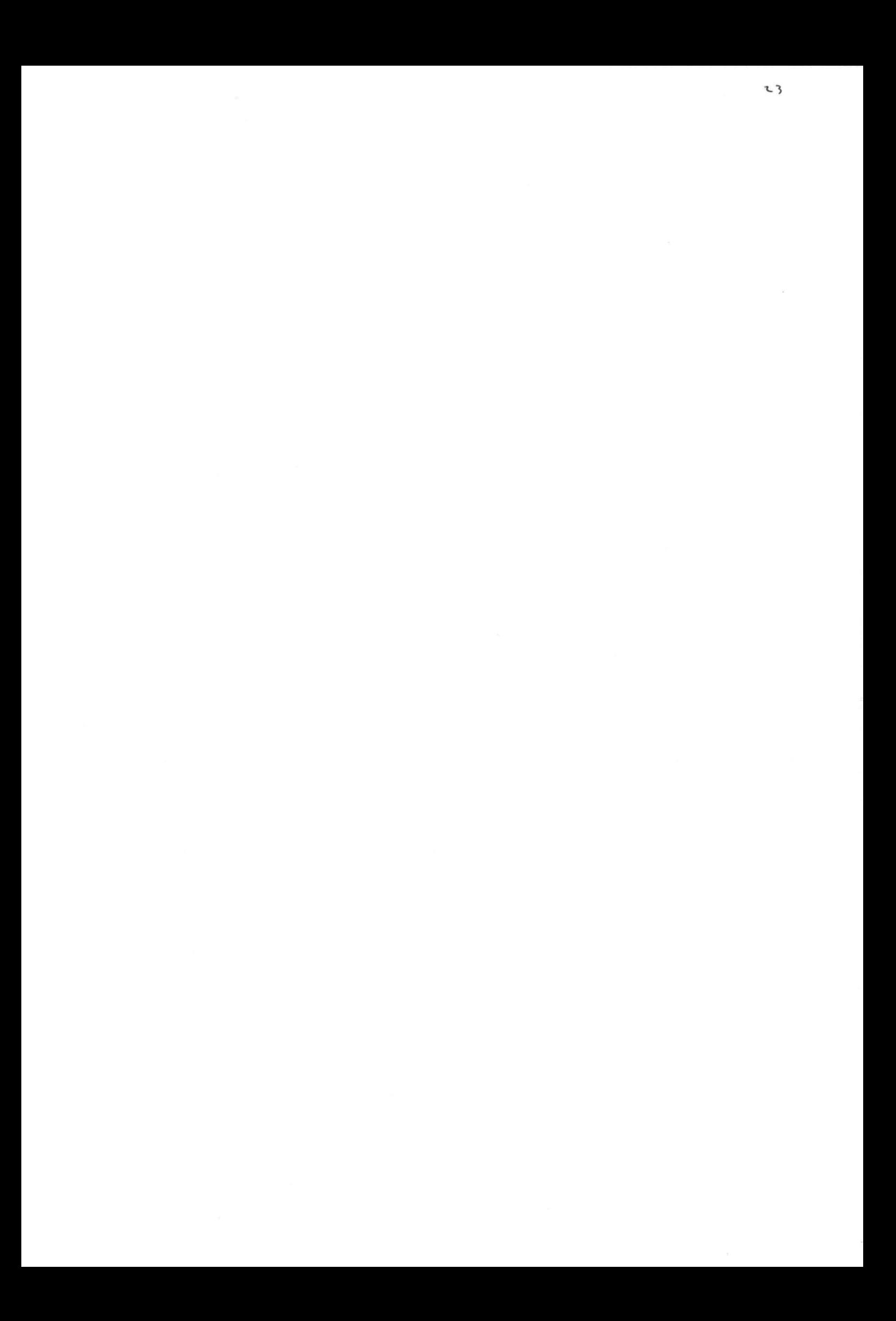

# NIET - PERMANENTE GRONDWATERPROBLEMEN MET EEN **Z. G.** VRIJE GRONDWATERSPIEGEL

Oplossingen voor een twee-dimensionaal toetsprobleem, met behulp van de "Eindige Elementen Methode".

### DEEL ONTWERP GRONDWATER-MECHANICA

**In** opdracht van **Dr. Ir.** *A.* Verruijt en **Ir. C.** Verspuy.

Uitgevoerd door: **G.J.** van Eijk.

me i 1973.

I N H O U D blz.

## I. Inleiding. 6

11. Algemene beschouwingen betreffende het toetsprobleem. 11.1. Beschrijving van het toetsprobleem 11.2. Mogelijke benaderingswijzen: 1. Eindige differentiemethode 2. Electrische analage modellen 3. Spleetmodel 4. Eindige elementen methode 9 9 11 11 12 13 13· 111. Toepassing van de variatie rekening 15 III.1. Inleiding 15 111.2. De relatie tussen de variatie rekening en de differentiaal vergelijking 15 111.3. Toepassing van de variatie rekening op twee-dimensionale grondwaterproblemen 18 IV. Beschrijving van de "eindige elementen methode" • 21 IV.l. Beschrijving van de berekening 21 IV.l.l. Vorm van de elementen 22 IV.l.2. Aantal parameters per element 22 IV.l.3. Afleiding van de vergelijkingen bij driehoekige elementen 22 IV.1.4. Toepassing van de kinematische voorwaarde bij niet-permanente stroming 32 IV.2. Opmerkingen met betrekking tot de verdeling van de debieten aan het vrije oppervlak 36 IV.3. Toepassing van de elementen methode op een klein probleem zonder de hulp van de computer 38

3

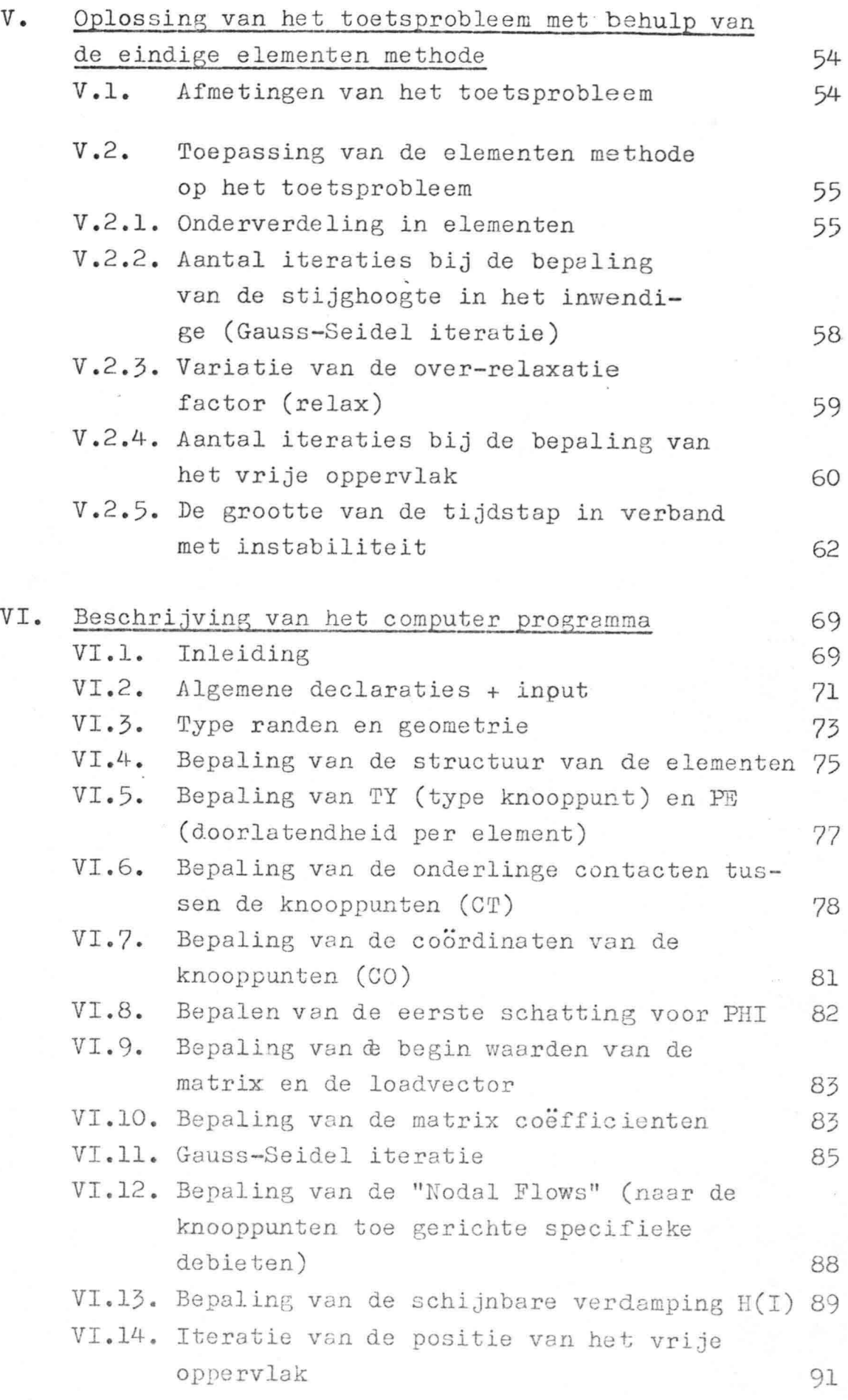

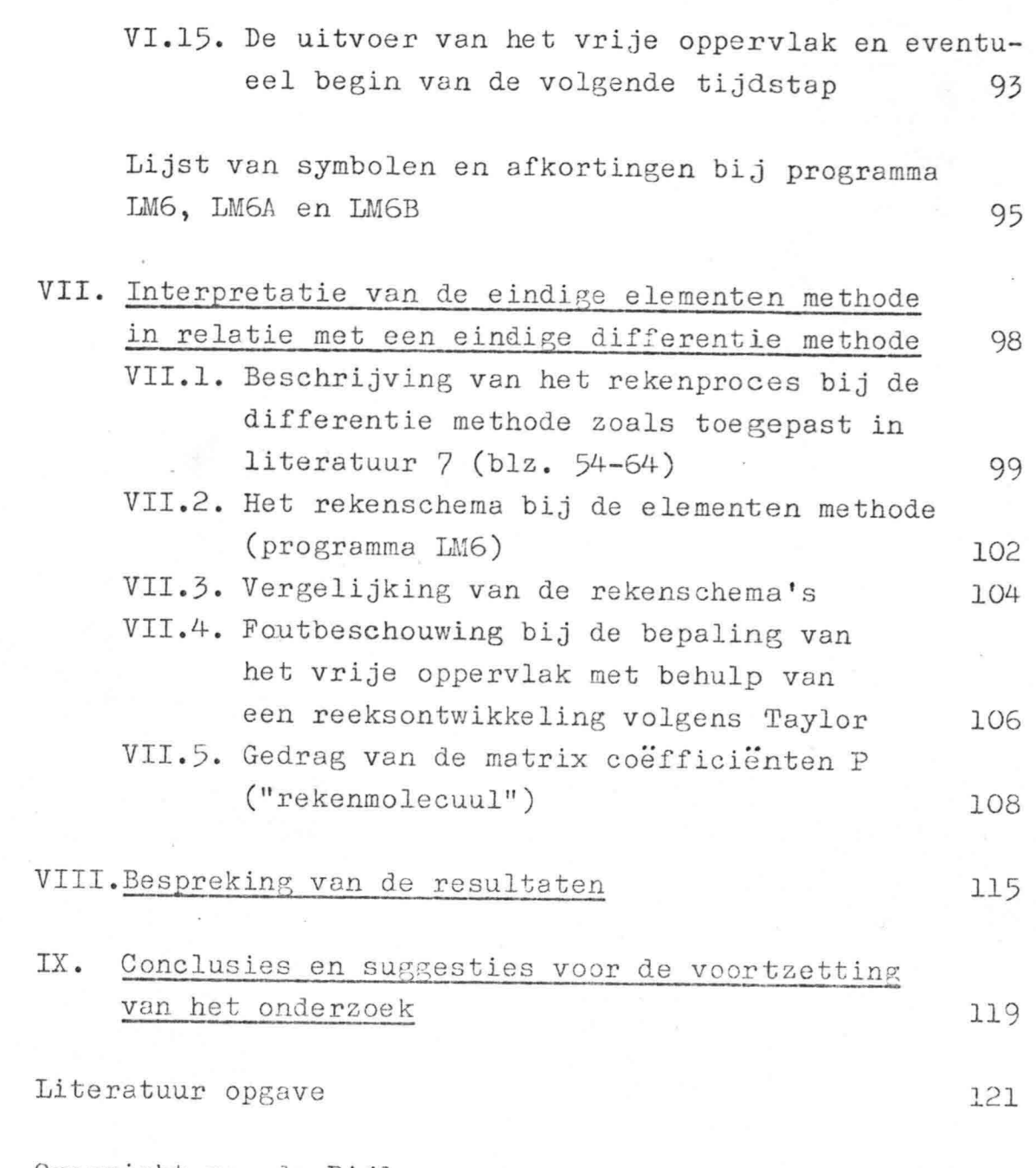

 $\leq$ 

t Com

Overzicht van de Bijlagen 123

Hoofdstuk I. Inleiding.

In dit rapport wordt *een* twee-dimensionale grondwaterstroming door *een* grondmassief beschouwd.

Sinds 1969 wordt door de Deltadienst van Rijkswaterstaat, het Laboratorium voor Grondmechanica en de Technische Hogeschool te Delft samengewerkt bij de oplossing van twee-dimensionale grondwaterproblemen.

Het doel is het ontwerpen van een Electrisch Netwerk Analogon voor Grondwaterproblemen (ELNAG).

Hierbij heeft men een toetsprobleem opgesteld om verschillende methoden van oplossing te vergelijken. In het kader hiervan zijn reeds verschillende afstudeerrapporten aan de Technische Hogeschool verschenen (zie: lit.  $(4 \text{ en } 7)$ ).

De oplossing van de differentiaal vergelijkingen, welke het toetsprobleem beschrijven, wordt in dit rapport verkregen door toepassing van de "variatierekening" met behulp van de "eindige elementenmethode" •

In hoofdstuk II wordt een beschrijving van het toetsprobleem gegeven, waarbij tevens enkele reeds toegepaste oplossingswijzen genoemd worden.

De volgende hoofdstukken vormen de hoofdmoot van het rapport. De toepassing van de variatierekening wordt in het derde hoofdstuk beschreven en is gebaseerd op kennis, verkregen uit lit.  $(2)$ , in hoofdzaak  $(2a)$ . In deze beknopte uiteenzetting wordt aangetoond dat het minimaliseren van een bepaalde integraal in de variatierekening equivalent is met het oplossen van een overeenkomstige differentiaalvergelijking. Tevens worden de vergelijkingen gegeven, volgens welke met behulp van de eindige elementenmethode geminimaliseerd kan worden. Vervolgens wordt in hoofdstuk IV een uitgebreide afleiding van de vergelijkingen volgens de eindige elementenmethode voor driehoekige elementen gegeven, gebaseerd op de principes van lit.  $(5)$ .

Door een toepassing van deze vergelijkingen op een eenvoudig voorbeeld wordt de werkwijze duidelijk gemaakt.

In hoofdstuk V wordt voor een aantal factoren en grootheden uit het rekenproces (bijv. het aantal elementen en de tijdstapgrootte) de optimale waarde bepaald in verband met de invloed op de resultaten.

'7

Vervolgens wordt in het zesde hoofdstuk het computerprogramma uitgebreid beschreven.

Door lector dr. ir. A. Verruyt is in 1971 een computerprogramma geschreven voor,een twee-dimensionale niet-permanente grondwaterstroming, gebaseerd op de eindige elementenmethode, het programma "LM6". Dit programma (op ponskaarten) is in dit onderzoek toegepast op het toetsprobleem, waarbij ten behoeve van het onderzoek in hoofdstuk V extra uitvoer gecreëerd is. Verder is het programma ondermeer uitgebreid met een zelfsturende test voor de nauwkeurigheid en de mogelijkheid een freatische lijn als beginvoorwaarde in te lezen. (zie hoofdstuk VI)

Van deze programma's LM6A en LM6B is een beschrijving + stroomschema opgesteld.

In hoofdstuk VII wordt het rekenproces van' de elementenmethode vergeleken met dat van de differentiemethode volgens lit. (7), waarbij de verschillen aan een nadere beschouwing worden onderworpen.

Vervolgens wordt in hoofdstuk VIII een bespreking van de resultaten gegeven. De hoogte van de vrije waterspiegel in de dam in een raai vlakbij de bewegende randvoorwaarde geeft enig verschil te zien ten opzichte van de resultaten verkregen met behulp van de differentiemethode  $volgens$  lit.  $(7)$ .

Met een fijnere onderverdeling (meer elementen) is het mogelijk dit verschil te verkleinen, doch dit kost veel rekentijd.

Voor de fysische grootheden van de grond zoals de doorlatendheidscoëfficient en het effectieve poriëngehalte zijn gemiddelde waarden aangehouden (overeenkomstig lit.  $(7)$ ).

In het laatste hoofdstuk (IX) worden conclusies getrokken en suggesties gedaan voor een eventuele voortzetting van het onderzoek.

8

 $\mathbf{I}$  .  $\mathbf{I}$ 

!

Gebleken is dat bij een te grove onderverdeling (te grote elementen) het resultaat onnauwkeurig blijft, hoe klein de tijdstapgrootte ook genomen wordt. (zie bijlage VIII. 2)

Tevens blijkt de rekentijd vrijwel overeen te komen met de differentiemethode volgens lit. (7), zodat op grond hiervan geen voorkeur voor één van beide methoden aantoonbaar is.

Het verdient aanbeveling de onderverdeling te verfijnen waar de kromming van de freatische lijn groter is.

Hoofdstuk **11.** Algemene beschouwingen betreffende het toetsprobleem.

9

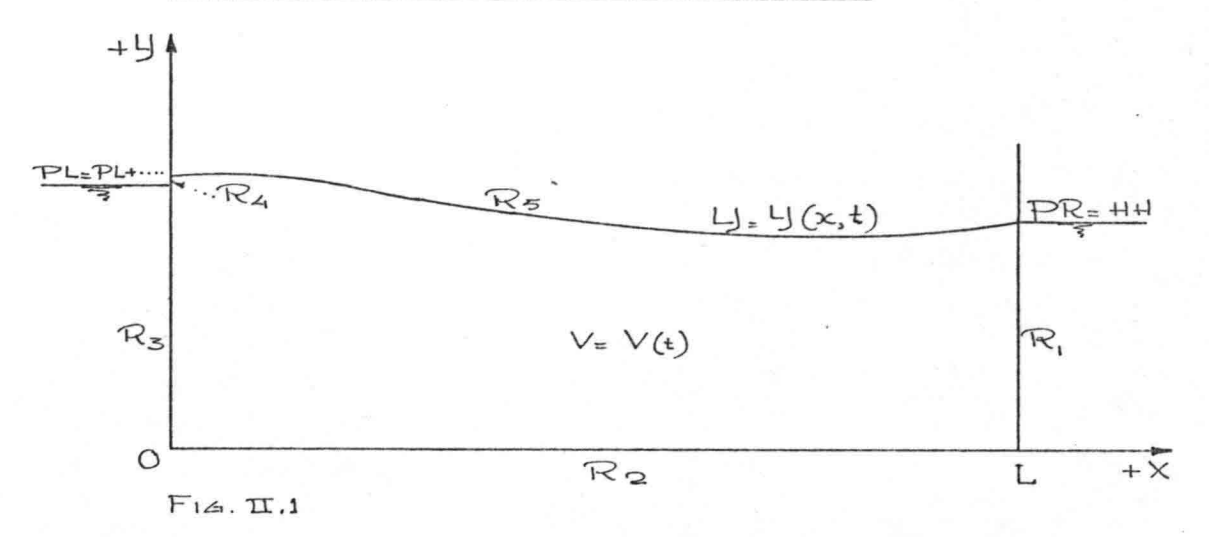

**11.1.** Beschrijving van het toetsprobleem.

In de bovenstaande figuur is een dam aangegeven met links een in de tijd veranderlijke en rechts een constante waterstand, waarbij de dam op een ondoorlatende basis rust.

Gewraagd wordt het verloop van de freatische lijn in het zandblok bij de gegeven randvoorwaarden.

Het zandmassief wordt hierbij homogeen en isotroop verondersteld, terwijl de capillaire stijghoogte gelijk aan nul gesteld wordt. In het kader van dit onderzoek is het niet zinvol een afleiding van de differentiaal vergelijking te geven, daar deze reeds in verschillende afstudeerrapporten is opgenomen. (zie bijv. lit. (7,HII)) Aangezien de bewegende randvoorwaarde bij het programma LM6 zich bevindt aan de linkerzijde, waar x=O, terwijl het toetsprobleem opgezet is met rechts de veranderlijke randvoorwaarde, waar x=L, worden de vergelijkingen gegeven met de symbolen, welke in de elementenmethode (lit. (5)) en het program LM6 gebruikt zijn. De modificaties betreffende volgende symbolen:  $vrije$  waterspiegel:  $Z = V$ stijghoogte:  $h = \varphi$ effectieve poriëngehalte:  $n_{\alpha} = \beta$ 

De vergelijkingen luiden:

*i. •. :..'*

 $v_{x} = -k_{x} \frac{\partial \psi}{\partial x}$  .... (II.)  $\gamma$  vergl. van.  $V_{\frac{1}{2}} = k_y \frac{\partial u}{\partial \psi}$  ....  $(\pi.2)$   $\int^{D \text{area}}$  $\sigma_{\rm t}$  $\frac{\partial v_{\mathbf{x}}}{\partial t} + \frac{\partial v_{\mathbf{y}}}{\partial t} = 0 \cdots (x.5)$  Cont. varg l. *~x.* d~ Daar het zandmassief homogeen en isotroop is  $(k_x=k_y)$  volgt: *Vx\_"" -* k *~-lJ2*  $\overline{\partial}$ vg = - k <u>dy</u><br>vg = - k <u>d</u>y dit gesubstitueerd in (II.3.) geeft:  $2^2\Psi + 2^2\Psi = 0$ ...... (II.4) In het inwendige  $V(t)$  $\partial x^2$   $\partial y^2$ De randvoorwaarden luiden: langs  $R_1$ :  $\Psi$  = constant langs  $\overline{R}_2$ :  $\forall$ i $\overline{R}_2$ = 0 (stroomlijn) langs R<sub>2</sub>:  $\frac{1}{4}$   $\frac{1}{4}$  (stroom)<br>langs R<sub>3</sub>:  $\frac{1}{4}$ (+)  $\frac{1}{4}$  (+) langs  $R_4$ :  $\varphi = 0$ ,  $R_4$  wordt echter verwaarloosd (zeer klein) langs  $R_5$ :  $L_J = L_J(x,t)$ Dit is de rand langs de vrije grondwaterspiegel waar geldt:  $1^e$ .  $\psi = \psi$ 2<sup>e</sup>. De kinematische voorwaarde.

# ad 2<sup>e</sup>. Kinematische voorwaarde langs de vrije grondwaterspiegel.

Van een elementje langs het vrije oppervlak wordt de massabalans bepaald. Volledigheidshalve wordt hier ook de verdamping (h) in opgenomen, daar deze in de formules van de elementenmethode ook naar voren komt. (zie Hoofdstuk IV. 1.3 en 4)

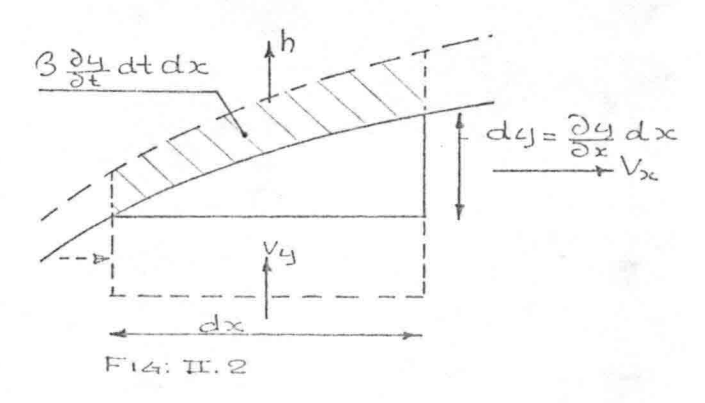

De berging aan het vrije oppervlak in een tijdje dt = de hoeveelheid, die in dt instroomt - de hoeveelheid die in dt uitstroomt.  $\beta$   $\frac{\partial y}{\partial x}$  dt dx =  $V_y$  dx dt - h dx dt -  $V_{xx}$   $\frac{\partial y}{\partial x}$  dx dt na deling door dt.dx volgt:  $\cdots$   $\cdots$   $(\pi.5)$  $3\frac{\partial u}{\partial t} = V_y - h - V_x \frac{\partial u}{\partial x}$ 

Voor deze differentiaalvergelijkingen is geen analytische oplossing mogelijk. In het onderstaande zal een korte beschrijving worden gegeven van de verschillende methoden, waarmee een oplossing verkregen is.

#### II.2. Mogelijke benaderingswijzen:

#### 1. De eindige differentie methode.

Bij een dergelijke methode wordt zowel in de plaats als in de tijd gediscretiseerd met behulp van een roosterwerk van punten op afstanden Axen A4 en tijdstappen ter grootte van  $\Delta t$ .

Deze algemene methode is gebaseerd op het vervangen van de differentiaalquotienten uit de differentiaalvergelijkingen door de differentiequotienten dat wil zeggen door eindige differentie benaderingen. In het onderstaande zal het eenvoudige principe in het kort vermeld worden.

In figuur II.3 is een roosterwerk getekend met als "maaswijdte"  $\Delta x$  en "maashoogte"  $\Delta y$ . De knooppunten van het roosterwerk worden aangeduid door de nummers 0, 1, 2, 3, 4 en hebben een gegeven of geschatte stijghoogte  $\varphi$ .

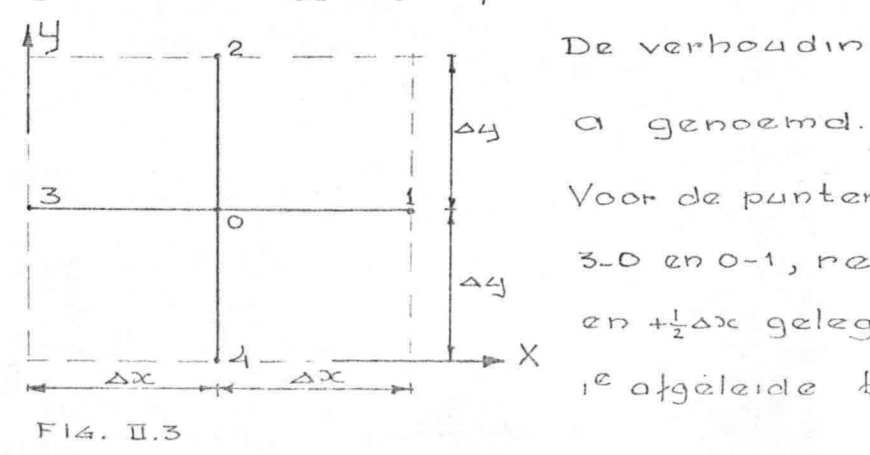

De verhouding  $\frac{\Delta x}{\Delta y}$  wordt

Voor de punten halverwege<br>3-0 en 0-1, resp. op - $\frac{1}{2}$ ou<br>en + $\frac{1}{2}$ ou gelegen, wordt de \*X reafgéleide bepaald:

$$
\begin{bmatrix} \frac{\partial \varphi}{\partial x} \\ \frac{\partial \varphi}{\partial x} \end{bmatrix}_{-\frac{\Delta x}{2}} = \frac{\varphi_{o} - \varphi_{3}}{\Delta x} \quad ; \quad \begin{bmatrix} \frac{\partial \varphi}{\partial x} \\ \frac{\partial \varphi}{\partial x} \end{bmatrix}_{+\frac{\Delta x}{2}} = \frac{\varphi_{1} - \varphi_{o}}{\Delta x}
$$

Nu wordt de  $2^e$  afgeleide in het punt 0:

$$
\left[\frac{\partial^{2}\psi}{\partial x^{2}}\right]_{0} = \frac{\left[\frac{\partial\psi}{\partial x}\right]_{\frac{\partial x}{2}} - \left[\frac{\partial\psi}{\partial x}\right]_{-\frac{\partial x}{2}}}{\Delta x} = \frac{\psi_{1} - 2\psi_{0} + \psi_{3}}{(\Delta x)^{2}}
$$

Wanneer men dit ook voor de Y richting doet, kan men de differentiaalvergelijking van Laplace als volgt benaderen:

$$
\left[\frac{\partial^2 \varphi}{\partial x^2} + \frac{\partial^2 \varphi}{\partial y^2}\right]_0 = \frac{\varphi_1 + \alpha^2 \varphi_2 + \varphi_3 + \alpha^2 \varphi_4 - (2 + 2 \alpha^2) \varphi_0}{\Delta x^2}
$$
\n
$$
\text{waaruit} \quad \varphi_0 = \frac{\varphi_1 + \alpha^2 \varphi_2 + \varphi_3 + \alpha^2 \varphi_4}{2 + 2 \alpha^2}
$$

Voor ieder punt krijgt men een dergelijke vergelijking, zodat uiteindelijk n vergelijkingen met n onbekenden resulteren, wat veel rekenwerk oplevert. Door de ontwikkeling van de computer is dit bezwasr verdwenen. Met behulp van een reeksontwikkeling volgens Taylor is na te gaan welke fout "gemaakt wordt bij de vervanging van een differentiaalquotiënt door een differentiequotiënt. In verband met mogelijke instabiliteit moeten de tijdstappen niet te groot genomen worden. In het afstudeerontwerp van de heer B.S. van der Weide is deze methode toegepast op het toetsprobleem (zie lit. (7)) en wordt daar dan ook uitgebreid besproken.

#### 2. Electrische analoge modellen.

Bij deze modellen wordt een electrisch probleem in de plaats gesteld van een grondwaterprobleem.

Hierbij wordt gebruik gemaakt van de analogie tussen een electrische stroom in een geleider en een vloeistofstroming door een grondmassief, waarbij de electrische grootheden in de plaats komen van de hydraulische grootheden.

Voor permanente problemen maakt men reeds gebruik van het folie analogon (Teledeltospapier), wat sinds 1958 door Rijkswaterstaat ook voor niet-permanente problemen toegepast wordt.

Van meer recente datum is de ontwikkeling van het zogenaamde "Weerstandsnetwerkmodel", bestaande uit een netwerk van weerstanden, schakelelementen en condensatoren. Als men beschikt over de benodigde apparatuur is het werken met een dergelijk model eenvoudig, snel en instructief, terwijl ook aan de nauwkeurigheid hoge eisen gesteld kunnen worden. Een voordeel van deze methode ten opzichte van de numerieke methoden is dat het proces continu in de tijd verloopt. Voor nadere informatie wordt verwezen naar het afstudeerrapport van ir. C. Verspuy (lit. (6)).

#### 3. Spleetmodel.

 $\cdot$  .

Dit wordt ook wel Hele-Shaw- of parallele plaatmodel genoemd en berust op de analogie tussen de stroming van een viskeuze vloeistof tussen twee evenwijdige platen, (waarvoor de wet van Poiseuille geldt) en de stroming van water door een grondmassief. Met dit model kan zowel permanente als niet-permanente stroming gesimuleerd worden. Dit model werkt bijzonder instructief, daar de grondwaterbeweging direct waargenomen of gefilmd kan worden.

Voor een uitgebreide behandeling en bespreking van de resultaten kan in het kader van dit onderzoek worden verwezen naar het afstudeerrapport van de heer  $J.G.$  Sinke (zie lit.  $(4)$ ), waarin deze methode toegepast is op het toetsprobleem.

#### 4. De eindige elementen methode.

Deze methode wordt in dit onderzoek toegepast op het toetsprobleem en is een bijzondere toepassing van de Algemene Variatie methoden (zie lit. (2 en 5)).

Deze methode dankt zijn naam aan de toegepaste discretisering namelijk een onderverdeling in eindige elementen. Evenals in 11.2.1 wordt in de tijd gediscretiseerd. In de nu volgende hoofdstukken 111 en IV.l wordt deze methode uitgebreid beschreven terwijl in IV.3 ter toelichting een eenvoudig voorbeeld is uitgewerkt.

 $\frac{1}{4}$ 

 $\cdot$   $\cdot$   $\cdot$ 

/

Hoofdstuk 111. Toepassing van de Variatierekening.

15

111.1. Inleiding.

Bij het oplossen van een differentiaalvergelijking met bijbehorende randvoorwaarden kan men de Variatierekening toepassen, waarbij een passende oppervlakteintegraal geminimaliseerd wordt.

Bij de toepassing van de Algemene Variatiemethode kunnen de volgende twee punten onderscheiden worden:

- 1<sup>e</sup>. Uitgangspunt: een integraal bestaand over een gegeven gebied met een gegeven rand. Aan het einde van de volgende paragraaf wordt aangegeven aan welke eis deze integraal moet voldoen indien een dergelijke integraal niet gegeven is en men deze integraal moet zoeken.
- 2<sup>e</sup>. Deze integraal minimaliseren door een functie te zoeken welke de integraal minimaal maakt. In de praktijk gaat men uit van een bepaalde groep van functies, waaruit men die functie kiest welke het minimum van de integraal het beste benadert. Deze functie is dan de oplossing.

Alvorens deze twee punten uit te werken en toe te passen zal eerst de relatie tussen de Variatierekening en de differentiaalvergelijking beschouwd worden. Aangetoond wordt in 111.2 dat het oplossen van een randvoorwaarde probleem voor een differentiaalvergelijking, wiskundig hetzelfde is als het minimaliseren van die integraal, waarvoor de gegeven differentiaalvergelijking gelijk is aan de Euler-Lagrange vergelijking in de Variatierekening. (zie lit.  $(2)$ )

# III.2. De relatie tussen de Variatierekening en de differentiaalvergelijking.

In deze beschouwing is om redenen van didactische aard voor de algemene integraal een functie gekozen, welke leidt tot de differentiaalvergelijkingen van Poisson en Laplace.

Beschouw de integraal:

$$
L = \frac{1}{2} \iint_{R} \left[ \left( \frac{\partial \varphi}{\partial x} \right)^2 + \left( \frac{\partial \varphi}{\partial y} \right)^2 + 2 \left\{ (x, y) \varphi \right\} dx dy \dots (3.1)
$$

 $16$ 

Deze integraal bestaat over het gebied R, wat door de rand S begrensd wordt. De grootte van de integraal hangt af van de gekozen functie  $\psi = \psi(\mathbf{x}, \mathbf{y})$ . Het doel is nu het vinden, van een functie  $\psi(x,y)$ met zijn eerste en tweede partiële afgeleiden continu in R, welke de waarde  $\psi = \psi(s)$  op S verkrijgt en de integraal U minimaal maakt. Veronderstel dat de functie  $\psi(x,y)$  de integraal minimaliseert.

Stel  $\eta(x,y)$  is een continue functie, met continue eerste en tweede afgeleiden, die op de rand S de waarde nul heeft. Dan voldoet de functie  $\psi_{(x,\mu)}$  $+ \propto \eta(x,y)$  aan dezelfde randvoorwaarde als  $\psi(x,y)$ en door  $\alpha$  voldoende klein te maken kan men het verschil met  $\bigcup_{(x, y)}$  zo klein maken als men wenst. Daar  $(\varphi(x, y))$  de integraal minimaal maakt zal de integraal voor  $\alpha \neq o$  (en klein) grotere waarden bereiken:  $\bigcup (\varphi + \alpha \eta) \geq \bigcup (\varphi)$ Men kan het ook anders formuleren:

De integraal  $\bigcup (\psi + \alpha \eta)$  als functie van  $\alpha$  wordt voor  $\alpha = o$  minimaal, dus  $d \cup (\varphi_+ \alpha \varphi)$  | = 0 *ol* OL ~:::\_o Men noemt  $JU = \left[ \frac{d}{d\alpha} U(\varphi + \alpha \eta) \right]_{\alpha = 0}$   $\cdot \cdot \cdot$   $\cdot \cdot \cdot$   $(3.2)$ 

de variatie  $(3.2)$  van de integraal $\mathsf{U}.$ Men kan nu ook zeggen: Als de functie  $\psi$  de integraal een extremum moet geven is het noodzakelijk dat de variatie van de integraal  $(\delta U)$  gelijk aan nul is, wat ook de waarde van  $\mathcal{V}(x, y)$  is.

$$
\delta U = \left[ \frac{d}{d\alpha} U(\varphi + \alpha \eta) \right]_{\alpha = 0} = 0 \qquad \qquad (3.2)
$$

waarbij U gegeven is door de vergelijking 3.1

 $\delta U = \frac{1}{2} \iint \left[ 2 \frac{\partial \psi}{\partial x} \frac{\partial \eta}{\partial x} + 2 \frac{\partial \psi}{\partial y} \frac{\partial \eta}{\partial y} + 2 \frac{\partial}{\partial y} \psi \right] dx dy = 0.53$ 

Van vergelijking 3.3 zullen we de eerste twee termen herleiden.

17

$$
\iint_{R} \left[ \frac{\partial \psi}{\partial x} \frac{\partial n}{\partial x} + \frac{\partial \psi}{\partial y} \frac{\partial n}{\partial y} \right] dx dy =
$$
\n
$$
\iint_{R} \left( \frac{\partial}{\partial x} \left( \eta \frac{\partial \psi}{\partial x} \right) + \frac{\partial}{\partial y} \left( \eta \frac{\partial \psi}{\partial y} \right) \right] dx dy - \iint_{R} \left( \frac{\partial}{\partial x} \left( \frac{\partial}{\partial y} \right) \right) dx dy
$$
\nWanneer nu op de eerste integraal het theorema van Green toegepast wordt, dat wil zeggen transformatie van oppervlakte integraal tot een lijn integraal wordt dit:  
\n
$$
= \int_{S} \left( \frac{\partial \psi}{\partial x} \eta dy - \frac{\partial \psi}{\partial y} \eta dx \right) - \iint_{R} \Delta \left( \eta dx dy \right)
$$
\n
$$
= \int_{S} \left( \frac{\partial \psi}{\partial x} \eta dy - \frac{\partial \psi}{\partial y} \eta dx \right) - \iint_{R} \Delta \left( \eta dx dy \right)
$$
\n
$$
= \int_{S} \left( \frac{\partial \psi}{\partial x} \eta dy - \frac{\partial \psi}{\partial y} \eta dx \right) = 0
$$
\n
$$
= \int_{R} \left( \frac{\partial \psi}{\partial x} \right) dy - \frac{\partial \psi}{\partial y} \right) dy
$$
\n
$$
= \int_{S} \left( \frac{\partial \psi}{\partial x} \right) dy - \frac{\partial \psi}{\partial y} \right) dy
$$
\n
$$
= \int_{S} \left( \frac{\partial \psi}{\partial y} \right) dy - \int_{S} \left( \frac{\partial \psi}{\partial y} \right) dy - \int_{S} \left( \frac{\partial \psi}{\partial y} \right) dy - \int_{S} \left( \frac{\partial \psi}{\partial y} \right) dy
$$
\n
$$
= \int_{S} \left( \frac{\partial \psi}{\partial y} \right) dy - \int_{S} \left( \frac{\partial \psi}{\partial y} \right) dy - \int_{S} \left( \frac{\partial \psi}{\partial y} \right) dy
$$
\n
$$
= \int_{S} \left( \frac{\partial \psi}{\partial y} \right) dy - \int_{S} \left( \frac{\partial \psi}{\partial y} \
$$

Daar deze werkwijze nogal tijdrovend is, maakt men in de praktijk gebruik van een andere relatie tussen integraal en differentiaalvergelijking (zie lit. (2)), welke in het onderstaande gegeven en toegepast zal worden. Stel de integraal:  $\Box(\varphi) = \frac{1}{2} \left( x, y, \varphi, \frac{\partial \varphi}{\partial x}, \frac{\partial \varphi}{\partial y} \right)$  $\mathcal{F}$ 

De aan U te stellen eis is, dat bij toepassing hierop van de Euler vergelijking (zie lit. (2)):

 $\frac{1}{2} \left\{ \frac{1}{2} \left( \frac{1}{2} \frac{1}{2} \right) + \frac{1}{2} \left( \frac{1}{2} \left( \frac{1}{2} \right) \right) - \frac{1}{2} \left( \frac{1}{2} \right) \right\} = 0$ de gegeven partiële differentiaalvergelijking hieraan  $gelijk meet zijn. Toegepast op  $U = \frac{1}{2} \iint_{\mathbb{R}} (\frac{\partial \Psi}{\partial x})^2 \cdot \frac{\partial \Psi}{\partial y})^2 dz dy$$ </u> volgt hieruit:  $\frac{1}{2}$   $\left[ \frac{3}{2} \left\{ 2 \frac{3}{2} \frac{1}{2} \right\} + \frac{3}{2} \left\{ 2 \frac{3}{2} \frac{1}{2} \right\} - 2 \left\{ (x, y) \right\} \right] = 0$  $2\left[\frac{3}{2}x\right]^{2}\frac{1}{2}x\left(4\right)^{2}+\frac{3}{2}y\left(4\right)^{2}\frac{3}{2}y\left(3\right)-2\left(2\right)y\left(2\right)$ hetgeen in overeenstemming is met het bovenstaande.

III.3. Toepassing van de variatierekening op twee-dimensionale grondwaterproblemen.

In deze paragraaf worden de formules gegeven, waarvan in het volgende hoofdstuk gebruik wordt gemaakt. Eerst zal een overzicht worden gegeven van de in deze paragraaf gebruikte functies en begrippen.

Overzicht:

- 1. Integraal  $\bigcup$  over gebied R met rand  $\preceq$  (doelmatig gekozen zie 111.2).
- 2. Bepaal  $\partial$  Ll ten gevolge van variatie  $\delta\varphi$  van  $\varphi$ .
- 3. Toepassing van Theorema van Green bij vereenvoudiging van  $\delta \mathcal{L}$ .
- 4. Invoeren van een functionaal V, waarvoor geldt  $\partial V_0 = 0$ .
- 5. Stel de oplossing is:  $\psi = \psi(x,y,\alpha_1,\alpha_2,....\alpha_m)$
- ; waarin  $k=1,2,...,m$ . Hieruit volgt  $\alpha_k$ , zodat  $\psi$ =  $\psi(x,y,x,...,\alpha_m)$  bekend is.

De vergelijkingen voor de twee-dimensionale grondwaterstroming kunnen als volgt worden samengevat (zie Hoofd. stuk 11).

 $\frac{\partial}{\partial x}$   $\left(k \frac{\partial \phi}{\partial x}\right) + \frac{\partial}{\partial y}$   $\left(k \frac{\partial \phi}{\partial y}\right) = 0$  (vergl. van Laplace)

 $18$ 

en als randvoorwaarden:

್ಮನ್

op het gedeelte  $5<sub>1</sub>$  van de rand  $(3.4<sup>a</sup>)$  $\varphi = \kappa$  $q_{n} = k \frac{\partial \psi}{\partial n} = g$  .  $\qquad \qquad \frac{1}{2}$  (3.4<sup>b</sup>)

hierbij is  $S_1 + S_2$  gelijk aan de rand S van het gebied R (zie figuur 111.1)

Bij deze formules is de terminologie aangehouden, welke in de bekende literatuur (zie lit. (5)) gebruikelijk is en zijn de randvoorwaarden zoals beschreven in II.1 vervangen door die, welke gelden langs de delen van de rand  $S_1$  en  $S_2$ .

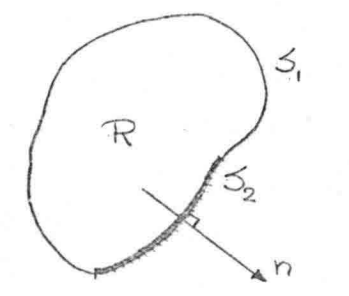

Verder geldt: Als  $S_1 = 0$ , 15 $\int_S g ds = 0$ , wat betekent dat er in het gebied R evenveel water in- als uitstroomt.

19

De functies f en g moeten gegeven zijn. We beschouwen nu de functionaal U (zie 111.2)

$$
U = \frac{1}{2} \iint_{R} \left[ k \left( \frac{\partial \psi}{\partial x} \right)^{2} + k \left( \frac{\partial \psi}{\partial y} \right)^{2} \right] dx dy
$$
 (3.5)

en de variatie van U als  $\bigcup_{(\mathbf{x},\mu)}$  gevarieerd wordt  $met$   $\delta\varphi$ .

$$
\begin{aligned}\n\text{d}U &= \frac{1}{2} \iint_{\mathcal{R}} \left[ 2k \frac{\partial \phi}{\partial x} \cdot \frac{\partial (\mathcal{S}\phi)}{\partial x} + 2k \frac{\partial \phi}{\partial y} \cdot \frac{\partial (\mathcal{S}\phi)}{\partial y} \right] dx \, dy \\
&= \iint_{\mathcal{R}} \left[ \frac{\partial}{\partial x} (\mathcal{S}\phi \cdot k \frac{\partial \phi}{\partial x}) + \frac{\partial}{\partial y} (\mathcal{S}\phi \cdot k \frac{\partial \phi}{\partial y}) \right] dx \, dy + \\
&= \iint_{\mathcal{R}} \left[ \frac{\partial}{\partial x} (k \frac{\partial \phi}{\partial x}) + \frac{\partial}{\partial y} (k \frac{\partial \phi}{\partial y}) \right] \mathcal{S}\phi \, dx \, dy\n\end{aligned}
$$

De tweede integraal is nul. (zie boven, vergelijking van Laplace).

Op de eerste integraal kan men het theorema van Green van Laplace).<br>Op de eerste integraal kan men het <u>theorema</u><br>toepassen waardoor  $\int U = \int_{S} \int \phi(k \frac{\partial \psi}{\partial n}) ds$ 

Daar op de rand  $s_1$  geldt:  $\delta\varphi$ = 0 volgt hieruit dat er alleen variatie in U is ten gevolge van de rand  $S_2$ ,

waardoor:

 $\delta u = \int \int \psi k(\frac{\partial \psi}{\partial n}) ds$  $\begin{array}{ccc} \mathcal{D} & a & - \\ a & -k & \frac{\partial \psi}{\partial t} \end{array}$  volgt na substitutie:  $\delta U + \int_{\epsilon} \delta \varphi$ . g. ds = 0  $\ldots \ldots \ldots (3.6)$ 

We kunnen nu een functionaal V invoeren gedefinieerd door  $V = U + \int_{X} \psi g ds$ .  $\cdots (3.7)$ 

Door deze definitie is  $\delta V = \delta U + \int_S \delta \psi$  g  $ds = \circ ... (3.8)$ 

Als nu langs  $S_2$  geldt dat  $g = 0$  is dit bijvoorbeeld een ondoorlatende rand en blijkt V gelijk aan U te zijn. Bij het zoeken van de functie, die de functionaal minimaal maakt, gaat men uit van een bepaalde groep van functies. Men kiest nu de functie, die de beste benadering geeft.

Stel  $\psi$  =  $\psi$  (x,y,x,,x,.... xm) .... (3.g), waarin  $\alpha$ , the  $\alpha_m$ onbekende parameters zijn, terwijl  $\varphi = f$  op rand S<sub>1</sub> (gegeven randvoorwaarde).

Na substitutie van  $(3.9)$  en  $(3.5)$  in  $(3.7)$  en toepassing van (3.8) volgt tenslotte  $\frac{\partial V}{\partial \alpha_k} = 0$ , waar in  $k = 1, 2, ..., m$ ,

waaruit de m parameters  $\alpha_k$  opgelost kunnen worden. Substitutie van  $\alpha_k$  in (3.9) geeft de benaderende oplossing van het probleem.

Deze methode is uitvoerbaar, zolang de randen van de gebieden te beschrijven zijn door een bepaalde functie. In zeer veel gevallen is het echter onmogelijk om een rand door een analytische uitdrukking te beschrijven. Reden waarom het gebied onderverdeeld wordt in een AANTAL elementaire gebieden, die elk hun bijdrage aan de functionaal leveren. (discretiseren) Men noemt dit de "eindige elementen methode", welke in het volgende Hoofdstuk uitgewerkt wordt.

 $20$ 

# Hoofdstuk IV. Beschrijving van de "eindige elementen methode".

#### IV.l. Beschrijving van de berekening.

Uit het voorgaande is reeds bekend dat de eindige elementen methode beschouwd kan worden als een bijzondere toepassing van de algemene variatiemethoden. In deze paragraaf worden de uit het vorige hoofdstuk volgende vergelijkingen gegeven, gebaseerd op een onderverdeling van het beschouwde gebied in elementen. (discretisering)

Het in Hoofdstuk 111 gegeven schema wordt bij toepassing van de elementen methode op de niet-permanente grondwaterstroming in deze paragraaf tot onderstaand overzicht uitgebreid:

#### Overzicht:

1. Vorm van de elementen.

- 2. Aantal parameters per element (de stijghoogte in de hoekpunten).
- 3. De stijghoogte in het inwendige van het element:  $\varphi$  =  $a_1x + a_2y + a_3$
- 4. Bepaling van de vergelijkingen voor  $a_1$ ,  $a_2$  en  $a_3$ .
- 

5.  $U = \sum_{i=1}^{n} U_i$ , waarbij j het betreffende element is in het inwendige en het aantal elementen in het inwendige iS.n.

U is dus samengesteld uit bijdragen van de elementen. Daar de stijghoogten in de hoekpunten als parameters fungeren wordt het dus een bijdrage volgend uit waarden in de knooppunten van het betreffende element.

6.  $U^* = \int_S \psi g ds$ 

Bijdrage van de elementen gelegen aan de rand S<sub>2</sub> ten gevolge van waarden in de knooppunten van deze elementen.

 $7. V = U + U *$ 8.  $\delta V = 0$ 

"21

De uitwerking hiervan wordt in Hoofdstuk IV.l.l t/m IV .1.4 gegeven.

#### IV.l.l. Vorm van de elementen.

Voor de elementen kiest men meestal een eenvoudige vorm, bijvoorbeeld een driehoekige of een rechthoekige, terwijl ook combinaties mogelijk zijn. Deze combinaties zou men kunnen toepassen bij de overgang van een grove naar een fijne verdeling bij vierkanten (of rechthoeken) (zie figuur IV.l).

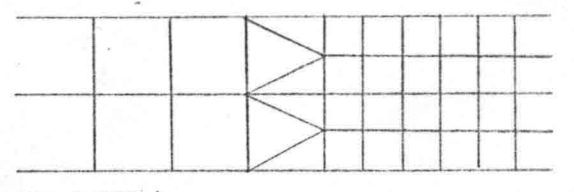

 $F16. N.1$ 

De invoer van de gegevens van de elementen wordt meer .. gecompliceerd, doordat de regelmaat verbroken is. Bij het programma LM6 is door de ontwerper gekozen voor elementen met een driehoekige vorm, hiermee blijkt de bewegende vrije grondwaterspiegel goed benaderd te kunnen worden •.

#### IV.l.2. Aantal parameters per element.

Meestal neemt men in ieder hoekpunt van een element een parameter. In dit geval neemt men de waarde van de  $stijghoogte \nightharpoonup$  in de hoekpunten als parameter. Wenst men de nauwkeurigheid te vergroten dan kan men meer parameters per element nemen bijvoorbeeld behalve de drie in de hoekpunten nog drie halverwege de zijden. De hoekpunten van de elementen worden de knooppunten genoemd.

# IV.l.3. Afleiding van de vergelijkingen bij driehoekige elementen.

De knooppunten worden vastgelegd met hun x- en ycoördinaten. Wanneer we nu in alle punten de stijghoogte  $\varphi$  uitzetten, verkrijgen we in het algemeen een gekromd vlak. Dit vlak wordt benaderd door een facetten oppervlak, door de uitgezette stijghoogten in de knooppunten door rechte lijnen met elkaar te verbinden.

De waarden in de knooppunten (de juiste stijghoogte) worden nu zo gekozen, dat de functionaal (zie 3.7)

 $V=\frac{1}{2}\iint_{R}\left\{k(\frac{\partial\psi}{\partial x})^{2}+k(\frac{\partial\psi}{\partial y})^{2}\right\}dx\,dy+\int_{A}\psi g\,ds$  ........ (4.1) minimaal wordt. Voor de waarde van de stijghoogte  $\varphi$  binnen een element wordt een eenvoudig verband met x en'y aangenomen. In dit geval bij driehoekjge elementen heeft men een lineair verloop tussen de knooppunten aanvaard.

In het onderstaande zal de bijdrage V. aan de functionaal J  $V$  (=  $\frac{2}{5}V_i$ ) ten gevolge van het element R<sub>j</sub> beschouwd worden.

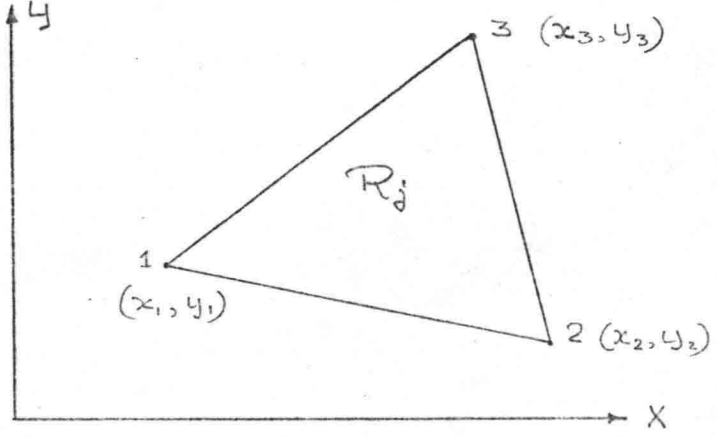

 $F14. IY.2$ 

Voor de stijghoogte  $\varphi$  in element R. geldt: J

 $\Psi$ =  $a_1x + a_2y + a_3$ 

 $\ldots (4.2)$ 

 $\cdots$  ....  $(2, 3)$ 

De parameters a<sub>1</sub>, a<sub>2</sub> en a<sub>3</sub> worden bepaald door de waarde van  $\varphi$  in de knooppunten 1, 2 en 3, namelijk  $\varphi$ ,  $\varphi$ <sub>2</sub> en  $\varphi$ <sub>3</sub> (zie figuur IV.2) We hebben nu drie vergelijkingen met drie onbekenden. Deze vergelijkingen luiden als volgt:

 $\psi_1 = \alpha_1 x_1 + \alpha_2 y_1 + \alpha_3$  $\psi_2 = \alpha_1 x_1 + \alpha_2 y_1 + \alpha_3$  $\varphi_{3}$  =  $a_{1}x_{3}+ a_{2}y_{3}+ a_{3}$ 

De onbekenden  $a_1$ ,  $a_2$  en  $a_3$  worden nu bepaald bijvoorbeeld met behulp van de Regel van Cramer:

$$
\left| \frac{\varphi_1}{\varphi_2} \right| = \alpha_1 \left| \frac{x_1}{x_2} \right| + \alpha_2 \left| \frac{y_1}{y_2} \right| + \alpha_3 \left| \frac{1}{1} \right|
$$
\n
$$
\left| \frac{x_1}{y_3} \right| = \left| \frac{x_1}{x_2} \right| + \left| \frac{x_2}{y_3} \right| + \left| \frac{x_1}{y_3} \right| + \left| \frac{x_1}{y_3} \right| \left| \frac{1}{1} \right|
$$
\n
$$
D = \left| \frac{x_1}{x_2} \frac{y_1}{y_3} \right| = \left| \frac{x_1}{x_2 - x_1} \frac{y_1}{y_2 - y_1} \right| \left| \frac{1}{x_3 - y_1} \right| + \left| \frac{x_2}{x_3 - x_1} \frac{y_1}{y_3 - y_1} \right| \left| \frac{1}{x_3 - y_1} \right| + \left| \frac{x_1}{x_3 - y_1} \frac{1}{x_3} \right| \left| \frac{1}{x_3 - y_1} \right| + \left| \frac{x_1}{x_3 - y_1} \frac{1}{x_3} \right| \left| \frac{1}{x_3 - y_1} \right| + \left| \frac{x_1}{x_3 - y_1} \frac{1}{x_3} \frac{1}{x_3 - y_1} \right| + \left| \frac{x_1}{x_3 - y_1} \frac{1}{x_3 - y_1} \frac{1}{x_3 - y_1} \right| + \left| \frac{x_1}{x_3 - y_1} \frac{1}{x_3 - y_1} \frac{1}{x_3 - y_1} \right| + \left| \frac{x_1}{x_3 - y_1} \frac{1}{x_3 - y_1} \frac{1}{x_3 - y_1} \frac{1}{x_3 - y_1} \frac{1}{x_3 - y_1} \frac{1}{x_3 - y_1} \frac{1}{x_3 - y_1} \frac{1}{x_3 - y_1} \frac{1}{x_3 - y_1} \frac{1}{x_3 - y_1} \frac{1}{x_3 - y_1} \frac{1}{x_3 - y_1} \frac{1}{x_3 - y_1} \frac{1}{x_3 - y_1} \frac
$$

$$
D_{\alpha_{1}} = \begin{vmatrix} \n\varphi_{1} & \varphi_{1} & \cdot \\ \n\varphi_{2} & \varphi_{2} & \cdot \\ \n\varphi_{3} & \varphi_{3} & \cdot \\ \n\varphi_{4} & \varphi_{5} & \cdot \\ \n\varphi_{5} & \varphi_{6} & \cdot \\ \n\varphi_{7} & \varphi_{8} & \cdot \\ \n\varphi_{8} & \varphi_{9} & \cdot \\ \n\varphi_{9} & \varphi_{1} & \cdot \\ \n\varphi_{1} & \varphi_{1} & \cdot \\ \n\varphi_{1} & \varphi_{1} & \cdot \\ \n\varphi_{2} & \varphi_{1} & \cdot \\ \n\varphi_{3} & \varphi_{1} & \cdot \\ \n\varphi_{4} & \cdot & \cdot \\ \n\varphi_{5} & \cdot & \cdot \\ \n\varphi_{6} & \cdot & \cdot \\ \n\varphi_{7} & \cdot & \cdot \\ \n\varphi_{8} & \cdot & \cdot \\ \n\varphi_{9} & \cdot & \cdot \\ \n\varphi_{1} & \cdot & \cdot \\ \n\varphi_{1} & \cdot & \cdot \\ \n\varphi_{2} & \cdot & \cdot \\ \n\varphi_{3} & \cdot & \cdot \\ \n\varphi_{4} & \cdot & \cdot \\ \n\varphi_{5} & \cdot & \cdot \\ \n\varphi_{6} & \cdot & \cdot \\ \n\varphi_{7} & \cdot & \cdot \\ \n\varphi_{8} & \cdot & \cdot \\ \n\varphi_{9} & \cdot & \cdot \\ \n\varphi_{1} & \cdot & \cdot \\ \n\varphi_{1} & \cdot & \cdot \\ \n\varphi_{1} & \cdot & \cdot \\ \n\varphi_{2
$$

5+al: 
$$
y_2-y_3 = b_1
$$
  
\n $y_3-y_1 = b_2$   
\n $y_1 - y_3 = b_3$   
\nWeardoor  $D = b_1x_1 + b_2x_2 + b_3x_3$  ......(4.4)

 $W$ aardoor  $D = b_1x_1 + b_2x_2 + b_3x_3$ 

 $CD$ 

$$
\alpha_{1} = \frac{D_{a_{1}}}{D} = \frac{b_{1} \psi_{1} + b_{2} \psi_{2} + b_{3} \psi_{3}}{x_{1} b_{1} + x_{2} b_{2} + x_{3} b_{3}}
$$

In de literatuur wordt D vaak  $\triangle$  genoemd waaruit  $a_1 = b_1 \phi_1 + b_2 \phi_2 + b_3 \phi_3$  $\triangle$ 

 $---(4.6)$ 

$$
Da_{2} = \begin{vmatrix} x_{1} & \varphi_{1} & \varphi_{2} & \varphi_{3} & \varphi_{4} & \varphi_{5} \\ x_{2} & \varphi_{2} & \varphi_{3} & \varphi_{4} & \varphi_{5} & \varphi_{6} & \varphi_{7} \\ x_{3} & \varphi_{3} & \varphi_{3} & \varphi_{3} & \varphi_{7} & \varphi_{7} & \varphi_{8} \\ x_{4} & \varphi_{4} & \varphi_{4} & \varphi_{4} & \varphi_{5} & \varphi_{6} & \varphi_{7} \\ x_{5} & \varphi_{5} & \varphi_{5} & \varphi_{5} & \varphi_{5} & \varphi_{6} & \varphi_{7} \end{vmatrix} = \varphi_{1} (x_{2} - x_{1}) (\varphi_{2} - x_{2} - x_{3}) + \varphi_{2} (x_{2} - x_{3})
$$

25

 $(C_4, 9)$ 

Stel: 
$$
x_3-x_2 = c_1
$$
  
\n $x_1-x_3 = c_2$   
\n $x_2-x_1 = c_3$ 

 $D$  (of  $\triangle$  ) kan men ook op andere wijze schrijven:  $\mathcal{D} = 4, (x_1 - x_2 + x_3 - x_1) + 4, (x_1 - x_3) + 4, (x_2 - x_1) =$ =  $2 \cdot 2$ ,  $C_1 + 2 \cdot 2$ ,  $C_2 + 2 \cdot 3$ ,  $C_3$   $(= 0)$  $\cdots (4.4^c)$  $Q_2 = C_1 \sqrt{Q_1 + C_2 (Q_2 + C_3 \sqrt{Q_3})}$ waardoor  $- - - - (2, 8)$ 

Zoals later zal blijken speelt de waarde az in het verdere verloop geen rol meer. Voor de volledigheid wordt hier de uitdrukking gegeven:

$$
\alpha_3 = \frac{d_1 \psi_1 + d_2 \psi_2 + d_3 \psi_3}{\triangle}
$$

az is als volgt te bepalen:

$$
Da_3 = \begin{vmatrix} x_1 & y_1 & \varphi_1 \\ x_2 & y_2 & \varphi_2 \\ x_3 & y_3 & \varphi_3 \end{vmatrix} = \frac{4}{3} \left( x_1 y_3 - x_3 y_1 + x_2 y_2 \right)
$$

Wanneer we nu voor:  $x_2 y_3 - y_2 x_3 = d_1$  $x_3 y_1 - x_1 y_3 = d_2$  $(2, 10)$  $x_1 y_2 - x_2 y_1 = d_3$ 

schrijven volgt voor az de bovenvermelde waarde.  $(zie 4.9.)$ 

Uit de waarden  $d_1$ ,  $d_2$ ,  $d_3$  blijkt dat de waarde van  $\triangle$ ook bepaald kan worden uit sommatie van d<sub>1</sub>, d<sub>2</sub> en d<sub>3</sub><br>dus A = d + d<sub>+</sub> + d<sub>-</sub> dus  $\Delta = d_1 + d_2 + d_3$ 

De bijdrage  $\mathtt{U}_j$  van element  $\mathtt{R}_j$  aan de functionaal (zie vergelijking (4.1)) kan nu bepaald worden: (zie Overzicht punt 5).  $U = \sum_{i=1}^{n} U_{ij}$ 

 $\mathcal{L} = \mathcal{L}$ 

De doorlatendheidscoëfficient voor element R<sub>j</sub> is k (constant voor het gehele massief). Binnen het element R<sub>j</sub> geldt per definitie:  $\psi = a_1x + a_2y + a_3$  $\ldots$  (2, 2) waaruit  $\frac{\partial \psi}{\partial x} = \alpha_1$  waarbij a<sub>1</sub> en a<sub>2</sub><br> $\frac{\partial \psi}{\partial y} = \alpha_2$  constanten zijn. (4.11)  $LI = \frac{1}{2}k \iint \left[ \left( \frac{\partial \varphi}{\partial x} \right)^2 + \left( \frac{\partial \varphi}{\partial u} \right)^2 \right] dx dy$ Voor de bydrage ly geldt nu:  $U_j = V_2 k \left[ a_i^2 + a_i^2 \right] \iint_{R_i} dx dy$ Hierin is  $\iint_{R_3} dx dy$  het oppervlak van het driehoekige<br>element, wat gelijk is aan  $\frac{1}{2} |\triangle|$ , waarbij de waarde van  $\triangle$  in de vergelijkingen (4.4) gegeven is.  $U_{j} = \frac{1}{4} |\Delta| k (a_{i}^{2} + a_{i}^{2})$  $- - - (2, 12)$ a<sub>1</sub> en a<sub>2</sub> volgen uit de vergelijkingen (4.6 en 4.8)  $a_1 = b_1 \sqrt{4} + b_2 \sqrt{4} + b_3 \sqrt{4}$  $a_2 = C_1 \psi_1 + C_2 \psi_2 + C_3 \psi_3$ 

De vergelijking (4.12) is een kwadratische functie in  $\psi_1, \psi_2$  and  $\psi_3$  en kan nu als volgt geschreven worden:

$$
U_{j} = \frac{k}{4|\triangle|} \left[ \psi_{1} \left\{ (b_{1}^{2} + c_{1}^{2}) \psi_{1} + (b_{1}b_{2} + c_{1}c_{2}) \psi_{2} + (b_{1}b_{3} + c_{1}c_{3}) \psi_{3} \right\} + \psi_{2} \left\{ (b_{1}b_{2} + c_{1}c_{2}) \psi_{1} + (b_{2}^{2} + c_{2}^{2}) \psi_{2} + (b_{2}b_{3} + c_{2}c_{3}) \psi_{3} \right\} + \psi_{3} \left\{ (b_{1}b_{3} + c_{1}c_{3}) \psi_{1} + (b_{2}b_{3} + c_{2}c_{3}) \psi_{2} + (b_{3}^{2} + c_{3}^{2}) \psi_{3} \right\} \right]
$$

26

Het is eenvoudiger om  $U_j$  te schrijven als sommatie van termen, gebaseerd op waarden in de knooppunten van element R<sub>i</sub>

$$
L_{\dot{d}} = \frac{1}{2} \sum_{k=1}^{3} \sum_{l=1}^{3} \sum_{k,l} d^{i} \psi_{k} \psi_{l}
$$
 (4.14)

Hierin geldt voor P voor het element Ri  $P_{k\ell}^d = \frac{k}{2|A|} \{ (b_k b_{\ell} + c_k c_{\ell}) \}$  $(2, 15)$ 

Voor het element  $R_j$  ziet  $P^j$  er dus als volgt uit:

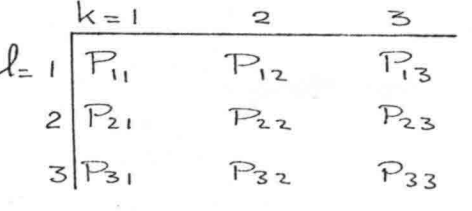

 $\mathbb{P}^{\dot{J}}$  is symmetrisch gekozen

De bijdrage U<sub>j</sub> van element R<sub>j</sub> (zie vergelijking (4.14)) wordt gevormd door grootheden, welke gelden in de knooppunten van het betreffende element R. De uitdrukking voor U wordt gevormd door de som van de bijdragen U<sub>j</sub> van alle elementen:  $U = \sum_{i=1}^{N} U_i$  $(n = het aantal elementen)$ Voor U heeft men dan een uitdrukking met de produkten van de stijghoogte  $\varphi$  in alle knooppunten. Uit de vergelijking (4.14) volgt dan:

$$
U = \frac{1}{2} \sum_{i=1}^{m} \sum_{j=1}^{m} P_{ij} \ V_i \ V_j \qquad \qquad \dots (2.16)
$$

waarbij P opgebouwd is uit bijdragen van de elementen volgens (4.15) terwijl m het totaal aantal knooppunten voorstelt waarbij  $\psi_1, \psi_2, \dots \dots \psi_m$  de stijghoogte is in de knooppunten.

In het volgende zal de tweede term van de vergelijking  $(3.7)$  nader bepaald worden (bijdrage van de rand S<sub>2</sub>), welke hier gemakshalve U\* genoemd is.

$$
21^* = \int_{S_{2}} \psi \ g \ ds
$$

 $---(2.17)$ 

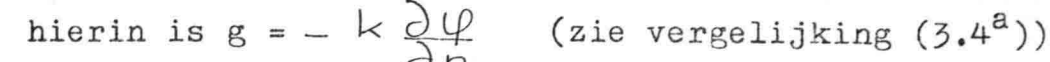

 $28$ 

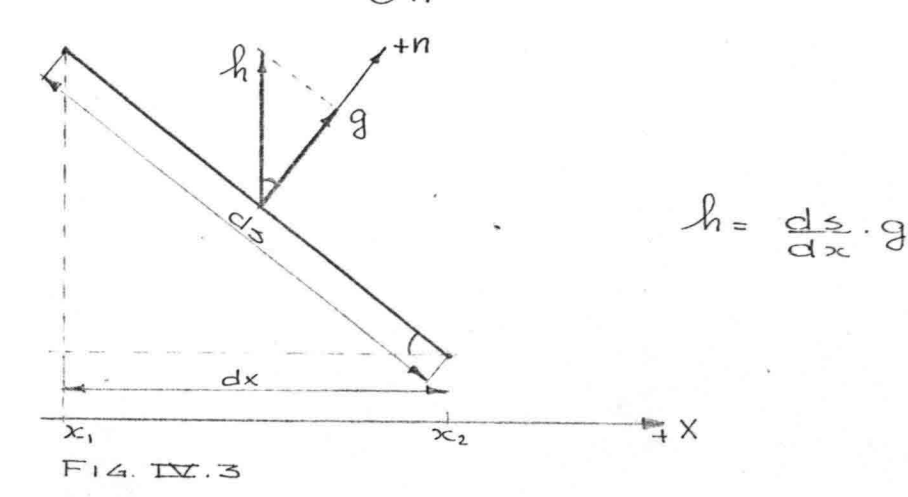

In het begin van deze paragraaf is voor  $\varphi$  een lineair verloop tussen de knooppunten aangenomen, daar ook de rand door rechte lijnen benaderd wordt. Het specifieke debiet g loodrecht op S<sub>2</sub> wordt verondersteld lineair te verlopen langs S<sub>2</sub>.

Op praktische gronden zal inplaats van g de vertikale component h van g in rekening gebracht worden. (zie figuur IV.3)

Hierdoor wordt het mogelijk regenval in te voeren. Hierbij is g.ds = h.dx (4.18<sup>8</sup>) waardoor vergelijking<br>(4.17) nu luidt:  $\bigcup_{j=0}^{*} \int_{1}^{x_2} \varphi \, dx$  ---- (4.18<sup>b</sup>)

waarin  $U_j^*$  de bijdrage van element R<sub>j</sub> aan U<sup>\*</sup> is. Er wordt verondersteld dat ook h lineair verloopt tussen de knooppunten van de grens S<sub>2</sub> waardoor:

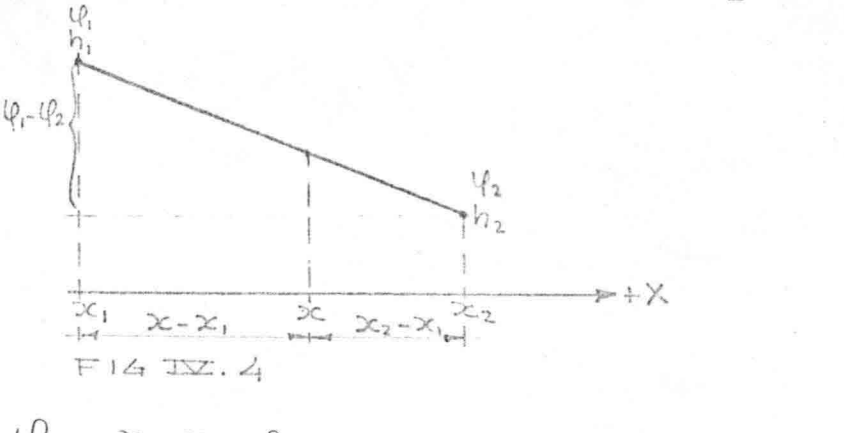

 $\psi_x = \frac{x_2 - x_1}{x_2 - x_1} \psi_2 + \frac{x_2 - x_1}{x_2 - x_1} \psi_1 - \psi_2 = \frac{x_2 - x_1}{x_2 - x_1} \psi_2 + \frac{x_2 - x_1}{x_2 - x_1} \psi_1$ evenzo volgt voor  $h_{x} = \frac{x - 3c_1}{2c_2 - x_1} h_2 + \frac{x_2 - 3c_1}{2c_2 - 2c_1} h_1$ 

$$
\begin{split}\n\text{Hierdoor word t vergelijking (4.18) nu:} \\
\begin{aligned}\n&\left(\frac{1}{4}z\right) \int_{x_{1}}^{x_{2}} \left\{\left[\frac{(x_{2}-x)}{(x_{2}-x_{1})}\left(\beta_{1}+\frac{(x_{2}-x_{1})}{(x_{2}-x_{1})}\left(\beta_{2}\right)\left[\frac{(x_{2}-x_{2})}{(x_{2}-x_{1})}\right]\beta_{1}\right] \right\} \, dx \\
&= \frac{1}{(x_{1}-x_{1})^{2}} \int_{x_{1}}^{x_{1}} \left\{\left(x\frac{1}{2}-2x\frac{x_{1}}{2}+x^{2}\right)\beta_{1}+\left(x_{2}x-x_{1}x_{1}-x^{2}+x\frac{y_{1}}{2}\right)\beta_{1}\right\} \, dy \\
&+ \left\{\left(xx_{2}-x^{2}-x_{1}x_{2}+x_{1}x\right)\beta_{1}+\left(x^{2}-2x\frac{x_{1}}{2}+x^{2}\right)\beta_{1}\right\} \, dy\right\} \, dy \\
&= \frac{1}{(x_{1}-x_{1})^{2}} \left\{\left(xx_{1}^{2}-x^{2}x_{1}+x_{2}^{2}\right)\beta_{1}+\left(x^{2}-2x\frac{x_{1}}{2}+x^{2}\frac{x_{1}}{2}\right)\beta_{1}\right\} \\
&+ \left\{\left(\frac{x^{2}x_{2}}{2}-\frac{x^{2}}{3}-x_{1}x_{2}x_{1}+x_{1}^{2}x_{2}\right)-\beta_{2}\right\} \, dy\right\} \\
&+ \left\{\left(\frac{x^{3}}{2}-\frac{2}{x^{2}}-x^{2}x_{1}+x^{2}x_{2}\right)-\beta_{2}\right\} \, dy\right\} \\
&= \frac{1}{(x_{2}-x_{1})^{3}} \left[\left\{\left(x_{1}^{3}-x_{1}x^{2}-x^{3}_{2}+x^{2}_{1}x_{2}+x^{3}_{2}-\frac{x_{1}^{3}}{2}\right)\beta_{1}+ \right. \\
&\left. + \left(\frac{x^{3}}{2}-\frac{x_{1}x^{2}}{2}-x^{2}_{1}x_{1}+x_{1}x^{2}_{1}-\frac{x_{1}^{3}}{2}+x^{3}_{2}+x^{3}_{2}x_{2}+x^{3}_{2}\frac{y_{1
$$

59

$$
U_{j}^* = \frac{1}{6} (x_2 - x_1) \{ (2h_1 + h_2) \psi_1 + (h_1 + 2h_2) \psi_2 \} \qquad \dots (2.19)
$$

De formule (4.19) geeft de bijdrage aan U\* van één element, namelijk R<sub>j</sub>, liggend aan de rand S<sub>2</sub>.<br>Ter verkrijging van U<sup>\*</sup> dient men dus de bijdragen van alle elementen langs de rand  $S_2$  te sommeren. Ter verduidelijking wordt hier eerst over twee elementen gesommeerd  $(U_2^*)$ , daar de coëfficiënten uit deze vorm later in de berekening veel gebruikt zullen worden.

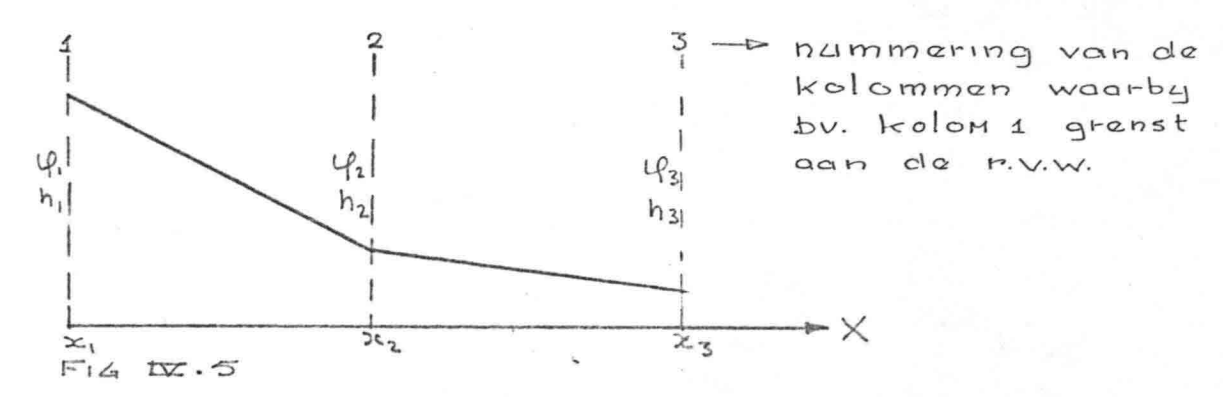

 $U_{2}^* = \frac{1}{6}(x_2 - x_1)\left\{ (2h_1 + h_2) \psi_1 + (\mathcal{L}_1 + 2h_1) \psi_2 \right\} + \frac{1}{6}(x_3 - x_2) \left\{ (2h_1 + h_3) \psi_2 + (\mathcal{L}_2 + 2h_3) \psi_3 \right\}$ De coëfficiënten van  $\varphi_i$  worden q<sub>j</sub> genoemd waardoor:

$$
Q_{1} = \frac{1}{6} (x_{2} - x_{1})(2 h_{1} + h_{2})
$$
  
 
$$
Q_{2} = \frac{1}{6} (x_{2} - x_{1})(h_{1} + 2 h_{2}) + \frac{1}{6} (x_{3} - x_{2})(2 h_{2} + h_{3})
$$
...(2.20)

Alle coëfficienten q van de inwendige kolommen hebben dezelfde vorm als q<sub>2</sub> en de laatste kolom heeft een coëfficiënt q overeenkomstig q<sub>1</sub>.

In het geval van een regelmatige verdeling  $(x_2-x_1=x_3-x_2=dw)$ kan men q<sub>2</sub> vereenvoudigen tot

$$
Q_{2} = \frac{1}{6} dw \left( \int_{1}^{1} f(x) \, dx + \int_{1}^{2} f(x) \right)
$$

Voor U<sup>\*</sup> kunnen we nu schrijven:

$$
u^* = \sum_{j=1}^m q_j \psi_j
$$

 $---(2,21)$ 

30

Hierin is m het totaal aantal knooppunten. Voor U\* worden alleen de bijdragen in rekening gebracht van de knooppunten aan de bovenrand (de rand S<sub>2</sub>), waar water toegevoerd of onttrokken wordt. Voor alle niet op deze rand liggende knooppunten moet dus  $q_i = 0$  gesteld worden.

Uit de vergelijkingen  $(4.2)$ ,  $(4.6)$ ,  $(4.8)$  en  $(4.9)$ blijkt dat binnen element  $R_i$  de stijghoogte  $\varphi$  een functie is van  $x, y, \varphi$ ,  $\varphi$  an  $\varphi_3$ Over het gehele gebied R met m knooppunten zal nu gelden:  $\psi = \psi(x,y,\varphi_1,\varphi_2,\ldots,\varphi_m)$ , ...(4.22) waarbij  $\varphi$  op de rand S<sub>1</sub> gelijk is aan:  $\varphi = \frac{1}{2}$ Substitueert men nu  $\varphi = \varphi(x, y, \varphi_1, \varphi_2, \ldots, \varphi_m)$  in de vergelijking (3.7), dan wordt de functionaal:  $V = V(x, y, \varphi_1, \varphi_2, \ldots, \varphi_m)$  $\ldots (2, 23)$ Deze functionaal moet volgens vergelijking (3.8)

geminimaliseerd worden waaruit volgt:

 $\delta V = \sum_{i=1}^{m} \frac{\partial V}{\partial \varphi_i} \cdot \delta \varphi_i = 0$  $-... (2.24)$ Dit moet volgens Hoofdstuk III.2 gelden voor alle  $\circlearrowleft \phi_c$ waaruit volgt:  $\frac{\partial V}{\partial x} = 0$ ....  $(2, 25)$  $\partial \varphi_{\iota}$ 

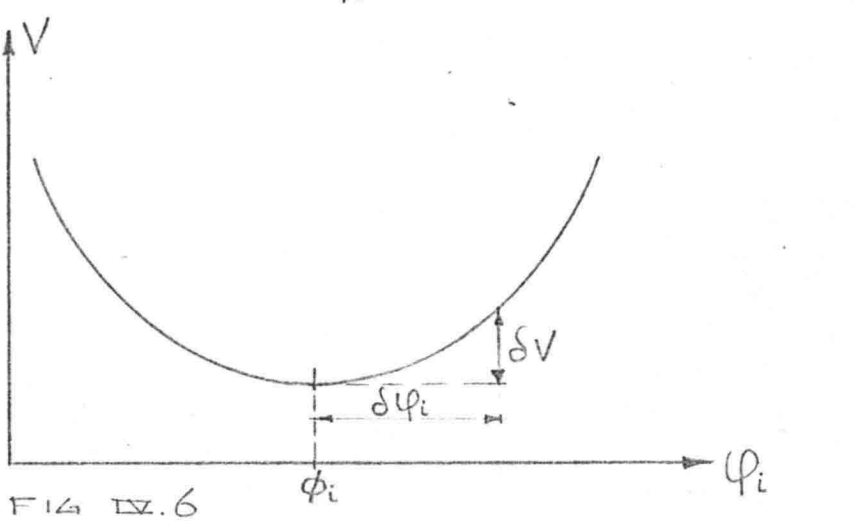

Door deze eis  $\left(\frac{\partial V}{\partial \mu} = o \right)$  wordt de waarde  $\psi_{i}$  bepaald want alleen als  $\varphi_{\mathfrak{i}}~=~\phi_{\mathfrak{i}}~~~~~$  geldt: (zie ook figuu IV.6)  $\delta V=\frac{\partial V}{\partial \varphi_i}$ .  $\delta \varphi_i = \sigma$  onafhankelijk van de waarde  $\delta\varphi_i$ .

31

Daar de functionaal per definitie gelijk is aan V <sup>=</sup> U <sup>+</sup> U\* (zie vergelijking 3.7, **4.1** en 4.17) verkrijgt men door substitutie van  $(4.16)$  en  $(4.21)$  in  $V = U + U^*$ de uitdrukking (4.26)

$$
V = \frac{1}{2} \sum_{i=1}^{m} \sum_{j=1}^{m} R_j \psi_i \psi_j + \sum_{j=1}^{m} q_j \psi_j
$$
 (2.26)

Op de rand  $S_1$  zijn de waarden van  $\varphi$  gegeven.

De overige parameters  $(\varphi$  worden bepaald door minimalisering van V (vergelijking (3.8) en (4.25)) zodat:

$$
\frac{\partial V}{\partial \psi_i} = 0 \qquad \qquad \dots \qquad (2.25)
$$

waarin i alle waarden k (k = 1, 2, ... *m*) aanneemt, behalve die waar  $\varphi$  bekend is.

Daar  ${\partial \psi_{\kappa}}$  $\frac{\partial u}{\partial \varphi_i} = 1$  o, voor

$$
\frac{\partial V}{\partial \varphi_i} = \frac{1}{2} \sum_{j=1}^{m} P_{kj} \varphi_j + \frac{1}{2} \sum_{i=1}^{m} P_{ik} \varphi_i + 2_k = 0
$$

f •. *;J,.*

Omdat we hier te maken hebben met een symmetrische matrix, doet het er niet toe of we nemen i = 1, 2, 3....m of  $j = 1, 2, 3...$ m. Verder was  $\frac{\partial \psi_k}{\partial \theta} = 1$  voor  $\overline{\partial \psi_i}$  $k = i$  waardoor:

$$
\frac{\partial V}{\partial \varphi_i} = \sum_{j=1}^{m} P_{ij} \varphi_j + q_i = 0
$$
\n
$$
\varphi_j \sum_{j=1}^{m} P_{ij} \varphi_j = -q_i
$$
\n(4.27)

Hierbij neemt i alle waarden aan waarvoor  $\bigcup$  onbekend is (zie boven).

Bij  $\psi_i$  neemt j alle waarden aan, inclusief de waarden waarvoor  $\varphi$  reeds bekend is. Men kan nu alle onbekende waarden groeperen, waardoor alle onbekenden in het linker lid staan.

Stel dat alle waarden 1, 2,....m worden voorgesteld door *T* en het deel van *T ,*wat de nummers van de knooppunten waar  $\varphi$  onbekend is, bevat door  $\mathcal{T}^*$ . Hierdoor wordt (4.27)

 $\sum_{\mathbf{j} \in \mathcal{T}^*}$   $\mathcal{P}_{\mathbf{i}} \psi_{\mathbf{j}} = q_i - \sum_{\mathbf{j} \in \mathcal{T}} \mathcal{P}_{\mathbf{i},\mathbf{j}} \psi_{\mathbf{j}}$ Het symbool  $\epsilon$  betekent: behorende tot.

Het symbool  $\notin$  betekent: niet behorende tot.

# TV .1.4. ~~oepassing van de kinematische voorwaarde biJ. niet-permanente stroming.

In dit gedeelte zal de niet-permanente stroming met een vrij oppervlak beschouwd worden. Hierbij zal de berging ten gevolge van volumetrische deformatie verwaarloosd worden.

Langs het vrlJe oppervlak gelden de onderstaande vergelijkingen (zie Hoofdstuk **11.1),** waarbij vergelijking (4.30) afgeleid is uit de massabalans voor een elementje aan het vrije oppervlak. (zie vergelijking (2.5))

$$
\varphi = y \qquad ...(4.29)
$$
  
\n
$$
\frac{\partial y}{\partial t} = V_y - h - V_x \frac{\partial y}{\partial x} \qquad ...(4.30)
$$

Hierin is  $\beta$  de effectieve porositeit ook wel  $n_e$ genoemd, terwijl h gelijk is aan de verdamping (of regenval als h kleiner dan nul is) en Y gelijk is aan Y coördinaat.van het vrije oppervlak. Wanneer men nu een hoeveelheid h<sup>\*</sup> invoert, gedefinieerd als  $h^* = h + \beta \frac{\partial u}{\partial x}$  ... (4.31) Ət

wordt de vergelijking  $(4.30): V_y - V_x \frac{\partial V_x}{\partial x} = -h \cdots$  (

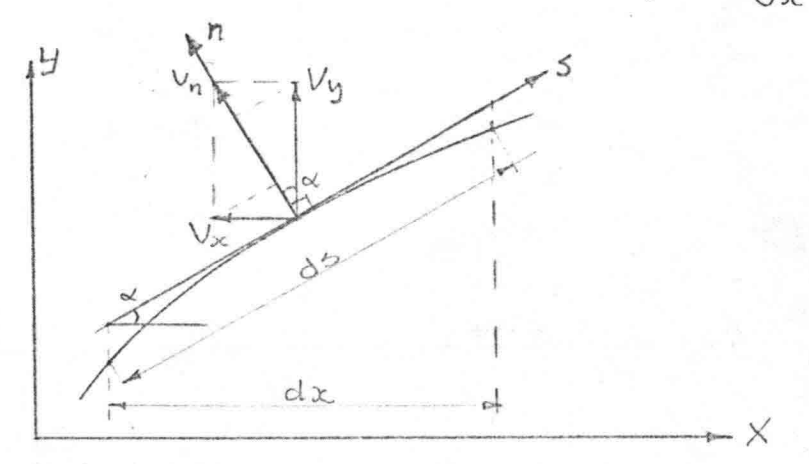

Uit de figuur IV.7 volgt:  $dx = ds \cos \alpha$ , waarin  $\alpha$  de hellingshoek van het vrije oppervlak is en S eraan evenwijdig loopt.  $V_n = V_y$   $\cos \alpha - V_x \sin \alpha = [V_y - V_x \frac{\partial y}{\partial x}] \frac{\partial x}{\partial x}$ waarin n loodrecht op het vrije oppervlak staat Voor vergelijking (4.32) volgt nu  $V_n$  ols =  $\lambda^*$  dec  $(2, 33)$ Nu de tijdsafhankelijke randvoorwaarde op deze wijze geschreven kan worden, komt zij overeen met de vergelijking (4.18<sup>a</sup>) (zie IV.1.3), waarbij h \* overeenkomt met de verdamping **h.**

33

Het verschil met IV.l.3 is echter dat de waarde van h opgegeven wordt, terwijl hier de h~ berekend moet worden.

In het onderstaande zal de berekening besproken worden. Uitgangspunt is een stationaire begintoestand, waarbij de veranderende randvoorwaarde start op het tijdstip t = **O.** De hoogte van het vrije oppervlak in het begin wordt y<sup>°</sup> genoemd.

Nu wordt in de tijd gediscretiseerd en wordt het vrije oppervlak op het tijdstip  $\Delta t$  als volgt bepaald: Men stelt  $\psi = \psi_o$  en past dan de formules van IV.1.3 toe. Wanneer de nieuwe waarden voor  $\varphi$  voldoende nauwkeurig zijn bepaald, berekent men voor de punten langs het vrije oppervlak de naar de knooppunten gerichte debieten g<sub>i</sub> volgens vergelijking (4.27).

$$
Q_i = -\sum_{j=1}^m T_{ij} \ \mathcal{V}_j
$$

*,I*

De waarden  $h_t^*$  worden nu bepaald uit  $q_i$ volgens de vergelijkingen (4.20) waarbij h door h~ vervangen wordt. In de vergelijking (4.31) kan men  $\frac{\partial \mathcal{U}}{\partial t}$  benaderen door  $\frac{LJ^{\prime}-LJ^{\circ}}{2\pi}$ waarin  $Y^1$  de nieuwe positie van het vrije oppervlak is. De vergelijking (4.31) luidt nu voor knooppunt i:  $h_l^* = h_l + \beta \left( \frac{y_l^* - y_l^*}{s^+} \right)$ 

Voor de nieuwe positie van het vrije oppervlak  $\bigcup_i$ volgt hieruit:

Hierbij is let waarde aan het begin van een tijdstap ter grootte van  $\alpha t$  en  $L$ <sup>'</sup> de waarde aan het eind van de tijdstap.

Van de in deze paragraaf afgeleide vergelijkingen wordt in Hoofdstuk IV.3 een eenvoudige toepassing gegeven op een klein voorbeeld. Hierbij wordt tevens een vergelijking gemaakt met de iteratieve manier van oplossen, zoals gebruikt in het computer programma LM6, waarmee voor het toetsprobleem een oplossing verkregen is.

 $34$
In Hoofdstuk IV.1.3 is de coëfficiënt P per definitie gelijk aan de vergelijking (4.15) te weten:

 $P_{k\ell}^{\dagger} = \frac{k}{2|\Delta|} \left\{ b_k b_{\ell} + c_k c_{\ell} \right\}$ 

 $t^*$ .  $\infty$ 

/

Wanneer de driehoekige elementen gevormd worden door diagonalen te trekken in een rechthoekig roosterwerk, blijkt de coëfficiënt P volgens de diagonalen de waarde nul te verkrijgen.,Steeds wordt namelijk één van de waarden b (zie vergelijking 4.5) en c (zie vergelijking 4.7) gelijk aan nul. Op dit "gedrag" van de matrix coëfficiënt P wordt in Hoofdstuk VII.5 teruggekomen.

Bij het toetsprobleem en het voorbeeld (Hoofdstuk IV.3) treedt geen regenval of verdamping op, reden waarom in het vervolg voor h in de vergelijkingen de waarde nul ingevoerd wordt. Voor de toepassing van deze vergelijkingen wordt het volgende overzicht gegeven.

Overzicht bij de niet-stationaire grondwaterstroming.

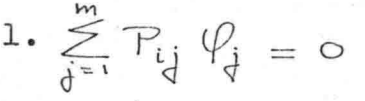

volgens vergelijking (4.27) (geen verd&mping of evaporatie) voor de punten in het inwendige waarbij

2.  $q = \sum_{i=1}^{m} P_{i,j} \psi_j$  voor de punten aan de rand met vrije waterspiegel

 $3. h_i^*$  berekenen uit (4.20):

 $Q_{i} = \frac{1}{2} (x_{i} - x_{i-1}) (A_{i-1} + 2 A_{i}) + \frac{1}{2} (x_{i+1} - x_{i}) (2 A_{i} + A_{i+1})$ 4. Bepaling vrij oppervlak volgens de vergelijking(4.34):

$$
U_i' = U_i' + \Delta t \frac{\Lambda_i^*}{\beta}
$$

IV.2. Opmerkingen met betrekking tot de verdeling

van de debieten aan het vrije oppervlak.

Hierbij gaat het om de relatie tussen  $q_i$  an  $h_{i,j}^*, h_{i,j}^*,$ In IV.1.3 is, onder aanname van een lineair verloop van (*Q* en h<sup>\*</sup> tussen de knooppunten, de vergelijking  $(4.20)$  afgeleid.

In het vervolg zal voor i = 2 en  $h^*$  = h geschreven worden, terwijl de afstand tussen de kolommen steeds gelijk aan dw gekozen wordt.

Hierdoor wordt vergelijking (4.20):

 $\mathcal{F} = \mathcal{F}$ 

 $q_{2} = \frac{1}{6} dw \{h_{1} + 4h_{2} + h_{3}\}$  $\cdots$   $(4.20)$ Dit kunnen we in een figuur aangeven (zie figuur IV.8).

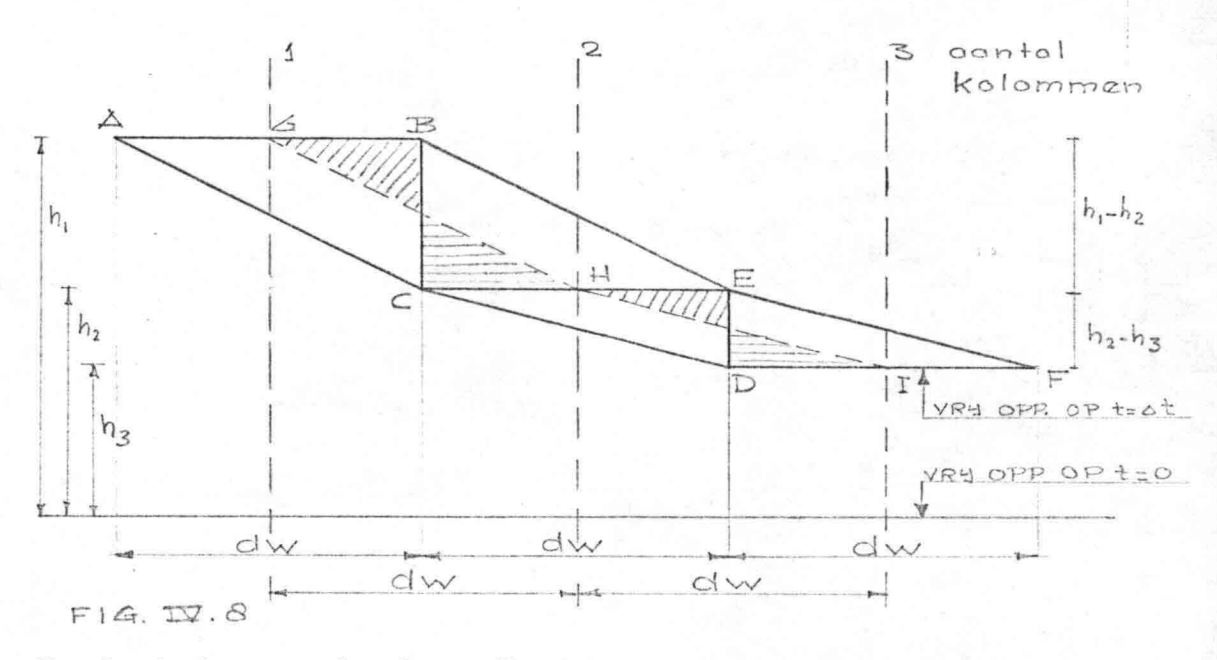

In de kolommen 1, 2 en 3 zijn respectievelijk h<sub>1</sub>, h<sub>2</sub> en hz uitgezet.

In het programma LM6 wordt eerst  $q_i = \frac{h_i}{dw}$ berekend (trapjeslijn ABCEDF) waarna door herhaalde toepassing van vergelijking (4.20) iteratief de juiste waarden  $h_{(i)}$  bepaald worden. Het vrije oppervlak zal zich tussen de lijnen ACD

en BEF bevinden. Daar  $h_1 > h_2 > h_3$  zal er water naar rechts afstromen, waarvoor we de lijn GH als verhang zouden kunnen aannemen namelijk:

 $\Delta h$  met  $\Delta h = -h_i + h_{i-1}$  By  $4H : \Delta h = h_i - h_i$ 

Er van uitgaande dat een derde gedeelte van het oppervlak van de driehoeken ABC en CDE afstroomt, verkrijgt men de vergelijking (4.20).

$$
Q_{2} = d w \left\{ h_{2} + \frac{1}{3} (h_{1} - h_{2}) \cdot \frac{1}{2} - \frac{1}{3} (h_{2} - h_{3}) \cdot \frac{1}{2} \right\} =
$$
  
=  $\frac{1}{6} d w \left\{ h_{1} + 4 h_{2} + h_{3} \right\}$ 

**:•• "\1**

Wanneer er inplaats van  $\frac{1}{2}$  nu  $\frac{1}{4}$  afstroomt, wordt het vrije oppervlak gegeven door de lijn GHI (onderbroken lijn met aan weerszijden gearceerde $\triangle \triangle$ ). Hierbij wordt q voorgesteld door de hoeveelheid water, die per raai geborgen wordt gedurende de tijdstap tussen de positie van de waterspiegel aan het begin en aan het einde van de tijdstap (zie figuur IV.9).

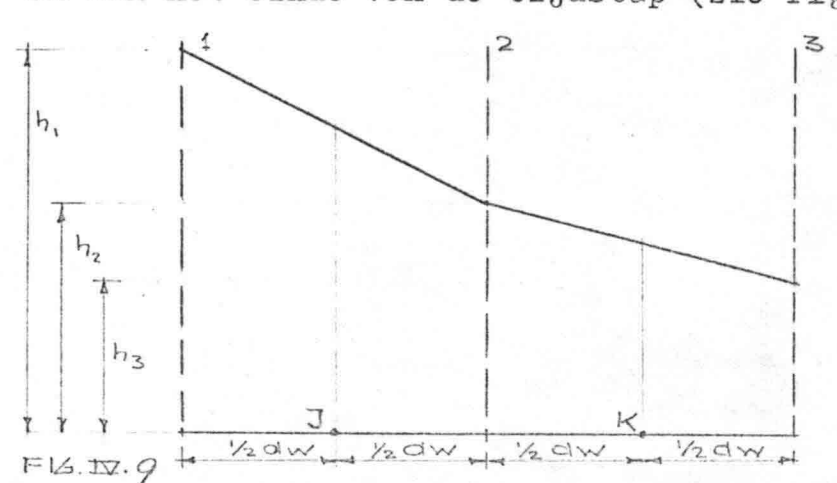

Wanneer men q<sub>2</sub> bepaalt als het oppervlak tussen J en K (figuur IV.9) blijkt dit overeen te komen met de bovengenoemde factor  $\frac{1}{4}$ :

$$
Q_{2} = \frac{1}{4} dw \left\{ h_{2} + \frac{h_{1} + h_{2}}{2} + h_{2} + \frac{h_{1} + h_{3}}{2} \right\} = \frac{1}{4} dw \left\{ 3 h_{2} + \frac{1}{2} h_{1} + \frac{1}{2} h_{3} \right\} =
$$

$$
= \frac{1}{8} dw \left\{ h_{1} + 6 h_{2} + h_{3} \right\}
$$
...(4.55)

Het is ook mogelijk inplaats van  $\frac{1}{3}$  de factor  $\frac{1}{2}$  te nemen, wat overeenkomt met de helft van het oppervlak tussen I en 3 namelijk:

$$
q_{2} = \frac{1}{2} dw \left\{ \frac{h_{1} + h_{2} + h_{2} + h_{3}}{2} \right\}
$$
  
=  $\frac{1}{4} dw \left\{ h_{1} + 2 h_{2} + h_{3} \right\}$  ... (4.36)

Er van uitgaande dat een derde gedeelte van het oppervlak van de driehoeken ABC en CDE afstroomt, verkrijgt men de vergelijking (4.20).

$$
q_{2} = dw \left\{ h_{2} + \frac{1}{3} (h_{1} - h_{2}) \cdot \frac{1}{2} - \frac{1}{3} (h_{2} - h_{3}) \cdot \frac{1}{2} \right\} =
$$
  
=  $\frac{1}{6}$  dw  $\left\{ h_{1} + 4 h_{2} + h_{3} \right\}$ 

Wanneer er inplaats van  $\frac{1}{2}$  nu  $\frac{1}{4}$  afstroomt, wordt het vrije oppervlak gegeven door de lijn GHI (onderbroken lijn met aan weerszijden gearceerde $\Delta\Delta$ ). Hierbij wordt q voorgesteld door de hoeveelheid water, die per raai geborgen wordt gedurende de tijdstap tussen de positie van de waterspiegel aan het begin en aan het einde van de tijdstap (zie figuur IV.9).

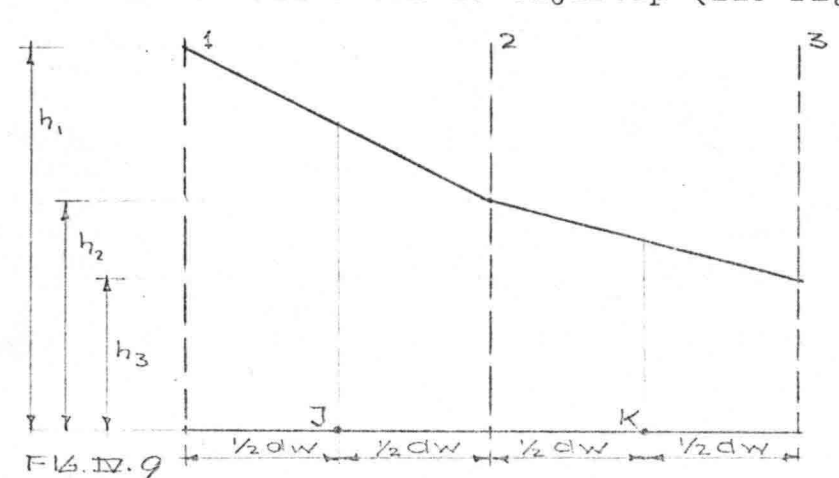

Wanneer men q<sub>2</sub> bepaalt als het oppervlak tussen J en K (figuur IV.9) blijkt dit overeen te komen met de bovengenoemde factor  $\frac{1}{4}$ :

$$
Q_{2} = \frac{1}{4} dw \left\{ h_{2} + \frac{h_{1} + h_{2}}{2} + h_{2} + \frac{h_{1} + h_{3}}{2} \right\} = \frac{1}{4} dw \left\{ 3 h_{2} + \frac{1}{2} h_{1} + \frac{1}{2} h_{3} \right\} = \frac{1}{8} dw \left\{ h_{1} + 6 h_{2} + h_{3} \right\}
$$
...(2, 35)

Het is ook mogelijk inplaats van  $\frac{1}{2}$  de factor  $\frac{1}{2}$  te nemen, wat overeenkomt met de helft van het oppervlak tussen 1 en 3 namelijk:

$$
q_{2} = \frac{1}{2} \text{d}w \left\{ \frac{h_{1} + h_{2} + h_{2} + h_{3}}{2} \right\}
$$
  
=  $\frac{1}{4} \text{d}w \left\{ h_{1} + 2h_{2} + h_{3} \right\}$  ...(4.36)

Bij de formule (4.35) stroomt er geen water door de dam, daarentegen bij de formule (4.36) gaat er veel water door de dam, terwijl de formule (4.20) zich qua gedrag hiertussen bevindt. Wanneer de afstand dw voldoende klein wordt genomen

IV.3. Toepassing van de elementen methode op een

verdwijnen deze verschillen nagenoeg.

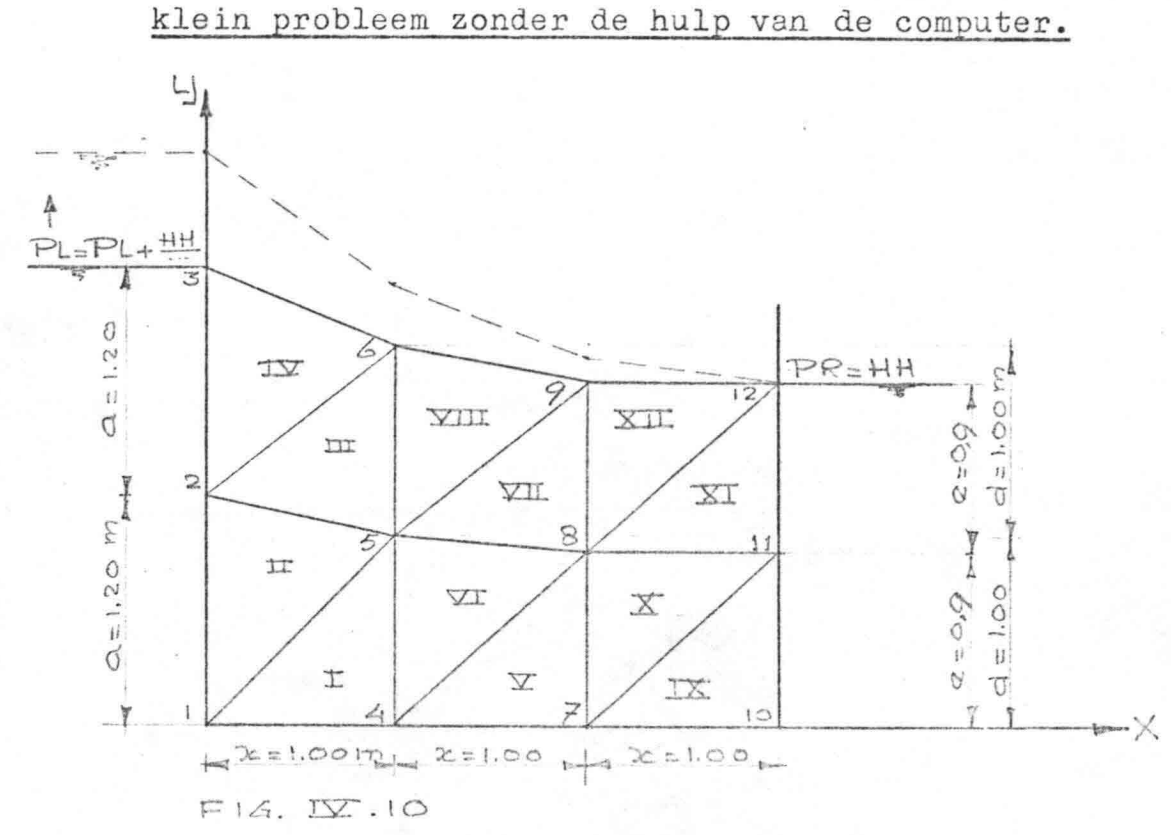

In de bovenstaande figuur zijn de afmetingen van het voorbeeld gegeven. De randen voldoen aan dezelfde voorwaarden, welke ook voor het toetsprobleem gelden. De onderverdeling van dit voorbeeld wordt als volgt gekenmerkt:

 $NR = 3$  dit is het aantal rijen knooppunten.  $NC = 4$  dit is het aantal kolommen knooppunten. Hierbij zijn de knooppunten regelmatig verdeeld. Overeenkomstig de formules uit IV.1.3 wordt nu de coefficientenmatrix berekend, welke bestaat uit de bijdragen van alle elementen aan de coëfficiënt P. Zowel de knooppunten als de elementen zijn op een bepaalde manier genummerd, respectievelijk 1, 2, 3... en I, II, III.... Daar er geen regenval of verdamping is wordt de verge-

lijking  $(4.27)$ :  $\stackrel{m}{\geq}$   $\stackrel{m}{\geq}$   $\stackrel{m}{\geq}$   $\stackrel{m}{\leq}$   $\stackrel{m}{\geq}$   $\stackrel{m}{\geq}$   $\stackrel{m}{\leq}$   $\stackrel{m}{\leq}$   $\stackrel{m}{\leq}$   $\stackrel{m}{\leq}$   $\stackrel{m}{\leq}$   $\stackrel{m}{\leq}$   $\stackrel{m}{\leq}$   $\stackrel{m}{\leq}$   $\stackrel{m}{\leq}$   $\stackrel{m}{\$ J=' L~ c

waarbij m het totaal aantal knooppunten is. Wanneer hieruit  $\psi_j$  bepaald is, wordt overeenkomstig de formules uit IV.l.4-het vrije oppervlak berekend met behulp van de vergelijkingen (4.27), (4.20) en  $(4.34)$  te weten  $q_i$ ,  $h_i^*$  an  $\bigcup_i$ .

Voor een element Rj wordt de P gegeven door formule  $(4.15):$ 

$$
P_{kl} = \frac{1}{2|\Delta|} \left\{ b_k b_l + c_k c_l \right\}
$$

waarbij  $k = 1, 2, 3$ 

· :li.

 $1 = 1, 2, 3$ 

K = doorlatendheid van de grond (is constant)

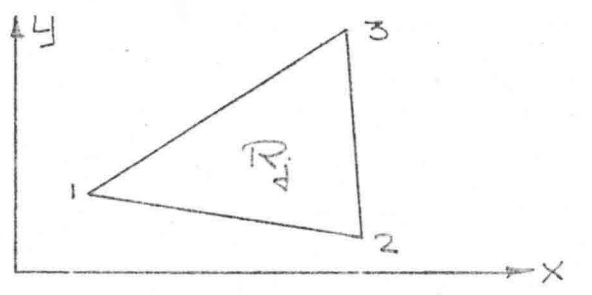

De knooppunten per element zijn bij de afleiding van de formules in IV.l.3 volgens bijgaande figuur genummerd (linksom).

Voor b en c gelden per definitie de volgende waarden  $(4.5$  en  $4.7)$ :

 $b_1 = y_2 - y_3$  $b_2 = y_3 - y_1$  $b_3 = y_1 - y_2$  $c_1 = x_3 - x_2$  $c_2 = x_1 - x_3$  $c_3 = x_2 - x_1$ 

In het onderstaande zal de P per element berekend worden:

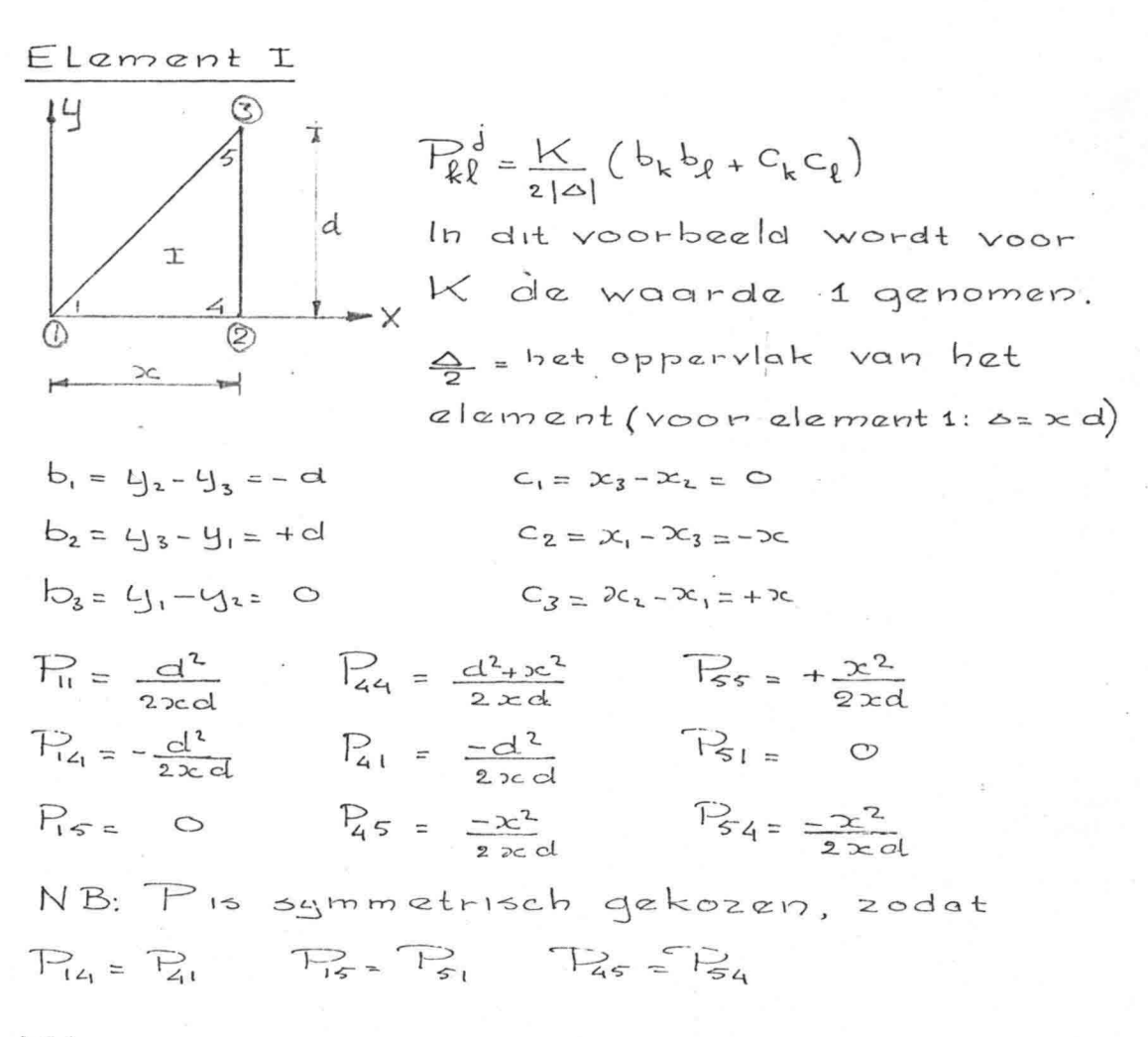

 $E$ lement $\pi$ 

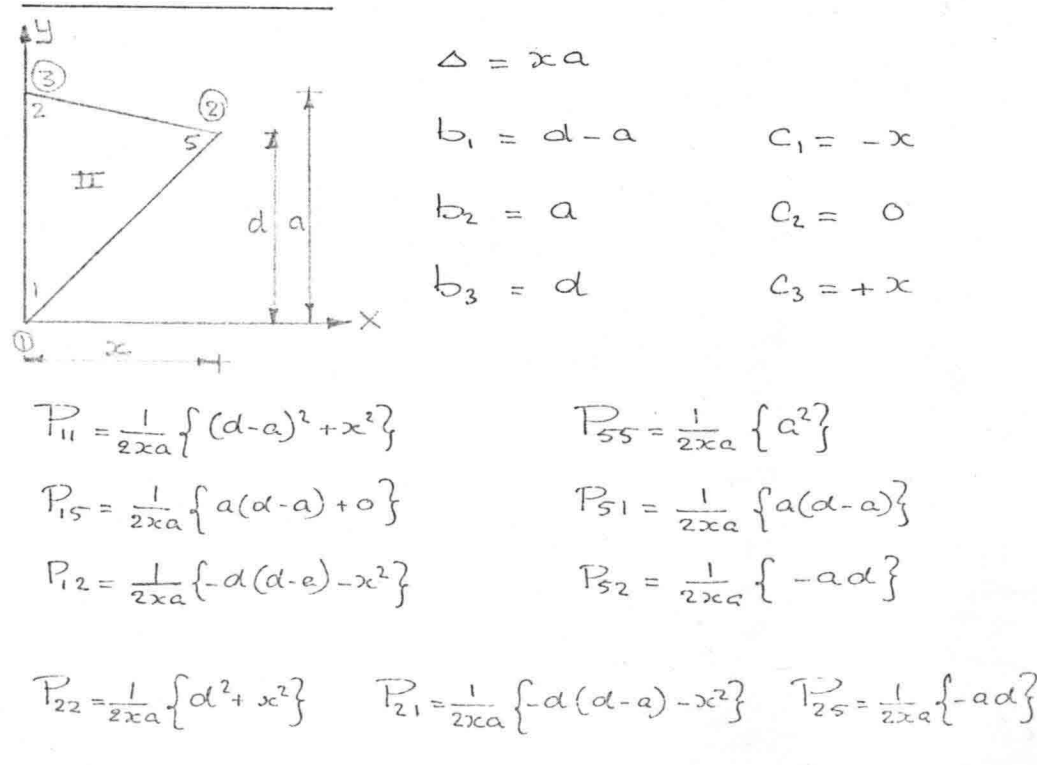

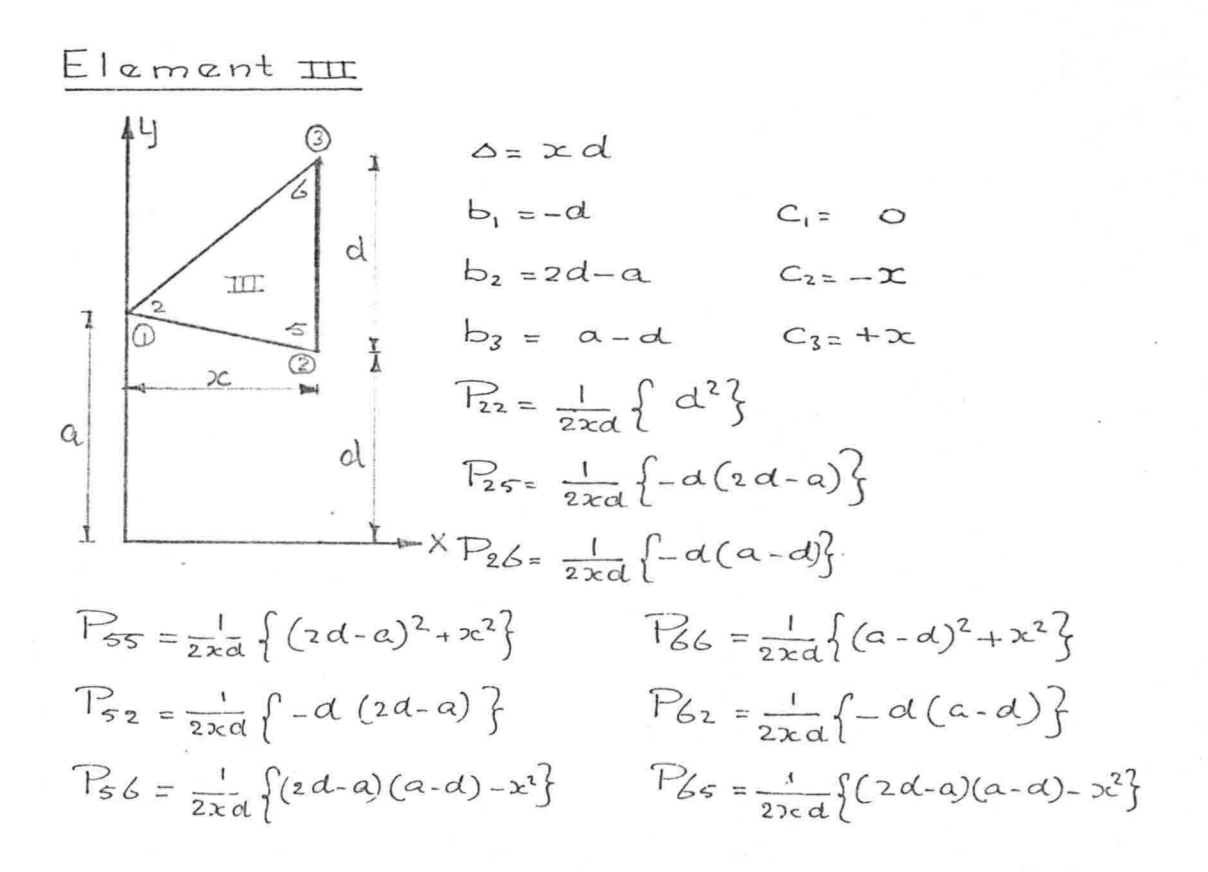

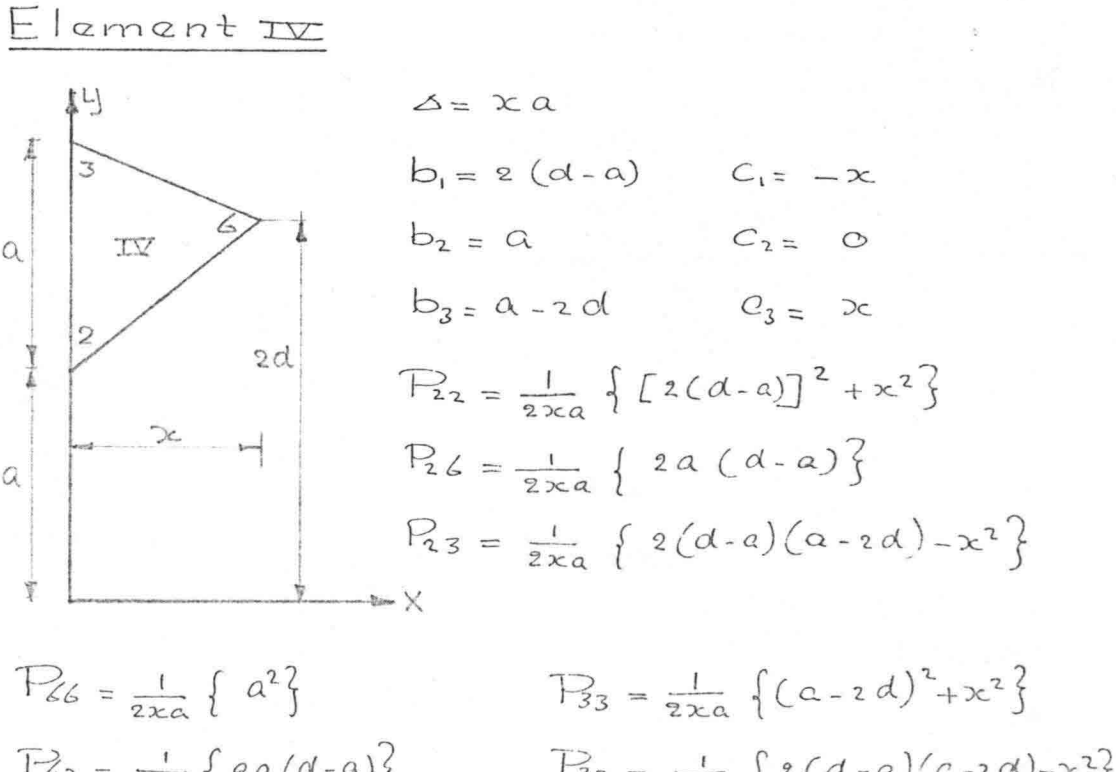

 $P_{22} = \frac{1}{2 \times a} \{ q a (d-a) \}$   $P_{32} = \frac{1}{2 \times a} \{ z (d-a) (a-a)(a-a)^2 - x^2 \}$  $P_{63} = \frac{1}{2 \times a} \{ a(a - 2a) \}$   $P_{36} = \frac{1}{2 \times a} \{ a(a - 2a) \}$ 

 $-31$ 

## $El$  am ent  $\mathcal{I}$

 $\mathbf{A} = \mathbf{A}$ 

Dit element is te vergelyken met element I en de matrix coëfficienten P volgen hiercit door a en d respectievelyk te vervangen door dene, waarby in plaats van 1,4 ens de knooppunten 4,7 en 8 gebruikt worden.

 $P_{44=\frac{1}{240}}\left\{e^{2}\right\}$   $P_{77=\frac{1}{220}}\left\{e^{2}+x^{2}\right\}$   $P_{88=\frac{1}{220}}\left\{x^{2}\right\}$  $P_{47} = \frac{1}{2 \times e} \{-e^{2}\}$   $P_{74} = \frac{1}{2 \times e} \{-e^{2}\}$   $P_{84} = \frac{1}{2 \times e} \{0\}$  $P_{48} = \frac{1}{2 \times 0} \{0\}$   $P_{78} = \frac{1}{2 \times 0} \{-x^2\}$   $P_{87} = \frac{1}{2 \times 0} \{-x^2\}$ 

## $E$ lement $\Psi$

Te vergelyken met element II, echter a=dend=e  $P_{44} = \frac{1}{2 \times d} \left\{ (e-d)^2 + x^2 \right\}$   $P_{88} = \frac{1}{2 \times d} \left\{ d^2 \right\}$   $P_{55} = \frac{1}{2 \times d} \left\{ e^2 + x^2 \right\}$  $P_48 = \frac{1}{2 \times d} \{d(e-d)\}\$   $P_84 = \frac{1}{2 \times d} \{d(e-d)\}\$   $P_{54} = \frac{1}{2 \times d} \{-e(e-d)\cdot x^2\}$  $P_{45} = \frac{1}{2 \times d} \left\{ -e(e-d) - x^2 \right\}$   $P_{85} = \frac{1}{2 \times d} \left\{ - (d \alpha) \right\}$   $P_{58} = \frac{1}{2 \times d} \left\{ - (d \alpha) \right\}$ 

# $El$ ament $\Psi$

Te vergelyken met element III., echter a=d end=e

 $P_{55} = \frac{1}{24} \{e^2\}$  $P_{88} = \frac{1}{228} \left\{ (2e-d)^2 + x^2 \right\}$  $P_{58} = \frac{1}{278} \left\{ -a(2e-d) \right\}$   $P_{85} = \frac{1}{278} \left\{ -e(2e-d) \right\}$  $P_{59} = \frac{1}{2 \times a} \left\{ -a(\alpha - a) \right\}$   $P_{89} = \frac{1}{2 \times a} \left\{ (2 \alpha - d)(d - a) - x^2 \right\}$ 

$$
T_{99} = \frac{1}{2 \times a} \{ (d - a)^2 + 2c^2 \}
$$
  
\n
$$
T_{99} = \frac{1}{2 \times a} \{ -2 (d - a) \}
$$
  
\n
$$
T_{98} = \frac{1}{2 \times a} \{ (2e - d)(d - a) - x^2 \}
$$

### $Elamant x\pi$

Te vergelyken met element II echter a=d en d=e  $\frac{1}{\log 2} = \frac{1}{2 \times d} \int d^2$  $P_{55} = \frac{1}{2 \times d} \left[ \left\{ 2(2-d) \right\}^2 + x^2 \right]$  $P_{59} = \frac{1}{2 \times 4} \{ 2d (e-d) \}$  $F952 - 120(c-d)$  $P_56 = \frac{1}{2 \times d} \{2(2-d)(d-zc)-x^2\}$   $P_96 = \frac{1}{2 \times d} \{d(d-zc)\}$  $P_{66} = \frac{1}{2 \times d} \left\{ (d - 2e)^2 + 2c^2 \right\}$  $P_{65} = \frac{1}{220} \int 2(a-d)(d-2a) - 2c^2$  $P_{69} = \frac{1}{2 \times d} \{d(d - 2e)\}$ 

## $El$ ament  $IX$

De coëff. P komen overeen met die van  $element \times (z^{a}|faq$  geometrie)  $P_{77} = \frac{1}{2 \times 2} \left\{ \alpha^{2} \right\}$   $P_{1010} = \frac{1}{2 \times 2} \left\{ \alpha^{2} + \alpha^{2} \right\}$   $P_{1111} = \frac{1}{2 \times 2} \left\{ \alpha^{2} \right\}$  $P_{710} = \frac{1}{2 \times 2} \left\{-2^{3}\right\}$   $P_{107} = \frac{1}{2 \times 2} \left\{-2^{2}\right\}$   $P_{117} = \frac{1}{2 \times 2} \left\{0\right\}$  $P_{211} = \frac{1}{2 \times 2} \left\{ 0 \right\}$   $P_{1011} = \frac{1}{2 \times 2} \left\{ -x^{2} \right\}$   $P_{11102} = \frac{1}{2 \times 2} \left\{ -x^{2} \right\}$ 

## $E$ lement  $X$

Te vergelyken met element II, echter d= e, Waardoor de coëff P langs de diagonalen gelyk aan nul wordt.

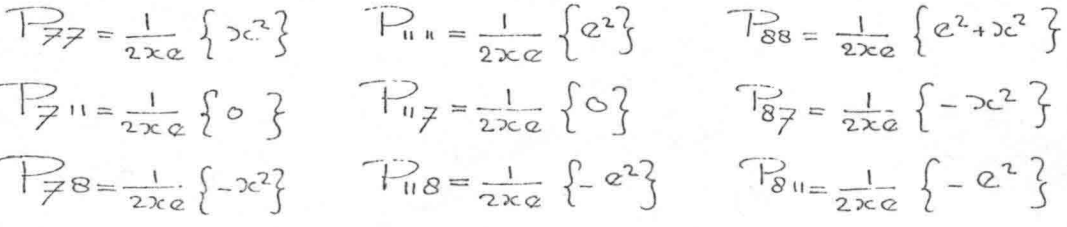

Element XI

De coëff. P komen overeen met die van alement IX

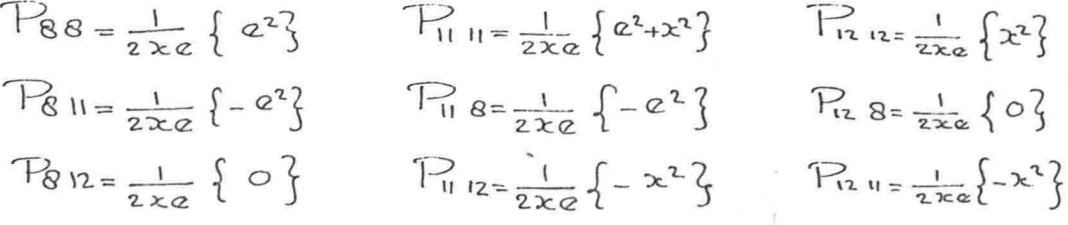

Element XII

De coëff. P komen overeen met die van  $a$ lement $\pm$ 

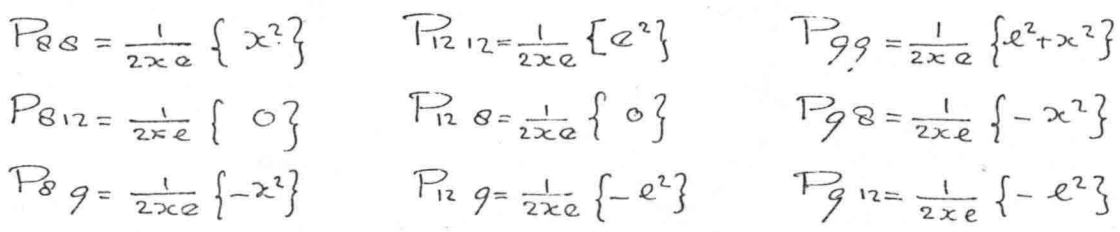

In de bovenstaande uitdrukkingen is P uitgedrukt in de letters a, d, e en x, opdat bij wijziging van de waterspiegel de coefficienten P snel bepaald kunnen worden. Dit geldt echter niet voor de elementen IX t/m XII. daar door de horizontale waterspiegel verschillende coëfficiënten P sterk vereenvoudigd of geheel weggevallen zijn.

De coëfficiënten P langs de diagonalen zijn hier namelijk geheel verdwenen!

Wanneer de waterspiegel een kleine helling aanneemt moeten deze coëfficiënten er weer ingebracht worden. De reeds bepaalde coëfficiënten kunnen nu ter illustratie in een matrix gezet worden, waarbij zowel horizontaal als vertikaal het aantal knooppunten m (bij programma LM6 NOD genoemd) uitgezet wordt. (zie bladzijde 46)

De coëfficiënten P worden namelijk per element bepaald, geldend voor de knooppunten van dat element. Verder is hier toevallig het aantal knooppunten gelijk aan het aantal elementen.

Het aantal knooppunten (NOD) is gelijk aan het produkt van het aantal rijen (NR) en kolommen (NC): NOD = NR x NC =  $3x 4 = 12$ Het aantal elementen wordt NEL genoemd waarbij:  $NEL = 2 \times (NR - 1) (NC - 1) NEL = 2 (3 - 1) (4 - 1) = 12$ 

De in de matrix geplaatste coëfficiënt P<sub>ij</sub> wordt samengesteld uit bijdragen uit alle elementen. Hieronder zal voor knooppunt 5 de coëfficiënt P<sub>55</sub> uitgeschreven worden:

 $\begin{array}{lll}\n\mathcal{F}_{55} = & \frac{1}{2 \times d} (x^2) + \frac{1}{2 \times a} (a^2) + \frac{1}{2 \times d} \{ (2d - a)^2 + x^2 \} + \frac{1}{2 \times d} \{ e^2 + x^2 \} + \frac{1}{2 \times e} (e^2) + \\ & \text{for element} & \text{for } d, \text{ } & \text{for } d, \text{ } & \text{for } d, \text{ } & \text{for } d, \text{ } & \text{for } d, \text{ } & \text{for } d, \text{ } & \text{for } d, \text{ } & \text{for } d, \text{ }$  $+\frac{1}{2xd}$   $\left[\frac{2}{2}(2-d)\right]^2 + x^2$ <br>t gv element  $x$ III

$$
P_{55} = \frac{1}{2 \times d} \left[ x^{2} + x^{2} + 4d^{2} - 4ad + a^{2} + x^{2} + x^{2} + 4e^{2} - 8cd + 4d^{2} + x^{2} \right] + \frac{1}{2 \times e} \left[ e^{2} \right] + \frac{1}{2 \times a} \left[ a^{2} \right]
$$

$$
= \frac{1}{2 \times d} \left[ 4x^{2} + 8d^{2} + 5e^{2} + a^{2} - 3ad - 7ed \right]
$$

Bij het invullen van de matrix wordt uitgegaan van de volgende waarden:

 $x = d = 1,00$  m 1,20 m  $\Big\}$  waardoor bv. P<sub>55</sub> = 3,795  $e = 0.90 \text{ m}$ 

De in het voorbeeld aangenomen ligging van de vrije grondwaterspiegel wordt nu vastgehouden ( $\varphi$  bovenrand), waarna de nieuwe stijghoogte in het inwendige bepaald wordt, welke een gevolg is van de veranderde randvoorwaarde.

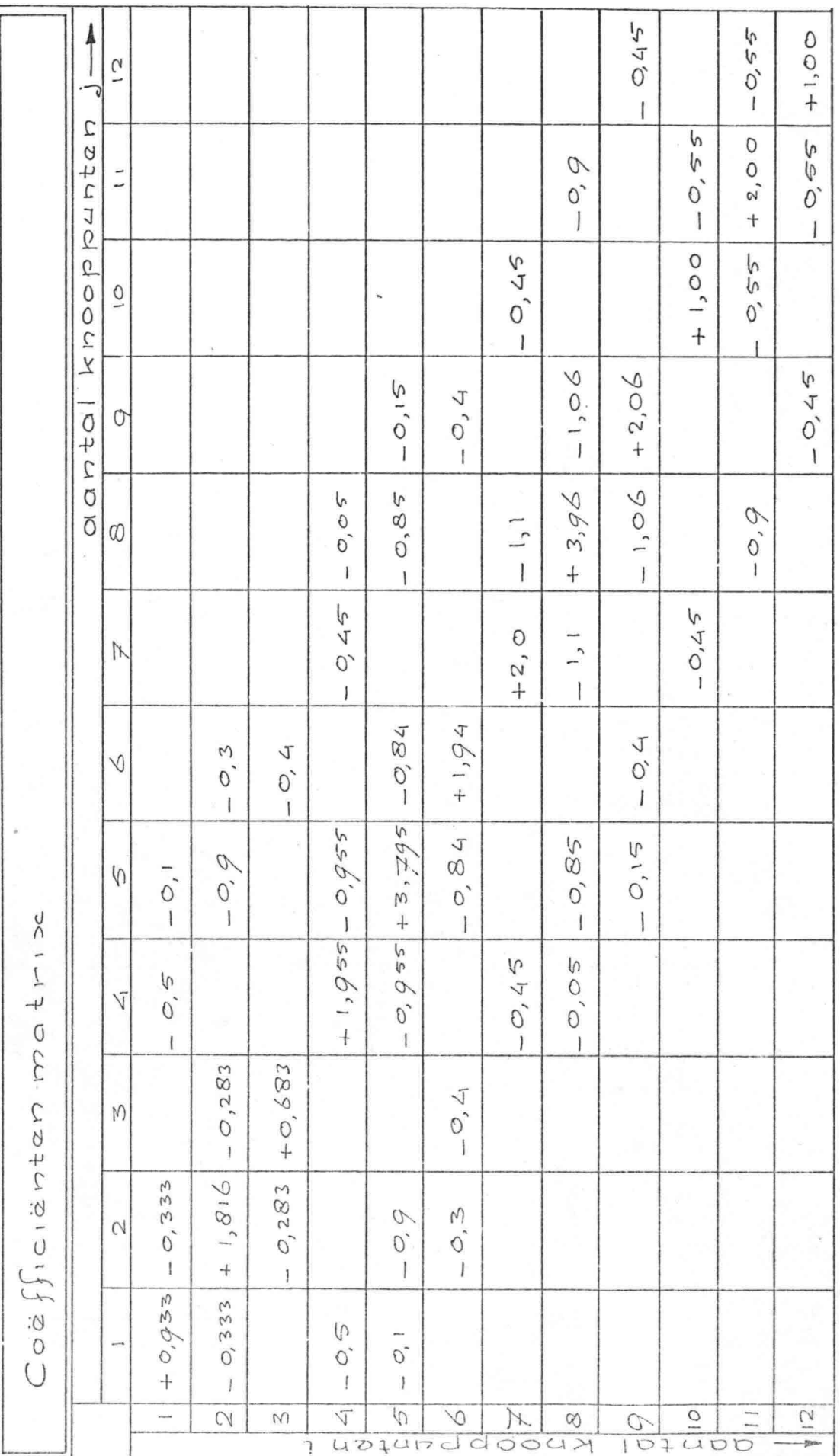

De stijghoogte in het inwendige wordt per raai constant verondersteld en wel gelijk aan de hoogte van het vrije oppervlak. (schatting  $\varphi$ ) De ligging (Y-coordinaat) van de inwendige punten wordt hier altijd bepaald door de hoogte per raai te delen door (NR - 1), wat hier gelijk aan 2 is. De stijghoogte in de  $1^e$  raai wordt gelijkgesteld aan de veranderlijke randvoorwaarde (PL). Neem aan dat de linker randvoorwaarde (=PL) per tijdstap (=  $\Delta t$ ) verandert met de waarde  $\frac{HH}{7}$  dus:  $PL = PL + \frac{HH}{3} = 2.40 + \frac{1.80}{3}$ De rechter randvoorwaarde is: PR = HH =  $1,80$  m. Verdere gegevens:  $\varphi_1 = \varphi_2 = 3.00 \text{ m}$ t\_f)3=- *2Ao*  $\psi_{4} = \psi_{5} = \psi_{6} = 2.00$  $U_{7} = U_{8} = \Psi_{9} = 1,80$  $\psi_{19} = \psi_{11} = \psi_{12} = 1,8$  o =  $\pm 111$ Met behulp van de in de matrix geschreven coäfficiänten P kunnen nu de vergelijkingen  $(4.27)$ :  $\stackrel{\text{w}}{\geq}$   $\stackrel{\text{w}}{\geq}$   $\downarrow$   $\downarrow$  = 0  $\frac{1}{2}$   $\frac{1}{2}$   $\frac{1}{2}$   $\frac{1}{2}$ opgelost worden voor de inwendige punten. Voor deze knooppunten (4, 5, 7, 8) luiden de vergelijkingen als volgt:  $P_{41} \psi_1 + P_{44} \psi_4 + P_{45} \psi_5 + P_{47} \psi_2 + P_{48} \psi_8 = 0$  $\varphi_{4} = - (P_{4}, \psi_{1} + P_{45} \psi_{5} + P_{47} \psi_{7} + P_{48} \psi_{8})$  $P_{44}$  $V_4 = 0.5 \times 300 + 0.95.2,00 + 0.45.1,80 + 0.05.1,8 = 4.31 = 2.20 \text{ m}$  $1,955$   $1,955$  $C_5 = -C_5$ ,  $C_1 + T_{52}C_2 + T_{54}C_4 + T_{56}C_6 + T_{58}C_8 + T_{59}C_9$  $\overline{P_{55}}$ L<sub>S =</sub> 0, l. 3,00 + 0, q. 3,00 + 0, 955. 2,20 + 0, 84. 2,00 + 0, 85.1, 80 tq 15.1,80 = 2,26 75,79'5  $+$   $P_{78}$   $Q_{8}$  +  $P_{70}$   $Q_{10}$  ) *~F7-7*  $\frac{1}{7} = 0.45.220 + 1,1 \times 1,80 + 0,45.1,80$ 

47

 $2, \circ$ 

# $\psi_{8} = \frac{P_{84} \psi_{4} + P_{85} \psi_{5} + P_{87} \psi_{7} + P_{89} \psi_{9} + P_{811} \psi_{11}}{P_{88}}$

# $\frac{\sqrt{8}}{8} = 0.05.220 + 0.85.226 + 1.1.1.89 + 1.06.1.80 + 0.9.1.80.1.93}$

 $48$ 

In het computerprogramma worden deze vergelijkingen opgelost met behulp van een Gauss-Seidel iteratie. Hierbij wordt het verschil tussen de oude en de gevonden waarde voor  $\varphi$  bepaald.

Door dit verschil met een factor relax (groter dan 1) te vermenigvuldigen en daarna met de oude waarde te vermeerderen, kan men het proces versnellen, zoals uit het onderstaande blijkt (zie ook figuur IV.11): beschouw : schatting:  $2,00$ 

berekend: 2,20  $verschild : 0,20$ 

Stel de factor relax = 1,5 waardoor voor  $\mathcal{V}_4$  volgt:  $\psi_4 = 2,00 + 1,5.0,20 = 2,30 \text{ m}$ 

Bij het programma LM6 wordt het oplossen van deze vergelijkingen zolang herhaald tot de vereiste nauwkeurigheid bereikt is, of een vooraf opgegeven aantal iteraties (maximum aantal iteraties = maxit) wordt overschreden. In dit voorbeeld wordt volstaan met het nog éénmaal verbeteren van  $\mathcal{Q}_4$ ,  $\mathcal{Q}_5$ ,  $\mathcal{Q}_7$  en  $\mathcal{Q}_8$ .

$$
\varphi_{4} = 0.5.3, \text{0010}, \varphi_{55.2,26} + 0, 45.1, 89 + 0.05.1, 93 = 2,35
$$
\n
$$
1,955
$$

 $\psi$ 5 = 0,1.300+0,9.3,00 + 0,955.2,35 + 0,84.2,00 + 0,85.1,93 + 0,15.1,80  $3,795$ 

 $\sqrt{5}$  = 2,33

$$
\varphi_7 = 0.45.2, 35 + 1.1.1, 9.5 + 0.45.1, 80 = 2,00
$$
\n
$$
2,00
$$

 $U_{8} = \frac{0.05.235 + 0.85.233 + 1,1.2,00 + 1,06.1,80 + 0.9.1,80}{5.96} = 1.97^{5}$ 

Bij toepassing van relax = 1,5 verkrijgt men na de eerste iteratie de onderstaande waarden voor de stijghoogte:

49

$$
\psi_4 = 2, \infty + 1, 5(2, 20 - 2, \infty) = 2, 30
$$
\n
$$
\psi_5 = 2, \infty + 1, 5(2, 26 - 2, \infty) = 2, 39
$$
\n
$$
\psi_7 = 1, 80 + 1, 5(1, 89 - 1, 80) = 1, 93
$$
\n
$$
\psi_8 = 1, 80 + 1, 5(1, 89 - 1, 80) = 1, 99
$$

Na een tweede iteratie worden de volgende waarden verkregen:

$$
\varphi_{4} = \frac{0,5.300+0,955.2,3g+0,45.1,93+0,05.1,99}{1,955} = 2,45
$$
\n
$$
\varphi_{4} = 2,30-1,5(2,30-2,45) = 2,49^{5}
$$
\n
$$
\varphi_{5} = \frac{0,1.3,00+0,9.3,00+0,955.2,49^{5}+0.84.2,00+0.85.1,99+0.15.1,80}{3,795} = 2,39
$$
\n
$$
\varphi_{5} = 2,39-1,5(2,39-2,39) = 2,39
$$
\n
$$
\varphi_{7} = \frac{0,45.2,49^{5}+1,1.1,99+0,45.1,80}{2,00} = 2,06
$$
\n
$$
\varphi_{7} = 1,93-1,5(1,93-2,06) = 2,12^{5}
$$
\n
$$
\varphi_{8} = \frac{0,05.2,49^{5}+0,85 \times 2,39+1,1.2,12^{5}+1,06.1,80+0.9,1,80}{3,96} = 2,02^{5}
$$
\n
$$
\varphi_{8} = 1,99-1,5(1,99-2,02^{5}) = 2,02
$$
\n
$$
\varphi_{8} = \frac{1,99-1,5(1,99-2,02^{5})}{3,96} = 2,02
$$
\n
$$
\varphi_{1} = \frac{1,98-1,99-1,15(1,99-2,02^{5})}{3,96} = 2,02
$$
\n
$$
\varphi_{1} = \frac{1,98-1,99-1,15(1,99-2,02^{5})}{3,96} = 2,02
$$

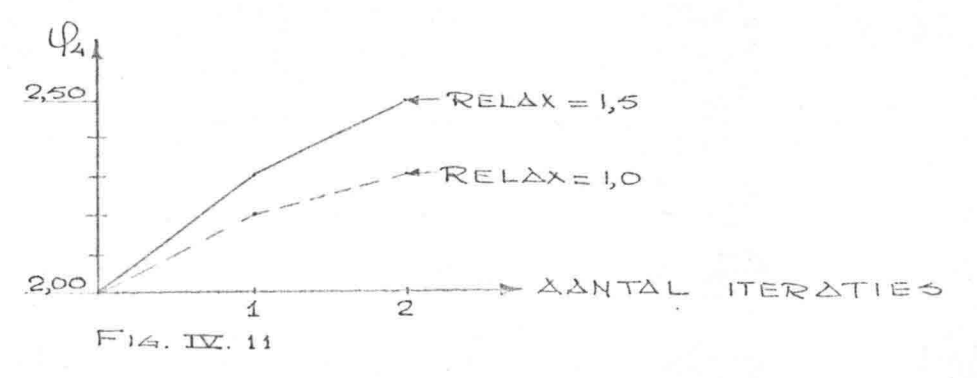

Stel dat  $\varphi$  uiteindelijk de volgende waarden verkrijgt:  $\psi_{4} \approx \psi_{5} = 2,50$  $\varphi$   $\approx \varphi$   $\theta$  = 2,10 Nu wordt q; bepaald volgens vergelijking (4.27) voor de knooppunten aan de bovenrand:  $q_i = -\sum_{i=1}^{\infty} P_{ij} q_i$  $Q_{3} = -\{P_{33} \psi_{3} + P_{32} \psi_{2} + P_{36} \psi_{6}\}$  $= -\left\{0,683.2,40 - 0,283.3,00 - 0,4.2,00\right\} = +0,01$  $Q_6 = -1.941.200 + 0.3.300 + 0.4.2.40 + 0.85.2.50 + 0.4.1.80 = +0.82$  $Q_{g} = -2,06.1,80 + 0,15.2,50 + 0,4.2,00 + 1,06.2,10 + 0,45.1,80 = +0,5$  $Q_{12} = -1,00.1,80 + 0,45.1,80 + 0,55.1,80 = 0,0$ Uit de aldus verkregen waarden voor q kan de schijnbare verdamping h bepaald worden door toepassing van de vergelijkingen (4.20).  $Q_{3} = \frac{1}{6} (2c_6 - 3c_3) (2h_3 + h_6)$  $0.01 = \frac{1}{6}$ . 1  $(2h_3 + h_6)$  waaruit  $h_3 = 0.03 - \frac{1}{2}h_6$  $Q_6 = \frac{1}{6}(x_6-x_3)(2h_6+h_3) + \frac{1}{6}(x_7-x_6)(2h_6+h_9) = \frac{1}{6}(h_3+4h_6+h_9)$  $200a1$   $0,82-\frac{1}{6}(h_3+4h_6+h_9)$  $q_g = \frac{1}{6} \iota(h_{6} + c_{1}h_{9} + h_{12}) - s_{13} = \frac{1}{6}(h_{6} + h_{13}h_{12})$  $q_{12} = \frac{1}{6}(x_{12}-x_{9})(2h_{12}+h_{9})$  $0.6 = \frac{1}{6} (2 h_{12} + h_g)$  wast  $u_1 + h_{12} = \frac{1}{2} h_g$ Dit zijn dus vier vergelijkingen met vier onbekenden, die hier door substitutie van de eerste en de vierde vergelijking in respectievelijk de tweede en de derde

vergelijking terug te brengen zijn tot twee vergelijkingen met twee onbekenden:

6. 0,82=0,03-
$$
\frac{1}{2}
$$
h6+4h6+h9  
\n6. 0,5 = h6+4h9 -  $\frac{1}{2}$ h9  
\n4,89 = 3,5h6 + h9  
\n3,00 = h6+35h9 |3<sup>5</sup>x | 10,50 = 3,5h6+h9  
\n5,61 = 11,25h9

 $h_g = 561 + 0.498$ 

50

$$
h_{6} = 3,00 - 1,743 = +1,257
$$
\n
$$
h_{3} = 0,03 - 0,628 = -0,598
$$
\n
$$
h_{12} = -0,5.0,498 = -0,249
$$

In het computerprogramma LM6 worden de in het algemeen bestaande n vergelijkingen met n onbekenden iteratief opgelost.

Hierbij is n het aantal knooppunten aan het vrije oppervlak.

Eerst wordt een schatting gemaakt voor de waarde van h:

$$
h_3 = \frac{43}{\frac{1}{2}(x_6 - x_3)}
$$
  
\n
$$
h_6 = \frac{46}{\frac{1}{2}(x_6 - x_3) + \frac{1}{2}(x_7 - x_6)}
$$
  
\n
$$
h_7 = \frac{49}{\frac{1}{2}(x_7 - x_6) + \frac{1}{2}(x_1 - x_7)} = 40.50
$$
  
\n
$$
h_{12} = \frac{412}{\frac{1}{2}(x_1 - x_7)}
$$
  
\n
$$
h_{23} = \frac{412}{\frac{1}{2}(x_1 - x_7)}
$$
  
\n
$$
h_{34} = \frac{412}{\frac{1}{2}(x_1 - x_7)}
$$
  
\n
$$
h_{35} = \frac{412}{\frac{1}{2}(x_1 - x_7)}
$$
  
\n
$$
h_{36} = \frac{412}{\frac{1}{2}(x_1 - x_7)}
$$
  
\n
$$
h_{37} = \frac{412}{\frac{1}{2}(x_1 - x_7)}
$$

Nu worden de uiteindelijke waarden van h bepaald door in de vergelijkingen (4.20) hierboven vermelde waarden van h (beginschatting) in te vullen. Dit wordt j maal herhaald door de gevonden waarde steeds weer in te vullen. (Bij LM6 is  $j = 10$ ) De vergelijkingen (4.20) luiden:

$$
Q_{3} = \frac{1}{6}(x_{6} - x_{3})(2h_{3} + h_{6})
$$
 *w*earait:  
\n
$$
h_{3} = \frac{6q_{3}}{2} - \frac{1}{2}h_{6} = 3q_{3} - \frac{1}{2}h_{6} = 3.0,01 - \frac{0.82}{2} = -0.38
$$
  
\n
$$
q_{6} = \frac{1}{6}(h_{3} + 4h_{6} + h_{7})
$$
 *w*earait:  
\n
$$
h_{6} = \frac{6}{4}q_{6} - \frac{h_{3}}{4} - \frac{h_{7}}{4} = \frac{3}{2}q_{6} - \frac{1}{4}h_{3} - \frac{1}{4}h_{7} = +\frac{3}{2}.0.82 + \frac{0.38}{4} - \frac{0.50}{4} = +1.20
$$
  
\n*ew*enzo  $h_{7} = \frac{3}{2}q_{7} - \frac{1}{4}h_{6} - \frac{1}{4}h_{12}$   
\n
$$
h_{9} = +\frac{3}{2}.0.5 - \frac{1.20}{4} - 0 = +0.45
$$
  
\n20 *ook*  $h_{12} = 3q_{12} - \frac{1}{2}h_{7} = 0 - \frac{0.45}{2} = -0.225$ 

Met deze waarden als uitgangspunt worden de vergelijkingen (4.20) weer toegepast.

52

$$
h_3 = 3.0,01 - \frac{1,20}{2} = -0,57
$$
\n
$$
h_6 = \frac{3}{2}.0,82 + \frac{1}{4}.0,57 - \frac{1}{4}.0,45 = +1,26
$$
\n
$$
h_7 = \frac{3}{2}.0,55 - \frac{1}{4}.1,26 - \frac{1}{4}.0,225 = +0,491
$$
\n
$$
h_{12} = -\frac{1}{2}.0,491 = -0,246
$$

Wordt dit nog eenmaal herhaald, dan blijkt er vrijwel geen verschil meer te zijn met de op één na laatst bepaalde waarden.

 $h_{3} = 3.0,01 - \frac{1,26}{6} =$  $=-0,60$  $h_{6} = \frac{3}{2} .0.82 + \frac{1}{4} .0.60 - \frac{1}{4} .0.491 = +1,257$  $h_9 = \frac{3}{2}.0,53 - \frac{1}{4}.1,257 + \frac{1}{4}.0,246 = +0,498$  $h_{12} = 0 - 0.498$  $= -0, 249$ 

Op deze wijze wordt snel een stabiele oplossing voor de vergelijkingen (4.20) verkregen.

Nu de waarden voor de schijnbare verdamping (h) berekend zijn kan met behulp van vergelijking (4.34) het vrije oppervlak bepaald worden:  $U_i^{\prime} = U_i^{\circ} + \infty t \cdot \frac{h_i}{2}$ hierin is:

 $U_i^{\circ}$ = uitgangspositie van het vrije oppervlak aan het begin van de tijdstap

 $U_i$ = nieuwe positie van het vrije oppervlak

 $\triangle$ t = de grootte van de tijdstap: stel sta o,os h(our) i. = knooppunten van de bovenrand behalve de eerste en de laatste

13 = (of  $n_e$ ) = effectieve porositeit: stel  $\beta$  =  $\circ$ ,2

$$
U_0 = 2,00 + 0,05 \cdot \frac{1,257}{0,2} = 2,312
$$
  
\n
$$
U_0 = 1,80 + 0,05 \cdot \frac{0,498}{0,2} = 1,924
$$
  
\n
$$
U_0 = PL = 3,00
$$
  
\n
$$
U_{12} = PR = 1,80
$$

**In** het programma LM6 wordt de bepaling van het vrije oppervlak met behulp van een iteratie (twee- of driemaal) bepaald.

53

Hierbij wordt uit de vergelijking 4.34 een soort "predictor corrector methode" ontwikkeld. Dit zal in Hoofdstuk V.2.4 behandeld worden.

#### Oplossing van het toetsprobleem met Hoofdstuk V. behulp van de eindige elementenmethode.

## V.l. Afmetingen van het toetsprobleem.

De veranderlijke randvoorwaarde bevindt zich in het programma LM6 aan de linkerzijde van het zandmassief  $(x = 0,$  zie figuur V.1) en wordt PL genoemd. In de andere rapporten (zie lit. (4 en 7)) betreffende het toetsprobleem bevindt de veranderlijke randvoorwaarde zich namelijk aan de rechterzijde  $(x = 1)$ .

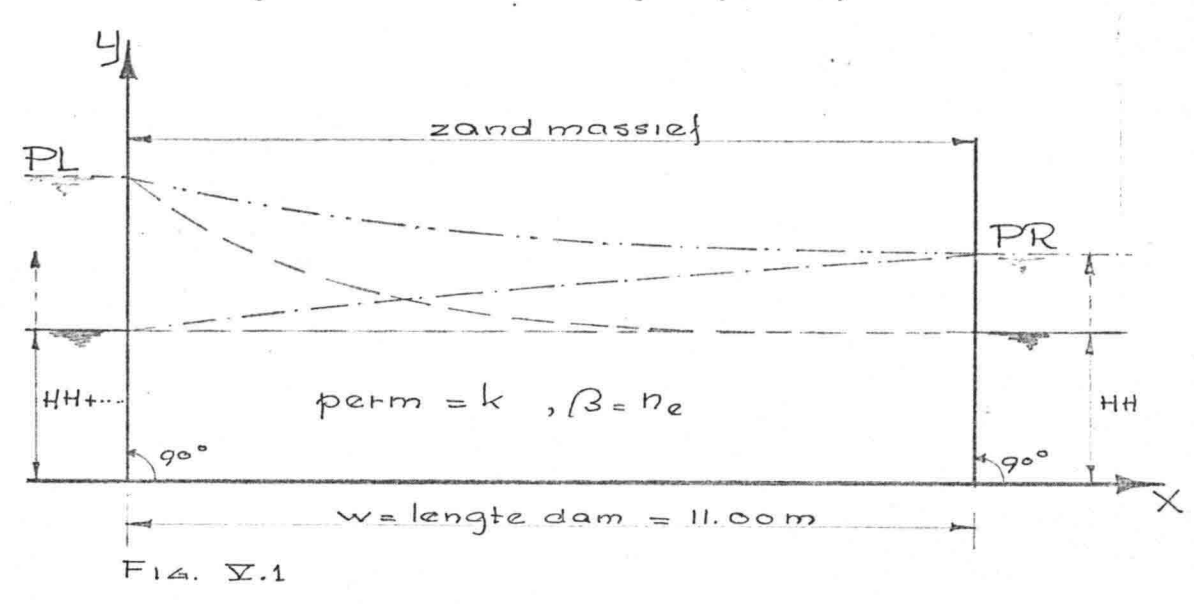

Voor de veranderlijke randvoorwaarde zijn twee mogelijkheden onderzocht, namelijk een lineaire stijging en een cosinusvormig verloop.

a. lineaire stijging: waarbij HH =  $2.00$  m. (horizontale beginstand zie figuur V.2). Wanneer de tijdstapgrootte △t genoemd wordt is het aantal tijdstappen voor volledige stijging van de randvoorwaarde gelijk aan  $2.00$ 

De verandering per tijdstap zal nu gelijk aan zijn.

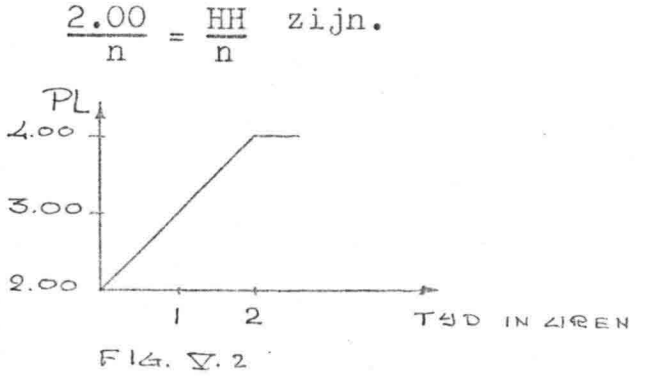

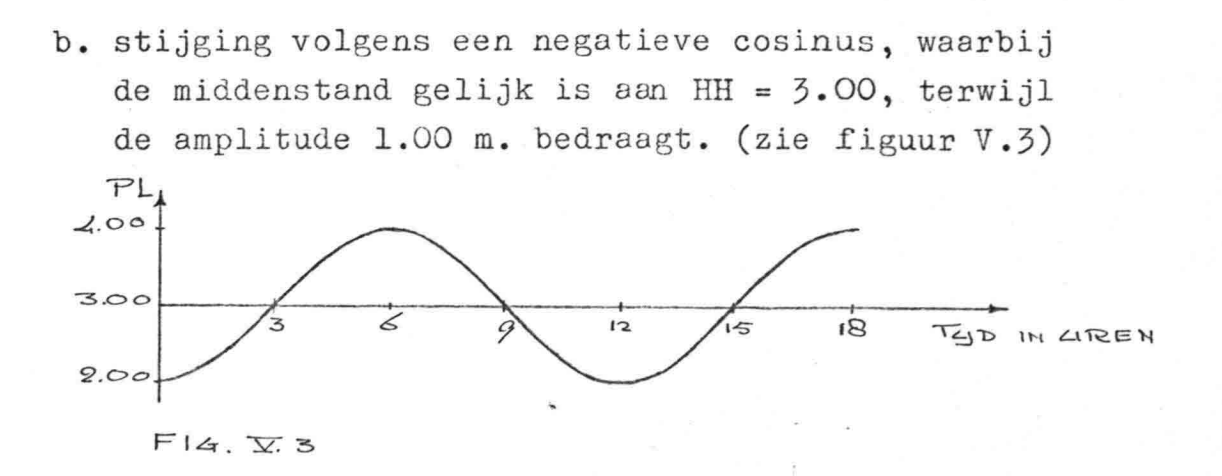

.. . .:" ..  $: \mathbb{R}^n$ 

> I De start is hierbij vanuit een permanentie, waarvoor de waarden, verkregen volgens Dupuit-Forchheimer zijn àangehouden. (punt-streep lijn in figuur V.l) Voor de doorlatendheidscoëfficiënt is de volgende waarde aangehouden: permeability =  $k = 10^{-4}$  m/sec = 0,36 m/h. Voor het effectieve poriëngehalte :  $\hat{B} = (n_e) = 0.2$ .

## V.2. Toepassing van de elementenmethode op het toetsprobleem.

In Hoofdstuk IV is de elementènmethode beschreven met formules welke direct toepasbaar zijn voor het toetsprobleem. Uit Hoofdstuk VI blijkt de verwerking van de formules in het computerprogramma LM6. In deze paragraaf zal nu een aantal factoren, welke niet direct uit de formules volgen, worden beschreven.

## V.2.1. Onderverdeling in elementen.

De onderverdeling in elementen wordt bepaald door het aantal rijen (NR genoemd) en het aantal kolommen (NC genoemd). De vertikale verdeling wordt bepaald door het aantal rijen. Wanneer bijvoorbeeld de hoogte RH in vieren gedeeld wordt, heeft NR de waarde 5. Evenzo de horizontale verdeling  $(in (NC - 1))$  met behulp van het aantal kolommen NC.

In dit roosterwerk worden nu de driehoekige elementen gevormd door diagonalen van links onder naar rechts boven (overeenkomstig het programma LM6).

In figuur V.4 is deze verdeling aangegeven, waarbij tevens het "meegroeien" van de elementen met de randvoorwaarde te zien is.

In deze figuur geldt: 5 x 17  $NR = 5$  $NC = 17$  $2 \times (NR - 1)(NC - 1) = 4 \times 16 \times 2 = 128$  elementen.

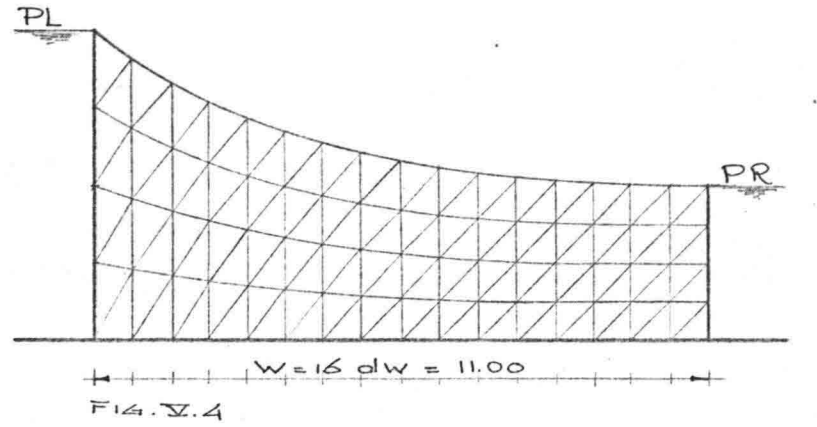

Bij de onderverdelingen zijn de volgende waarden aangehouden:

 $NR x NC = 5 x 9$ ,  $5 x 17$ 9 x 9 x 17 , 9 x 33 <sup>17</sup> <sup>x</sup> <sup>17</sup> , <sup>17</sup> <sup>x</sup> <sup>33</sup>

Gebleken is dat bepaalde grovere verdelingen te grof zijn om een voldoend nauwkeurig resultaat te verkrijgen. Bij deze verdelingen (5 x 9, 9 x 9, 5 x l7) is door verkleining van de tijdstapgrootte of vergroting van het aantal iteraties geen noemenswaardige verbetering van het resultaat te verkrijgen.

Uit figuur V.6 (bijlage V.l) blijkt tevens dat bij een voldoend fijne onderverdeling (9 x 33) de kleinste tijdstap de beste resultaten geeft. Uit vergelijking van figuur V.5 en V.6 (bijlage V.l) blijkt dat 9 x 33 gevoeliger is voor de tijdstapgrootte dan 9 x 17 en dat van een tijdstapgrootte kleiner dan l minuut nauwelijks verbetering van de nauwkeurigheid valt te verwachten.

Daar komt nog bij dat bij zeer kleine tijdstappen (kleiner dan I minuut) de onnauwkeurigheid soms zelfs groter wordt. Reden waarom als kleinste tijdstapgrootte een waarde van I minuut is aangehouden. Verder is onderzocht of de stand van de diagonaal van invloed is op het resultaat. Bij omkering van de helling van de diagonaal ( \in plaats van / ) is er bij 9 x 33 nauwelijks verschil in de resultaten opgetreden, zodat de stand van de diagonaal volgens figuur V.4 in het verdere onderzoek gehandhaafd is. Wellicht wordt het verschil ten gevolge van de stand van de diagonaal bij grovere verdeling groter. Dit is niet onderzocht, daar de conclusie is getrokken dat, daar bij 9 x 33 de stand van de diagonaal niet van invloed is, de verdeling 9 x 33 voldoend fijn is.

 $57$ 

*..... v .... -*  $; \cdot \cdot \cdot$ 

> In Hoofdstuk Y.2.5 wordt een criterium gegeven voor de grootte van de tijdstap in relatie met de maaswijdte. Uit het onderzoek is gebleken dat:

- a. de rekentijd per tijdstap lineair verloopt met het aantal knooppunten.
- b. Bij kleinere elementen (dat wil zeggen een groter aantal elementen) een kleinere tijdstap behoort, of meer iteraties vereist zijn om een bepaalde nauwkeurigheid te verkrijgen.

De consequenties hiervan blijken zeer duidelijk uit onderstaand voorbeeld;

Stel het aantal elementen  $(2)(NR - 1)(NC - 1)$  wordt verdubbeld door (NR - 1) te verdubbelen. Het aantal knooppunten is dan van NR x NC op  $(2 \text{ NR} - 1)(\text{NC})$ gebracht (circa 2 maal zo groot), waardoor de rekentijd ongeveer met een factor 2 toeneemt.

In Hoofdstuk V.2.5 wordt voor het onder b genoemde een lineair verband gevonden, wat hier dan ook aangehouden zal worden. De kleinste element afmeting is gehalveerd, waardoor de tijdstap ook 2 maal zo klein wordt, zodat het aantal tijdstappen verdubbeld wordt.

Conclusie: De totale rekentijd is evenredig met het kwadraat van het aantal knooppunten.

**V.2.2.** Aantal iteraties bij de bepaling van de stijghoogte in het inwendige. (Gauss-Seidel iteratie)

.... ,.. **~ • 1.**

> De bepaling van de stijghoogte in het inwendige geschiedt door middel van een Gauss-Seidel iteratie. In het voorbeeld (IV.3) is ter verduidelijking deze manier van oplossen toegepast, zodat voor de werkwijze naar Hoofdstuk VI en IV.3 verwezen wordt. Door de factor relax groter dan 1 te nemen wordt het iteratieproces bespoedigd (zie Hoofdstuk V.2.3). Tijdens het onderzoek is een zelfsturende test voor de nauwkeurigheid ingebouwd, welke in Hoofdstuk VI beschreven wordt. Hierin wordt regelmatig getest of de vereiste nauwkeurigheid reeds bereikt is, waarbij tevens een minimum en maximum aantal iteraties is vastgelegd.

Daar de waarde van  $\varphi$  gebruikt wordt bij de bepaling van het vrije oppervlak, waaruit de matrix coëfficiënten P bepaald worden is onderzocht welke nauwkeurigheid zinvol is. Hierbij is aan "eis", dit is het verschil tussen twee opeenvolgende waarden voor LP in knooppunt I, de waarde 0,001 **ffi.** toegekend. Tevens bleek dat het aantal iteraties voor een bepaalde nauwkeurigheid bij de lineaire RVW toeneemt in de tijd, ofwel bij hetzelfde aantal iteraties wordt de onnauwkeurigheid groter.

Wellicht kan dit verklaard worden door het feit dat in het gedeelte van het massief met horizontale vrije waterspiegel de matrix coëfficiënten volgens de diagonalen aanvankelijk nul zijn. Voor het minimum en maximum aantal iteraties is respectievelijk de waarde 5 en 25 aangehouden.

V.2.3. Variatie van de over-relaxatiefactor (relax). Bij de Gauss-Seidel iteratie wordt het verschil bepaald tussen een "nieuwe" en een "oude" waarde van de stijghoogte. (zie Hoofdstuk IV.3) Door dit verschil met een factor (relax, groter dan 1, de zogenaamde over-relaxatie factor) te vermenigvuldigen kan men de Gauss-Seidel iteratie versnellen, omdat de waarde van de stijghoogte als het ware sterker verbeterd wordt.

59

 $CC = PHI (I) - PHI (I)$ oud nieuw

*~ . :i:'*

PHI  $(I)$  = PHI  $(I)$  - RELAX  $*$  CC<br>nieuw oud nieuw

Bij de programma's LM6 *Á* en B is het grootste verschil tussen de laatste en de één na laatste waarde van de stijghoogte, DIG genaamd, (Difference by the Iteration according to Gauss-Seidel) bepaald en uitgevoerd. Door de waarde van relax te laten varieren van 1,1 tot 1,7 is de waarde van DIG tot 1/100 DIG teruggebracht (bij een constant aantal iteraties, zie bijlage V.l figuur V.7). Door nu de nauwkeurigheid tot de vereiste (= eis)

terug te brengen (minder iteraties) is een aanzienlijke tijdsbesparing gerealiseerd.

Bij dit probleem is de waarde 1.7 optimaal gebleken. In de praktijk moet men voor ieder probleem de meest gunstige waarde voor relax zoeken. Het blijkt namelijk dat deze factor "probleem-afhankelijk" is. (voor LM6 zie figuur V.7 bijlage V.1) Door de grote waarde van relax zal ook na veel iteraties er altijd nog een waarde voor DIG zijn, welke teruggebracht kan worden door na een bepaald aantal iteraties.voor relax een kleinere waarde te nemen. Verdere verfijning door middel van een trapsgewijze afnemen van relax is hier niet zinvol gebleken, daar het aantal benodigde iteraties tussen de 5 en 20 gelegen is.

## **V.2.4.** Aantal iteraties bij de bepaling van het vrije oppervlak.

 $60$ 

Het aantal iteraties bij de bepaling van het vrije oppervlak wordt NIFS genoemd (Number of Iterations in the calculation of a new Free Surface). In het programma LM6 wordt voor nifs de waarde 2 of 3 gekozen. Het vrije oppervlak wordt bepaald volgens U'= U<sup>°</sup>+ At.  $\frac{(k^* - k)}{3}$  welke vergelijking in Hoofdstuk 11.2 en Hoofdstuk **IV.l.4** is afgeleid. Hierin is  $h^* = h + \beta \frac{\partial u}{\partial t}$  per definitie en daar h = 0 volgt hieruit  $h^* = \beta \frac{\partial u}{\partial x}$ , zodat daar n = 0 voigt nieruit  $v_1 = 1/3$   $\frac{1}{24}$  , 20dat<br>voor het vrije oppervlak eenvoudig  $U_1 = U^2 + 4 \frac{1}{24}$ geschreven wordt. Gedurende de tijdstap at zal de stijging van het vrije oppervlak niet lineair plaats vinden. In figuur V.5 is een verloop volgens A-B verondersteld (aanvankelijk snelle stijging door groot verhang), met B

als hoogte van het vrije oppervlak na st. Het doel is nu het punt B zo goed mogelijk te benaderen met behulp van de eerste afgeleide.

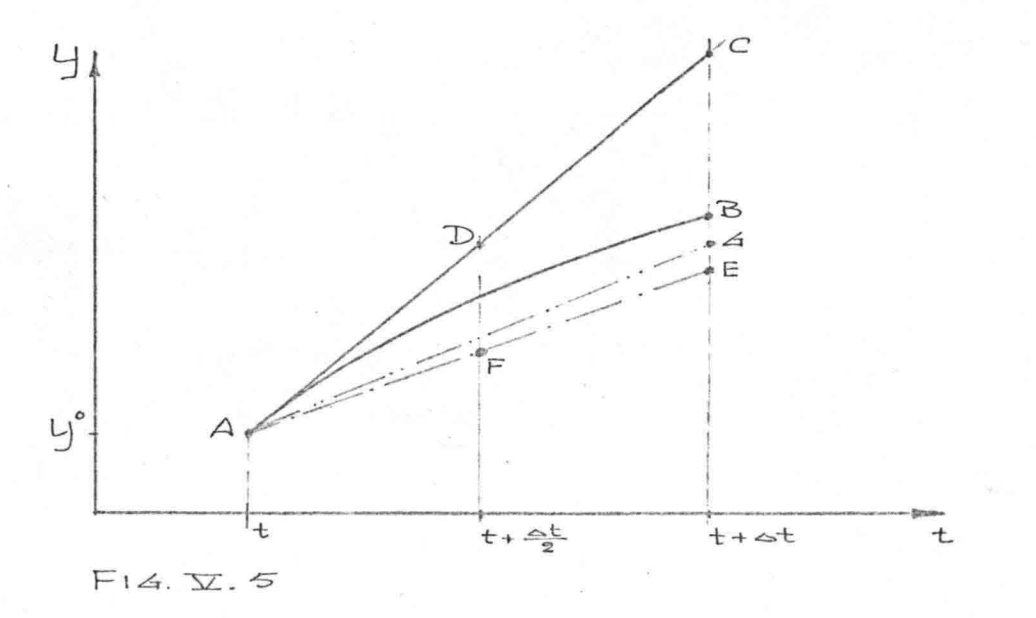

Uit de berekening volgt de afgeleide in het punt **A.** Vanuit A wordt punt D als schatting voor het vrije oppervlak bepaald door  $\leq t.$   $\frac{\partial y}{\partial t}$  (voorwaarts in de tijd).  $24$ 

In het programma LM6 luidt deze vergelijking:  $Lj' = Ly^o + 4L \frac{1}{2}$ 

.' .;" .. , ,~..

> Uit de hoogte van de vrlJe waterspiegel volgens D worden nu de matrix coëfficiënten P bepaald, waarmee volgens het rekenprogramma de afgeleide in het punt D bepaald wordt (afgeleide op  $t + \frac{1}{2} \triangle t$ ) in figuur V.5 als punt-streep lijn aangegeven.

 $\leq$ 

Daarna wordt de afgeleide, gebaseerd op de schatting voor punt D (centraal in de tijd) gebruikt om de definitieve ligging van het vrije oppervlak te vinden (lijnstuk AE).

In het programma LM6 luidt de vergelijking:  $L \big|^{1}$  =  $U^{o}$  + at.  $h^{*}$ 

Deze wijze van oplossen is te beschouwen als een "predictor-corrector methode".

De vergelijking  $U = U^{\circ} + \frac{1}{2} \cdot \frac{1}{G}$  is de predictor en is een "voorwaartse" differentie-benadering in t. De vergelijking  $y' = y^{\circ} + \circ t \cdot \frac{h^*}{e^*}$  is de corrector en kan worden beschouwd als een "centrale" differentiebenadering in t.

Wordt bij het programma LM6 voor nifs de waarde 3 gekozen, dan wordt in plaats van E het punt F bepaald. Daarna wordt overeenkomstig de gang van zaken voor punt D de afgeleide in F bepaald, welke dient ter bepaling van punt G.

In de loop van het onderzoek is op grond van de verbetering van de resultaten bij 9 x 17 een voorkeur voor nifs = 3 ontstaan. Met nifs = 3 en een tijdstapgrootte ts = 3 minuten is het zelfde resultaat behaald als met nifs = 2 en ts = 1 minuut, waarbij de rekentijd voor het eerste geval ongeveer een factor 2 minder is. Bij 9 x 33 is daarom ts = 1 minuut, nifs = 2 en ts =  $2\frac{1}{2}$  minuut, nifs = 3 onderzocht, waaruit gebleken is, dat het tweede geval wel tijdwinst oplevert (ongeveer een factor 2) maar minder nauwkeurig is.

Wellicht is een tijdstapgrootte van  $2\frac{1}{2}$  minuut aan de grote kant voor de verdeling 9 x 33. Vergelijking van nifs = 2 en nifs = 3 bij een zelfde tijdstapgrootte geeft een vloeiender verloop van de vrije waterspiegel gedurende de eerste tijdstappen bij nifs <sup>=</sup> **3.** Tevens is gebleken dat na een aantal tijdstappen wellicht met nifs =  $2$  volstaan kan worden, omdat relatief steeds minder verschil tussen nifs = 2 en nifs = 3 optreedt.

 $6.2$ 

*Of ......*

## V.2.5~ De grootte van de tijdstap in verband met instabiliteit.

Bij het voorbeeld (IV.3) is reeds gebleken dat de grootte van de tijdstap onder meer recht evenredig is met  $\frac{3}{\sqrt{2}}$ 

Van de randvoorwaarde wordt altijd een verloop in de tijd gegeven. Uit de gegeven tijdsduur (T) en de gekozen tijdstapgrootte (  $\triangle t$  ) volgt dan voor LM6 het aantal tijdstappen n + 1 waarbij n =  $\frac{1}{\sqrt{t}}$ Deze extra tijdstap is nodig omdat op t = 0 (is  $1^e$ tijdstap) bij LM6 de zogenaamde nulwaarde van het frèatisch vlak wordt uitgevoerd. (zie Hoofdstuk VI). Voor de grootte van de verandering per tijdstap is geen vast verband gevonden met de grootte van de tijdstap.

Vergeleken met de differentiemethode (volgens (lit.7) is hier nog een extra factor in het geding, namelijk de nauwkeurigheid van de matrix coëfficiënten **P.** Wanneer het vrije oppervlak een enigszins zaagtandvormig verloop krijgt  $\sim$  zal namelijk ook de coëfficiënt P dienovereenkomstig bepaald worden. Bij een langzame stijging verdwijnt dit minder snel dan bij een wat snellere stijging. In Hoofdstuk VII.5 zal hier nader op ingegaan worden. Normaliter is dit ~~~-verloop na enkele tijdstappen verdwenen. Wanneer dit niet gebeurt kan na verloop van tijd door de steeds aanpassende matrix coëfficiënten P het resultaat steeds slechter worden. (zie Hoofdstuk  $VII.5)$ 

#### Opmerkingen betreffende stabiliteit.  $a$ .

In het onderstaande zal getracht worden een stabiliteits-criterium op te stellen. Het uitgangspunt is een fout  $\delta$  in  $\Delta$  peil=(verandering van de vrije grondwaterspiegel), die in de loop van de berekening steeds kleiner moet worden. (analoog aan Van der Weide, literatuur (7) bladzijde 63)

Bij deze beschouwing wordt uitgegaan van figuur V.6, waarin de elementen als gelijkbenige driehoeken voorkomen,  $(x = y)$  met knooppunt 8 als knooppunt met een fout in Apeil. De hoogte van de vrije grondwaterspiegel (top) in punt 8 wordt verondersteld een fout ter grootte van  $\delta$  te hebben.

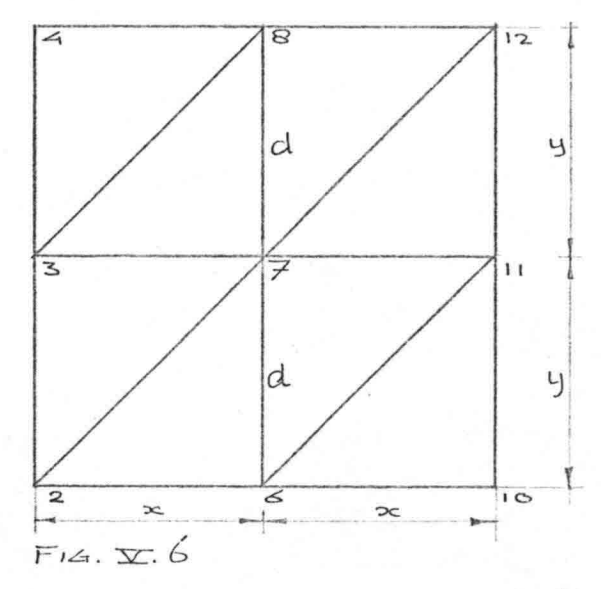

De eerste schatting in de raai (6, 7, 8) voor de stijghoogte  $\varphi$  vertoont nu ook een fout  $\delta$ . Daar d =  $\frac{\text{top}}{\text{n}}$ , waarin n het aantal elementen boven elkaar is, is de fout in d gelijk aan  $\frac{1}{p}$ . Voor de matrix coëfficient P wordt de fout ten gevolge van  $\frac{3}{5}$  in d verwaarloosd, daar de verandering van P zeer klein is ten opzichte van de fout  $\delta$  in  $\psi$ . In Hoofdstuk IV is voor P de volgende vergelijking afgeleid (vergelijking 4.15):

 $P_{k\ell} = \frac{K}{3\lambda} \left( b_{k} b_{\ell} + c_{k} c_{\ell} \right)$ 

Stel de fout in b gelijk aan De fout in  $P = \frac{k}{2k} \left(\frac{\delta^4}{n^2}\right)$ 

*~ ; .I.t.·*  $\mathbb{C}$ 

> Daar  $x = y = \frac{\text{top}}{n}$  wordt de fout in P =  $\frac{k}{\sqrt{2}}$ .  $\frac{\delta}{\delta} = k \frac{\delta^2}{\delta}$  $2\left(\frac{\text{top}}{\cdot}\right)^2$   $h^2$   $\frac{1}{2}\left(\text{top}\right)^2$

 $62.$ 

Daar bij de aanname  $\bigcirc$  kleiner dan top verondersteld is, is  $\delta^2$  veel kleiner dan  $top^2$ .

De stijghoogten in het inwendige worden nu door middel van een relaxatie-procedure (Gauss-Seidel iteratie) bepaald. Hier zal één iteratie worden uitgevoerd. Daar  $x = y$  geldt in het inwendige:  $U_{7} = \frac{\varphi_{3} + \varphi_{8} + \varphi_{11} + \varphi_{6}}{4}$ 

Ten gevolge van de fout  $\int$  in  $\sqrt{\frac{2}{3}}$  is de fout in  $\sqrt{\frac{2}{3}}$ gelijk aan  $\frac{S}{4}$  en wordt de fout in  $\psi$  gelijk aan  $\frac{S}{2}$ waardoor: fout in  $\varphi$ <sub>7</sub> =  $\frac{2}{4}$  +  $\frac{3}{4}$  +  $\frac{3}{2}$  =  $\frac{7}{4}$   $\delta$ 

Deze waarde  $(\frac{\overline{z}}{k})$  wordt in de loop van het iteratie proces steeds kleiner, gemakshalve zullen we echter deze waarde aanhouden.

Voor de nu volgende formules wordt naar Hoofdstuk IV verwezen.

q wordt bepaald volgens:  $Q_{8} = K (Q_4 + Q_1 + 2Q_7 - 4Q_8)$ De fout in  $q_R = K \left( 2 \cdot \frac{1}{16} \delta - 4 \cdot \delta \right) = 25 \delta$  k (fout in  $\mathcal{L}_p$  en  $\mathcal{L}_q$  is gelijk gericht) Uit q volgt de h volgens:  $Q_8 = \frac{1}{6} (\alpha) (A_{2,1} + A_{1}h_8 + h_{12})$ Veronderstel:  $h_4 \approx h_8 \approx h_{12}$  waardoor  $h_8 = 9.8$ fout in  $h_g = 25 \frac{\delta k}{\delta}$ Nu wordt het vrije oppervlak bepaald volgens  $19 - 4$  ot  $\frac{h}{3}$  zodat  $2$  peil =  $9 - 4$  =  $\frac{h}{3}$  $\overline{3}$ fout in  $\Delta \text{peil} = \frac{\Delta t}{3} \cdot \frac{25}{3} \cdot \frac{\delta K}{\delta}$  welke kleiner

dan d moet zijn. waaruit:

 $\approx \frac{1}{3} \frac{B \times 2}{K}$  zodat het criterium aldu

 $geformaleard word: \Delta t < \frac{B. x}{3K}$ 

Dit komt overeen met de helft van wat door de heer B.S. van der Weide is gevonden bij toepassing van de differentiemethode (lit. (7)).

 $65$ 

In het programma LM6 heeft lector dr.ir. A. Verruyt een iets ander criterium gegeven namelijk:

 $\triangle t < \frac{\triangle \cdot 4^2}{2 \cdot K \cdot H H}$  $Hierin$  is  $HH = n.x = n.y (by gelykbenige driehoeken)$ weardoor  $\text{ot} < \frac{\text{A.x}}{\text{2nK}}$ <br>Dit zal <u>kleinere</u> waarden voor  $\text{at}$  geven.

Bij het toetsprobleem gelden de volgende waarden:  $k = 0,36$  m/h  $x = 0,34$  m  $\beta = 0,2$  HH = 2 m en n = 8 Volgens criterium Verruyt:  $\Delta t < \frac{O_{2}C_{2}O_{3}}{2.036.208} = 0.00868$  aun

volgens  $\Delta t < \frac{Gx}{3k}$  verkrygt men  $\Delta t < \frac{Gz.025}{3.036}$  = 0,045 uur Hiermis 0,25 gelyk aan de kleinste element afmeting. Bij de computer uitvoer bleek bij de randvoorwaarde met negatieve cosinus een tijdstap ter grootte van 0,083333 instabiliteit te veroorzaken (bij HH = 3.00), volgens het criterium is  $\triangle t$  kleiner dan 0,06 uur noodzakelijk.

Het gevonden criterium blijkt voor de hier onderzochte gevallen zeer goede waarden te geven.

b. Opmerkingen bij de computer resultaten (LM6).

Betreft:  $9 \times 33$ , ts = 0,016667, nts = 7, nifs =  $3$ , relax =  $1,7 - 1,0$ Bezie raai op 0,6875m. vanaf PL, de linkerrandvoorwaarde (LRVW), bij PL = 2,10 m. Eerst zal de uitwerking van h op de verandering van de vrije grondwaterspiegel bezien worden:  $h = 0,033022$ FS = 2,005208 + 0,016667 x  $\frac{0,033022}{0.2}$  =  $\cdot$  + 0,002745 = 2,007953

Bij de gegeven tijdstap blijkt dus dat de bijdrage van h aan het vrije oppervlak ongeveer 0,1 h is. Conclusie: Een fóut in h werkt slechts voor 10% door in het vrije oppervlak.

66

Bij de gegeven waarde van h blijkt q = 0,0144 te zijn. q is bepaald volgens de formule  $q = \leq P$ .  $\varphi$ Wanneer  $~\phi$  gemakshalve (circa) 2,00 m. gesteld wordt blijkt voor  $\leq$ P de volgende waarde te volgen:

# $ZP = \frac{Q}{10} \approx 0.0144 = 0.0072$  $\overline{\varphi}$   $\overline{z}$  .

Afgezien van een fout in P blijkt dus een fout in  $\varphi$ voor slechts een fractie (circa 1%) in q door te werken.

 $Resumerend:$  Van een fout in de stijghoogte  $\psi$  blijft minder dan circa 1% over bij het nieuwe vrije oppervlak.

Op grond van deze overwegingen zou men de nauwkeurigheid in  $\varphi$  niet zo hoog op hoeven voeren, reden waarom in het programma LM6 voor deze nauwkeurigheid (eis) de waarde 0,001 is aangehouden.

c. Invloed van de grootte van de tijdstap op de benadering van de afgeleide.

In dit gedeelte wordt de afgeleide, waarmee het vrije oppervlak wordt bepaald, aan een nadere beschouwing onderworpen.

Daartoe wordt in figuur V.7 het verloop uitgezet van het vrije oppervlak in een punt op 34 cm. vanaf de LRVW bij een grotere en een kleine tijdstapgrootte, respectievelijk 2<sup>1</sup> en 1 minuut. Dit is tevens een illustratie van het in Hoofdstuk V.2.1 en Hoofdstuk V.2.4 gestelde.

De gegevens zijn ontleend aan de uitvoer van het programma LM6 met als gegevens:

Lineaire stijging,

Onderverdeling 9 x 33,

Nifs =  $3$ , relax =  $1,7$ 

ts = 1 minuut = 0,016667 h en ts =  $2\frac{1}{2}$  minuut = 0,041667 h.

Voor de eerste tijdstap wordt in overeenstemming met figuur V.5 ook de eerste en tweede schatting van het vrije oppervlak aangegeven.

67

 $\cdots$  . From  $^{\circ}$   $\rightarrow$ 

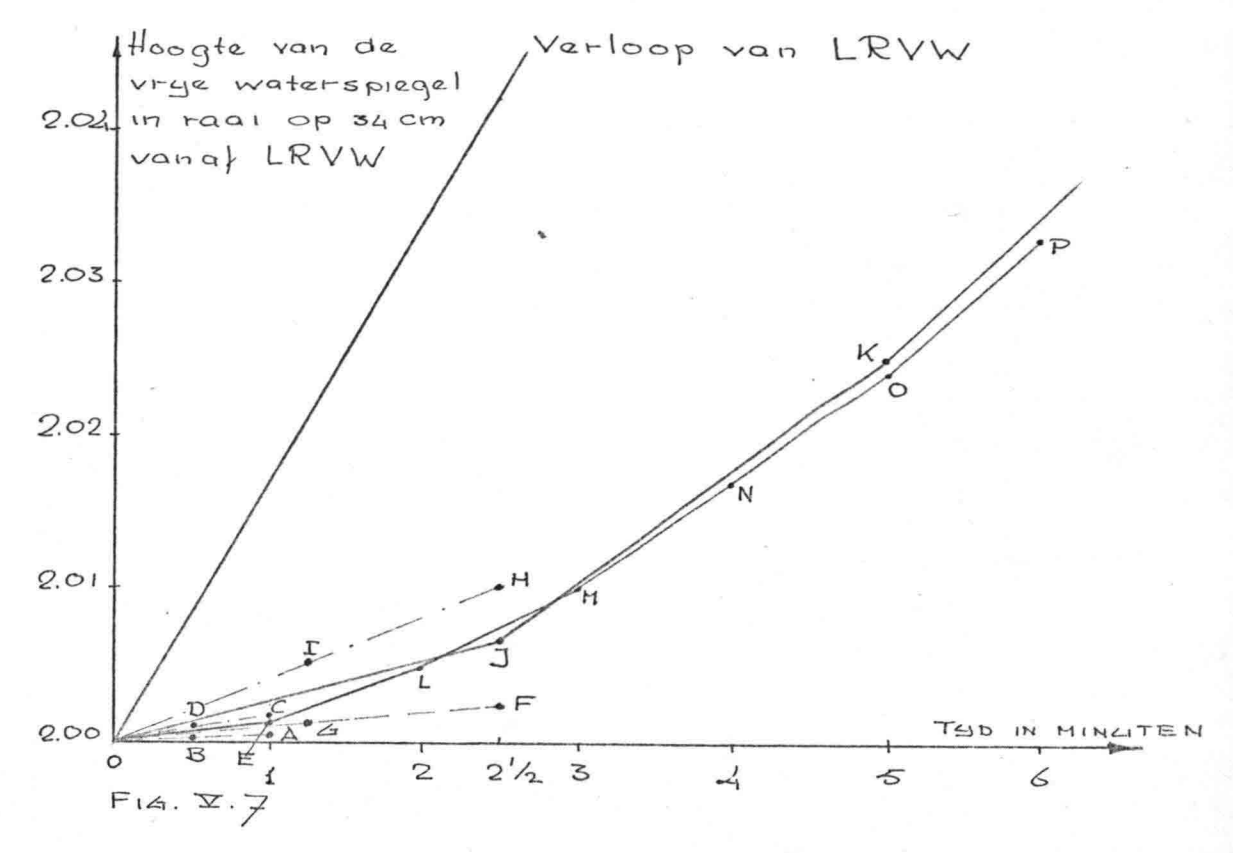

In overeenstemming met Hoofdstuk V.2.4 wordt de waarde  $\frac{h}{3}$  bepaald, waarbij h uit de computeruitvoer volgt en  $\beta$  = 0,2 (is gegeven).

Bepaling van de schatting voor de afgeleide  $\left(\frac{b}{a}\right)$ bij een tijdstapgrootte gelijk aan 1 minuut = 0,016667 uur.  $h_1 = \frac{0,004801}{0,024}$  = 0,024 (= punt A in figuur V.7)  $\overline{3}$   $\overline{0,2}$ "centraal in de tijd"  $\rightarrow$  factor  $\frac{1}{2}$   $\rightarrow$  punt B in figuur V.7  $\frac{h_2}{a_1^2}$  = 0,019394 = 0,969 (= punt C, factor  $\frac{1}{2}$  -punt D.) *G* 0,2  $\frac{h}{a^3}$  =  $\frac{0,016783}{0,2}$  = 0,0839 (= punt E)

Verder verloop volgens L, M, N, O, P (in figuur V.7).

Tijdstapgrootte gelijk aan  $2\frac{1}{2}$  minuut = 0,041667 uur.  $h_1 = 0.012015 = 0.06$  punt F, met factor  $\frac{1}{2}$  volgt punt G.  $\sqrt{3}$  0,2  $h_2 = 0,049084 = 0,24504$  punt H, met factor  $\frac{1}{2}$  volgt  $\sqrt{3}$   $0,2$ punt **I.**  $h = 0,031691 = 0,158$  punt J.  $\overline{3}$  0,2 Verder verloop volgens J, K.

Het resultaat, verkregen met ts = 1 minuut blijkt beter dan het resultaat met ts =  $2\frac{1}{2}$  minuut (te hoog). Dit is geheel in overeenstemming met het in Hoofdstuk V.2.1 geconstateerde op grond van de figuren V.5 en V.6 van bijlage **V.l ..**

Tevens blijkt dat de eerste schatting voor de afgeleide kleiner is dan de tweede schatting. Dit is niet in overeenstemming met wat in Hoofdstuk V.2.4 plausibel gemaakt is, namelijk het verloop *AB* in figuur V. 5.

De eerste schatting voor de afgeleide (op het tijdstip nul) geeft voor ts = 1 minuut en ts =  $2\frac{1}{2}$  minuut verschillende waarden.

De beginhelling van het verloop *AB* in figuur V.5 is blijkbaar afhankelijk van de waarde van ts. Bij gebrek aan vergelijkende gegevens uit andere onderzoeken wordt volstaan met het signaleren van deze feiten.

Hoofdstuk VI. Beschrijving van het computerprogramma

69

VI.I. Inleiding.

". ',"

Het computerprogramma LM6 is geschreven door lector dr.ir.A.Verruijt in Fortran IV.

De invoer vindt plaats met behulp van ponskaarten. Uitgaande van het programma LM6 is tijdens dit onderzoek het programma uitgebreid en gewijzigd tot respectievelijk de programma's LM6A en LM6B.

De uitbreiding tot het programma LM6A bestaat in hoofd zaak uit de volgende punten:

- a. Aanpassing van de dimensies en tœ voeging van extra grootheden.
- b. Extra uitvoer om eventuele onregelmatigheden en verschillen te signaleren. Daartoe worden de per tijdstap extra uit te voeren grootheden opgeborgen in het geheugen, omdat zij anders overschreven zouden zijn aangezien de uitvoer aan het eind van iedere tijdstap plaatsvindt. Deze tijdelijke extra uitvoer heeft vooral gedurende de testfase veel nut gehad en kan na afloop van deze fase zondermeer verwijderd worden. In deze beschrijving is zij echter nog opgenomen.
- c. Voor nifs is veelvuldig de waarde 3 aangehouden, maar bij een voldoend fijne onderverdeling in elementen (met bijbehorende tijdstapgrootte) is het uiteindelijk resultaat nauwelijks beïnvloed. Wel is het verloop van het vrije oppervlak gedurende de eerste vijf à tien tijdstappen vloeiender gebleken, reden waarom bij het programma LM6A voor nifs nog de waarde drie is aangehouden.
- d. Een zelfsturende progressieve test voor de nauwkeurigheid van de stijghoogte bij de Gauss-Seidel iteratie, waarbij voor eis (dit is een maat voor de nauwkeurigheid) een waarde 0,001 meter is aangehouden. Het benodigd aantal iteraties is mede hierdoor tussen de 5 en 20 komen te liggen (zie V.2.2.).

Het programma LM6A is voorzien van een lineair stijgen-, de randvoorwaarde (PL).
De wijziging van het programma LM6A tot LM6B is als volgt gerealiseerd:

 $ZO$ 

'.. .;...' .': .<br>القبا<sup>ر</sup><br>القبار

- a. Het aanbrengen van een cosinus-vormige randvoorwaarde (PL) waarbij tevens de statement time = time + ts boven de statement PL = HH - HH/3  $\angle$  COS  $T_{\text{H}}$  (TIME  $*$  PI/6) geplaatst moest worden.
- b. In plaats van een horizontale begintoestand is een ligging van de freatische lijn bepaald volgens Dupuit-Forchheimer als uitgangspunt genomen. Door een extra read-statement worden de m.b.v. de parabool van Dupuit-Forchheimer bepaalde waarden ingevoerd en zijn een aantal statements aangepast. In het programma is reeds enige verklarende tekst opgenomen, wat te herkennen is aan de letter C in de eerste ponspositie.

In deze programma's LM6A en B wordt overeenkomstig programma LM6 de vrije waterspiegel berekend in eendam, welke voorzien is van rechte taluds en opgebouwd uit een homogeen en isotroop poreus materiaal, waarbij de dam rust op een ondoorlatende horizontale basis. De waterstand aan de linkerzijde van de dam is veranderlijk en aan de rechterzijde constant. De regeldrukker voorziet de Source-statements van een nummering, welke bij de beschrijving gebruikt zal worden. De beschrijving wordt gebaseerd op het programma LM6A, waarbij tevens de aanvulling tot LM6B gegeven zal worden.

Daar het programma LM6A een uitbreiding is van het programma LM6 met  $\pm$  50 statements, kan men uitgaande van het programma LM6 deze beschrijving ook zeer goed hiervoor gebruiken door de niet in programma LM6 genoemde statements weg te laten.

Voor het programma LM6A is een Stroomschema bijgevoegd (bijlage VI.I.), waarvoor ten aanzien van LM6B en LM6 hetzelfde geldt als bij de beschrijving. De tekst van de programma's is bijgevoegd op de bijlagen VI.2. (LM6), VI.3 (LM6A) en VI.4. (LM6B).

#### Regel 1,2.

· ;"

Door deze "type-declaratie statements" wordt het type van de variabelen vastgelegd. Deze statements dienen ter informatie van de compiler, wanneer statements waarin deze variabelen voorkomen, vertaald moeten worden. Wanneer deze statements ontbreken wordt er bij Fortran vanuit gegaan, dat de varlabelen waarvan de naam begint met één van de letters I,J,K,L,M,N, integer (\*4) variabelen zijn, alle andere variabelen worden beschouwd als real (\* 4) variabelen. Dit noemt men de zg. "predefinedconvehtie" van Fortran. Het onderscheid tussen real en integer bestaat uit het al of niet aanwezig zijn van een decimale punt (dus integer stelt gehele getallen voor).

 $71$ 

# $Regel$   $3-9.$

De dimensies van de variabelen worden opgegeven, opdat de computer de benodigde ruimte per variabele kan bepalen.

bijv. (CO(400,2) betekent maximaal 400 punten. N.B.: Bij 'de job-kaart is opgegeven hoeveel k-bytes (geheugenruimte) in totaal vereist is bijv. 128 K of 160 k (n x 32 k).

#### Regel 10-11.

Dit is het inlezen van de le getalkaart bevattend AL en AR

READ (5,1) AL,AR

1 Format (2 F6.2)

B-ij read (5,1) refereert 5 naar een invoerapparaat en 1 naar statement nr. 1 d.i. Format (2 F6.2) wat een specificatie statement is en dient om de compiler van informatie te voorzien.

Format (2 F6.2)

Leaantal cijfers achter decimale punt -aantal cijfers in totaal (veldgrootte) -voor real  $*$  4 of real  $*$  8 getallen betekent twee maal F 6.2.

AL en AR zijn de hoeken van het linker- respectievelijk rechter talud, gemeten vanaf de nul richting (naar rechts) tegen de klok in.

 $72$ 

#### Regel 12-13.

 $^{\circ}$   $^{\circ}$ 

/

De tweede getalkaart wordt ingelezen bevattend NR en NC, waarbij tweemaal de Format (13) gebruikt wordt. integer-.. NR = het aantal rijen knooppunten NC = het aantal kolommen knooppunten. -veldgrootte

# Regel "14-15.

Dit is het inlezen van de derde getalkaart bestaande uit vier getallen geponst volgens Format (F12.6) en bestaande uit: W, Perm, Bèta, HH. Hierbij is: W de lengte van de horizontale basis van de dam Perm is de doorlatendheidscoefficient van het materiaal van de dam

B-èta is het effectieve poriengetal HH de hoogte van de waterspiegel bij het begin.

#### Regel 16-17.

De vierde getalkaart wordt ingelezen bevattend maxit, nts, nifs, relax, ts, eis, waarbij 3 maal Format I 6, 2 maal Format F 12.6 en 1 maal Format F l2.8 gebruikt wordt.

maxit is het aantal iteraties bij de bepaling van PH1 (Gauss-Seidel iteratie)

nts = aantal tijdstáppen nifs = aantal iteraties bij de berekening van het vrije oppervlak

relax = över-relaxatiefactor bij de Gauss-Seidel iteratie ts = de grootte van de tijdstap

eis = nauwkeurigheid bij de bepaling van PH1

N.B.: Naast de nummering voor programma LM6A wordt de nummering voor programma LM6B tussen haakjes gegeven! Regel 18. (20).

-... .,.; ..."~ ':. . :.' 0.",

> KLM = teller voor het aantal iteraties bij de bepaling van het vrije oppervlak.

### Regel (18-19). (pr. LM6B)

Nu wordt een 5e getalkaart ingelezen bevattend de waarde FSP (I) met 9 getallen per kaart. Bij NC betekent dit 4 getalkaarten (6 getallen op de laatste kaart).FSP = Free Surface bij the start from a Permanent Condition.

#### Regel 19. (21)

lTS = teller, welke het aantal uitgevoerde tijdstappen' aangeeft.

# Regel 20. (22)

Time = O.O. Dit is het begin tijdstip en wordt per tijdstap met de waarde TS verhoogd.

# Regel 21-23. (23-25) De grootte van AL en *AR* wordt omgerekend in radialen.

### VI.3. Type randen en geometrie.

#### *Re* ge1 24. (26)

B-ij deze statement wordt de onderrand regelmatig verdeeld, waarbij dw de afstand tussen de onderrandknooppunten is.

#### Regel 25-29. (27-31)

Dit is de bepaling van de coördinaten van de onderrand knooppunten, waarbij tevens het type van de rand en de stijghoogte bij het begin bepaald worden. Men noemt dit een "do statement" ook wel als loop of lus aangeduid, waarvan de betekenis als volgt is: Do  $5 \quad I = 1, NC.$ 

De statement 5 (regel 28) is de laatste opdracht binnen de lus, waarvan I de lusvariabele is. De beginwaarde van I is 1, welke waarde steeds met 1 verhoogd wordt, tot I' <sup>=</sup> NC, welke waarde het aantal knooppunten op de onderrand voorstelt. Na beëindiging van regel 29 wordt namelijk steeds getest of I kleiner dan NC is zo ja: spring naar regel 25 en verhoog I met 1 zo nee: ga verder bij regel 30. .. ~ Bas  $(1,1)$  = x -coordinaat van de onderrand knooppunten  $= (I-1) dw$ Bas  $(1,2)$  = y -coördinaat van de onderrand knooppunten  $= 0.0$ . TB (I) = 1 = Type Bas = type onderrand = ondoorlatend. B-ij de typen van de knooppunten onderscheidt men:  $0 =$  inwendig punt 1 = ondoorlatende rand 2 = gegeven stijghoogte PB (I) = stijghoogte langs onderrand <sup>=</sup> HH.

# Regel 30-31. (32-33)

Het eerste en laatste knooppunt van de onderrand is van een andere type nl. gelijk aan respectievelijk linkeren rechterrand (TB =  $2$  = gegeven PHI).

Regel 32-34. (34-36)

De onderverdeling van de knooppunten van de bovenrand wordt bepaald in verband met eventuele talud hellingen.

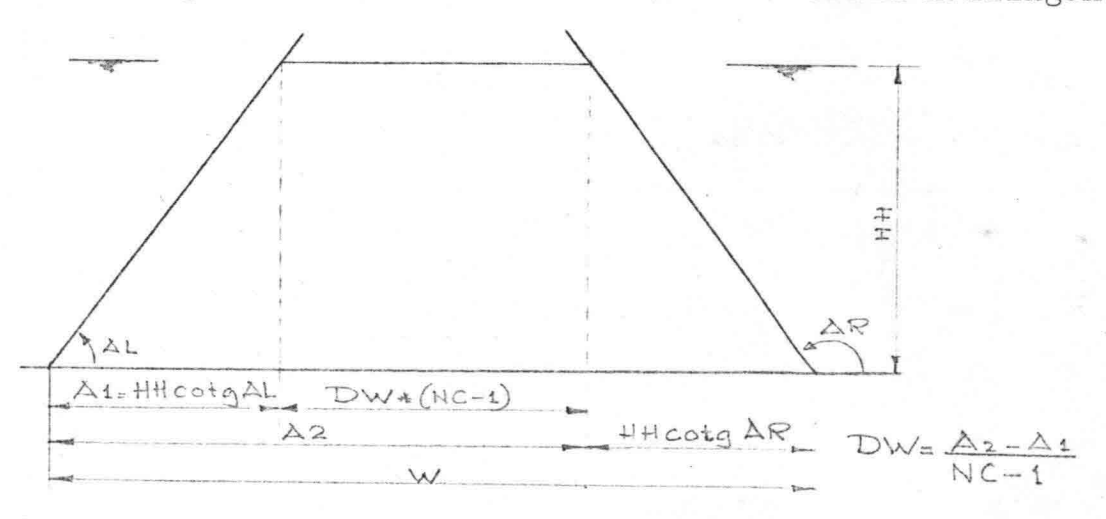

De bovenrand betekent dus de bovenbegrenzing van het waterlichaam in de dam.

# Regel 35-39. (37-41)

.: .... ,

De bepaling van de coördinaten van de bovenrand knooppunten, het type van de rand en de stijghoogte van de knooppunten op deze rand. Dit gebeurt weer met een Do-statement waarbij I = 1,NC = aantal bovenrand knooppunten. Top(I,1 = x-coördinaat boenrand knooppunt =  $A$  1 + (I-l)dw.  $Top(I,2) = y-coordinaat$  bovenrand knooppunt = HH

 $75$ 

 $TT(I) = 2 d.w.z. type Top = type bovern and = gegeven PHI$  $PT(I) = HH = \text{stijghoogte langs bovenrand.}$ 

### Regel 40-41. (42-43)

Vaststelling van het type rand links en rechts TL = TR = 2 d.w.z. voor de knooppunten op die randen is PHI gegeven.

Regel 42-43. (44-45) De stijghoogten links en rechts worden vastgesteld  $(PL = PR = HH)$ .

Regel 44-45. (46-47) Dit is de bepaling van het aantal knooppunten (NOD = NRxNC) en het aantal elementen (NEL =  $2 \times (NR-1) \times (NC-1)$ .

VI.4. Bepaling van de structuur van de elementen.

Regel 46-47. (48-49) L <sup>=</sup> NC - 1 d.w.z. aantal kolommen - **1.**  $LL = NR - 1 d.w.z.$  aantal rijen - 1.

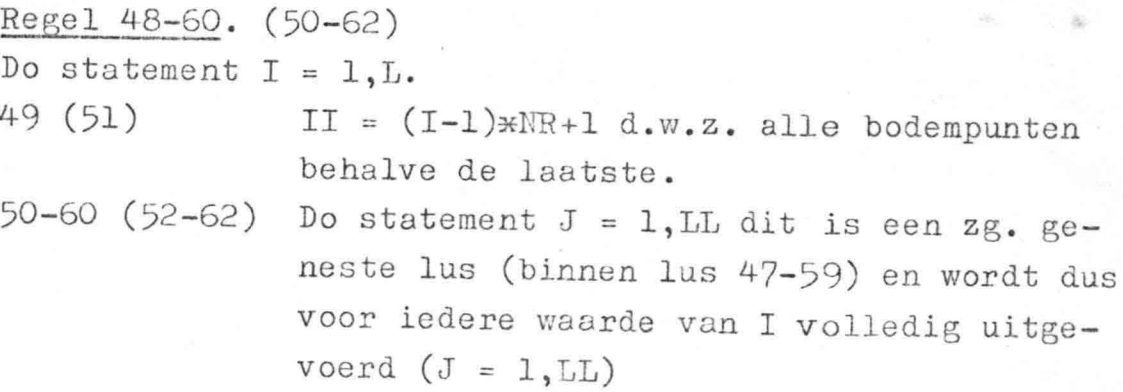

51 (53) JJ = 2 \* (I-1) \* LL+2 \* J-1 d.w.z. alle oneven elementen.

 $76$ 

- 52 (54) JJJ = JJ+1 d.w.z. alle even elementen.
- 53 (55) 111 <sup>=</sup> II+J d.w.z. alle punten behalve de punten op de laatste kolom en op de onderrand.

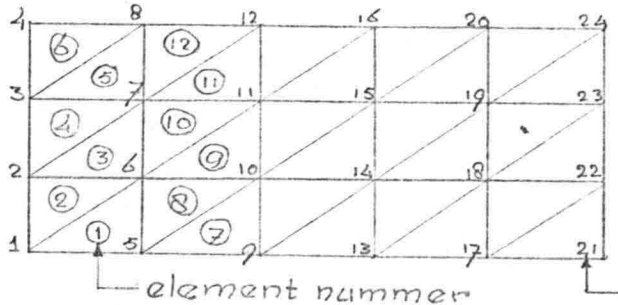

In bovenstaande figuur is NR = 4 en NC = 6,waarbij de  $-$ knooppunt nummer taluds vertikaal zijn genomen.

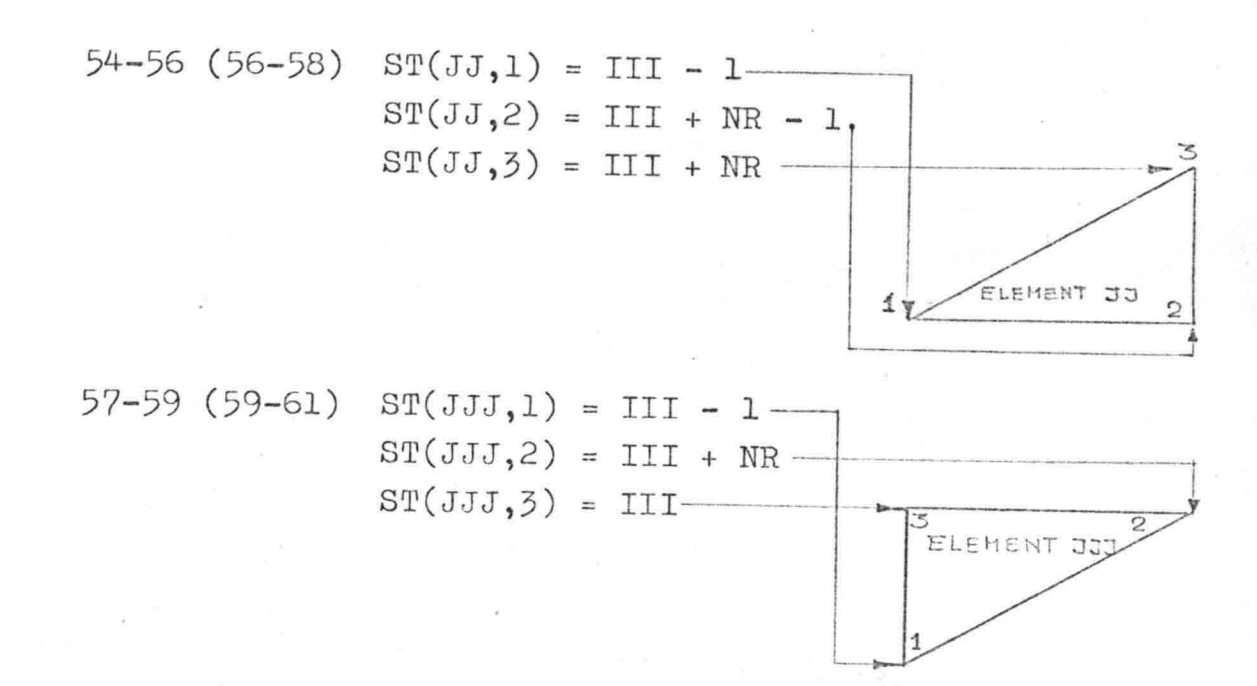

B-ij de statements 54-59 (56-61) worden de elementen opgebouwd, waarbij de nummering van de knooppunten per element linksom genomen wordt (1,2,3).

60 (62) De lus wordt hier beëindigd door een continue. statement.

### Regel 61-65. (63-67)

Dit is de berekening van de helling per kolom m.b.v. een do statement met I = 1,NC Slope  $(I) = \frac{A2}{A1}$ .

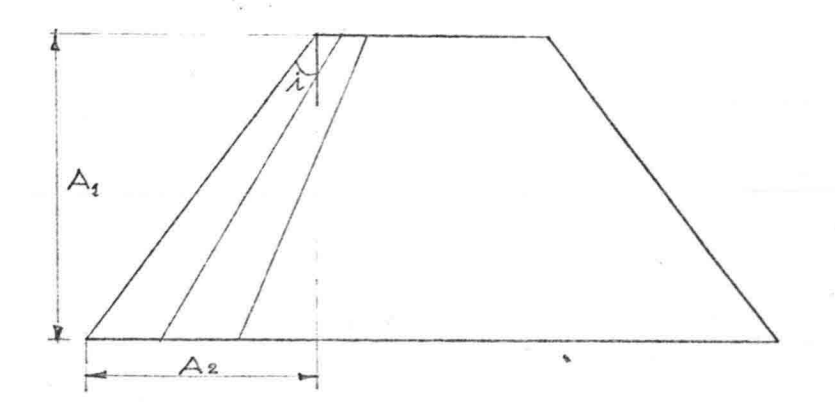

VI.5. Bepaling van TY (type knooppunt) en PE (door latendheid per element).

# Regel 66-67. (68-69)

 $\mathbf{r} = \mathbf{r} \cdot \mathbf{r} + \mathbf{r} \cdot \mathbf{r} + \mathbf{r} \cdot \mathbf{r}$ 

 $TY(I) = 0$  voor alle knooppunten d.w.z. inwendig punt. De randen worden in de volgende statements overschreven.

### Regel 68-70. (70-72)

De knooppunten in de Ie kolom krijgen als type TL (= Type linkerrand) d.w.z. knooppunten waarvan PHl gegeven is.

De knooppunten in de laatste kolom krijgen als type TR (= Type rechterrand) d.w.z. knooppunten met gegeven PHl.

# Regel 71-74. (73-76)

Dit is de bepaling van het type voor de onder- en bovenrand knooppunten, alle knooppunten van de onderrand krijgen als type aanduiding TB(I). TB(I) is eerder gelijk aan 1 gesteld d.w.z. ondoorlatende rand. Hierbij is het Ie en laatste knooppunt van de onderrand dus overschreven, daar deze eerst als TL respectievelijk TR opgegeven waren. Alle punten van de baenrand krijgen TT(I) als type knooppunt. Reeds eerder is TT(I) als 2 opgegeven d.w.z. gegeven PHl. Ook hier worden de le en laatste knooppunten van de rand overschreven, de waarde verandert echter niet daar TL = TR = TT = 2.

#### Regel 75-76. (77-78)

 $\frac{1}{2}$ • **31** 

> De waarde PE(I) (= doorlatendheids-coëfficiënt) wordt voor elk element constant=PERM gehouden.

 $78$ 

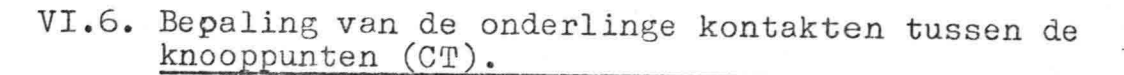

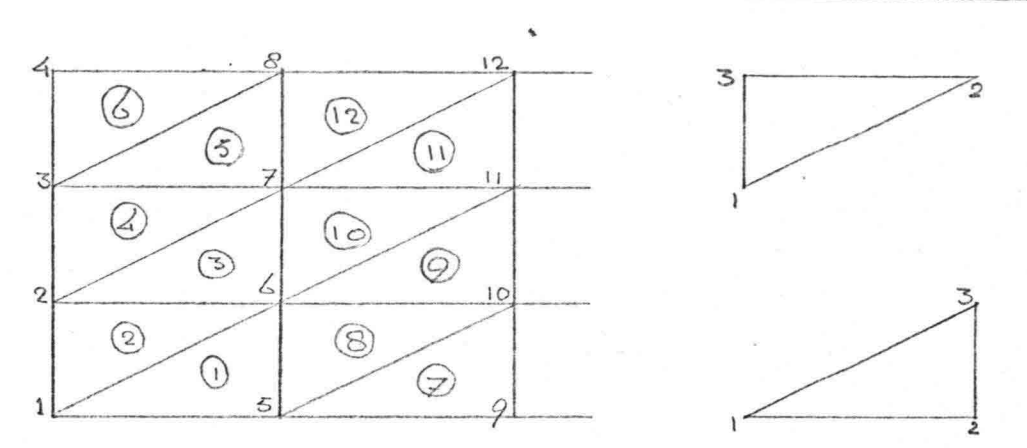

Door deze bewerking is het mogelijk een n x n matrix door een n x 8 matrix te vervangen.

(Bij het programma LM6 is een n x 12 matrix toegepast). Dit is het invullen van de contact matrix.

Uitgaande van knooppunt I, waarbij I = 1,NOD, wordt bezien met welke knooppunten een element gevormd wordt. Hierbij wordt de volgorde der elementen door de variabele J geregeld  $(J = 1, \text{NEL})$  waarbij de knooppunten per element op de bekende manier genummerd zijn nl. linksom met behulp van de lusvariabele  $II = 1, 3$ .

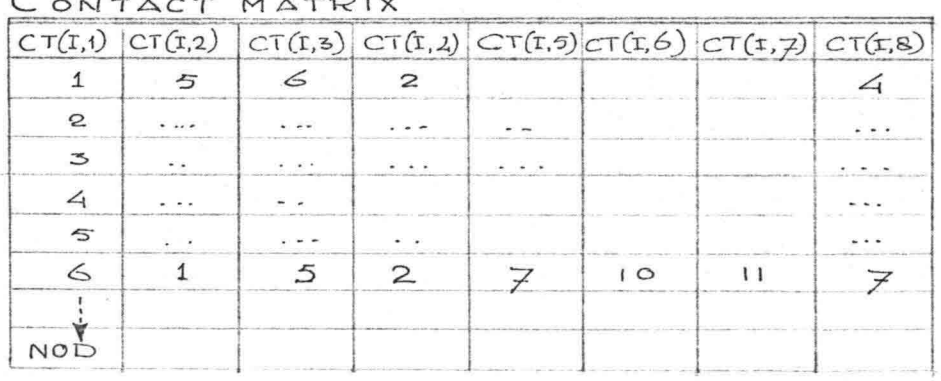

CONTACT MATR

In kolom 8 staat het aantal knooppunten dat met elkaar een element vormt (CT(I,8)) dat is het aantal ingevulde kolommen.

Regel 77-98. (79-100) Do statement (lus) met  $I = 1$ , NOD als lusvariabele.

### Regel 78-81. (80-83)

 $\sim$   $+$   $+$   $+$   $+$   $+$   $+$   $+$   $+$  $\cdot$  ;  $\cdot$  ;  $\cdot$ 

> $CT(I,1) = I$  dit is de eerste kolom in de contactmatrix.  $CT(I,8) = 1$  is de laatste kolom in de contactmatrix (bij knooppunt I) waaraan de waarde 1 toe gekend wordt. Deze waarde 1 wordt overqchreven zodra er een volgend knooppunt achter I in de matrix geschreven wordt: dus  $CT(I,2)$  - $\rightarrow$   $CT(I,8) = 2$ . zie regel 94 (96). K = 1. De waarde van K geeft het aantal volgeschreven kolommen in de matrix aan (zie ook regel 94 (96)). J = 1 De elementen zijn genummerd door de variabele J waarbij J maximaal de waarde NEL kan krijgen.  $J = 1 = 1e$  element.

#### Regel 82. (84)

Statement nr. 281. De waarde van J wordt getest. Als J groter is dan het aantal elementen, de variabele I met 1 verhogen (volgende knooppunt), of indien I groter is dan NOD de lus beëindigen.

### Regel 83-85. (85-87)

Do statement tot regel 85 (87) met  $II = 1,3$  als lusvariabele. Als knooppunt I overeenkomt met ST(J,II) d.w.z. als knooppunt I een hoekpunt is van elemen~ J een sprong opdracht uitvoeren naar statement 283 (regel 87 (89).

#### Regel 86. (88)

Indien aan regel 84 (86) niet voldaan wadt, d.w.z. I behoort niet tot element J, wordt naar~statement 284 gesprongen (regel 96 (98) wat betekent, dat het volgende element beschouwd wordt.

# Regel 87-95. (89-97)

In deze lus vindt het inschrijven in de contactmátrix plaats.

- 87 (89) II =  $1,3$  is de lusvariabele. Deze lus wordt alleen uitgevoerd als aan regel 84 (86) voldaan is.
- 88 (90) JJ =  $ST(J,II)$  waarbij J het element nr. is en 11 = 1,2 of 3, terwijl JJ het nr. van een knooppunt is.

Het is nodig ST(J,II) opnieuw te benoemen omdat het op regel 90  $(92)$  vergeleken wordt met CT(I,L).

89-91 Dit is een lus binnen lus 285 met  $L = 1, K$  als

(91-93) lusvariabele.

 $.$   $.$   $.$ 

- 90 (92) IF(CT(I,L).EQ.JJ) GOTO 285.
	- Als aan deze voorwaarde voldaan is wordt naar statement 285 gesprongen d.w.z. 11 met 1 waarde verhogen (vOlgende hoekpunt van het beschouwde element) of het volgende element beschouwen  $(J = J + 1)$  als II groter dan 3 zou worden.

Deze test is aangebracht omdat regel 84 (86) geldt. Daar deze waarde bier ook weer naar voren komt en reeds in de contactmatrix geschreven is  $n1. C(T,1)$ op regel 78 (80) moet hij uit het inschrijfproces (regel 92-95 (94-97)) gelicht worden. Indien regel 90 (92) niet de sprong naar 285 (regel 95 (97)) bewerkstelligt moeten deze waarden van JJ in de contactmatrix worden ingeschreven (regel 93 (95)). Dit vindt plaats door K met 1 waarde te verhogen  $(K = K+1)$ .

92-95 (94-97)  $CT(I,K) = JJ.$  De waarde van JJ is bepaald in regel 88 (90)  $CT(I,8) = K d.w.z.$  totaal aantal knooppunten op één regel in de contactmatrix.

Regel 96-97. (98-99)

Bij dezelfde waarde van I wordt nu het volgende element beschouwd.

Regel 98. (100) Wanneer I = NOD bereikt is, beëindigt men het berekenen van de contacten (statement 280).

Na de voorgaande informatieverwerking en de opbouw van de elementen kan nu met het Rekenprogramma begonnen worden.

VI.7. Bepaling van de coördinaten van de knooppunten (CO).

Regel 99-112. (101-114),

**• ti •• •• ••.•** :.• jo,

Statement 41 een lus met I = 1,NC als variabele.

100-101 (102-103) Bas  $(I,1)$  = x coördinaat van de onderrand knooppunten (is reeds eerder bepaald).

> Bas  $(1,2)$  = y coördinaat van de onderrand knooppunten (is reeds eerder bepaald).

102-104 (104-106) Top (1,1) en Top (1,2) van de bovenrand •

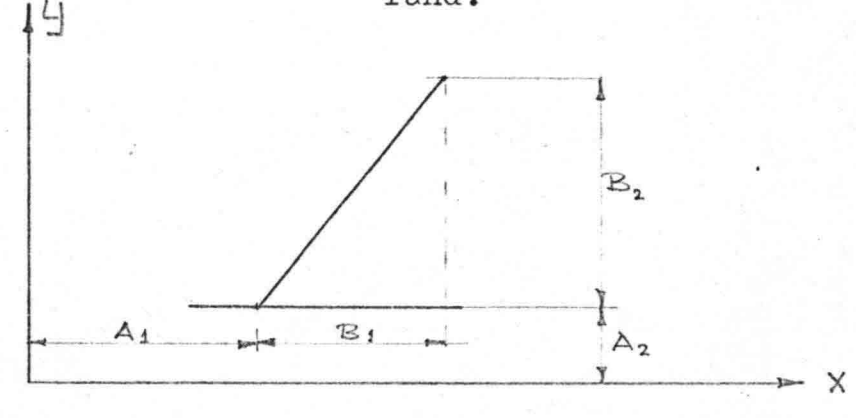

105-112 (107-114) Dit is een lus binnen regel 99-112  $(101-114)$  met  $J = 1, NR$  als lusvariabele.

 $106 (108)$  III = II + J =  $(I - 1)$  NR + J. Door deze regel worden alle knooppunten voorgesteld, waarbij I de kolom aangeeft waar het knooppunt op ligt en J de hoogte op deze kolom bepaalt. 107-109 (109-111) AJN =  $\frac{AJ}{AN} = \frac{J - 1}{NR - 1}$  Hierbij wordt de kolom (raai) in (NR -1) gelijke stukken verdeeld.

110-111 (112-113) CO (III,1) =  $x$ -coördinaat, hierbij

 $\mu$  ...,  $\sim$  ...,  $\mu$  $: 44$ 

> stelt 111 alle knooppunten voor.  $CO$   $(III,2)$  = y-coördinaat. Deze regels rangschikken de knooppunten regelmatig tussen de onderen bovenrand.

Bij het begin wordt de waarde van Top  $(I,2)$  vastgesteld als HH  $(FSP(1))$ . volgens regel 37 (39) daarna geeft regel 243-244 (240-241) de waarde van Top (1,2). Voor Top (1,1) geldt een overeenkomstige procedure.

VI.8. Bepalen van de eerste schatting voor PHI.

Regel 113-117. (115-119) Lus met  $I = 1$ , NC als variabele. 116-117 (118-119) Lus binnen 113-117 (115-119) met  $J = 1$ , NR als variabele. De statement 117 (119) bepaalt de PHI in alle knooppunten. De stijghoogten van de punten worden per kolom constant verondersteld en wel gelijk aan de y-coördinaat van het bovenste knooppunt (bovenrand) van deze kolom. Hierna worden de afwijkende waarden van PHI aan de rand overschreven. (118-120 (120-122)).

Regel 118-120. (120-122)

De waarden van PHI voor de knooppunten in de eerste kolom worden gelijk gesteld aan de randvoorwaarde (PL). Het bovenste knooppunt van de eerste kolom krijgt als waarde voor PHI de y-coördinaat van dat punt.

# VI.9. Bepaling van de begin waarden van de matrix en de loadvector.

# Regel 121-124. (123-126)

".. • :" JO; -: •• :. . :;."

> Do statement met  $I = 1$ , NOD als lusvariabele. LA(I) = 0.0 Met LA(I) kan aan het rechterlid van de vergelijking  $\leq P.\psi = 0$  (uit de Gauss-Seidel iteratie) een andere waarde gegeven worden. B ij statement 290 wordt~voor P(I,J) een matrix gevormd  $(I = 1, NOD; J = 1, 8)$  en overal de waarde 0.0 toegekend, welke later eventueel overschreven wordt (bij regel 151 (153)).

VI.lO. Bepaling van de matrix coëfficiënten.

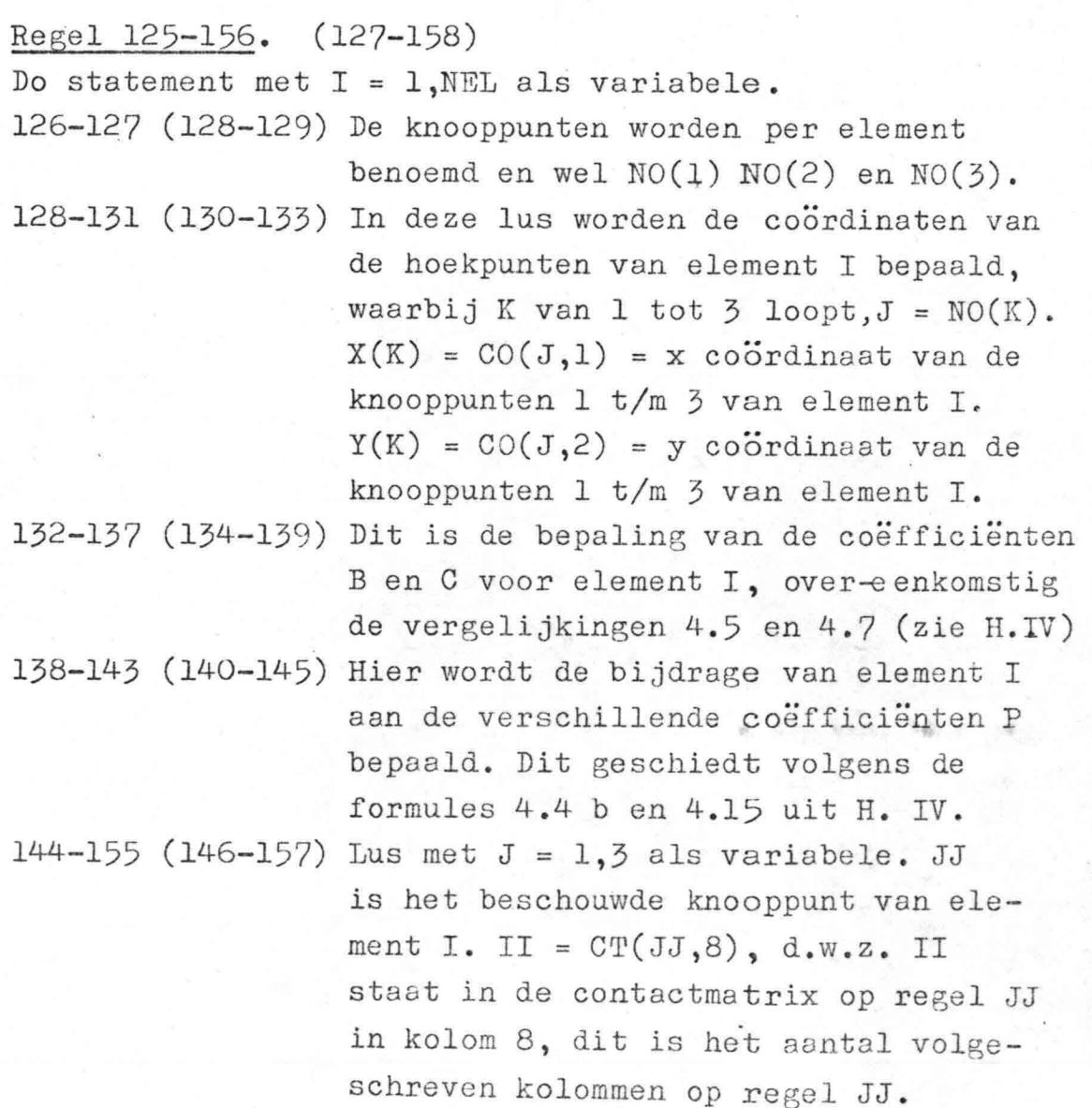

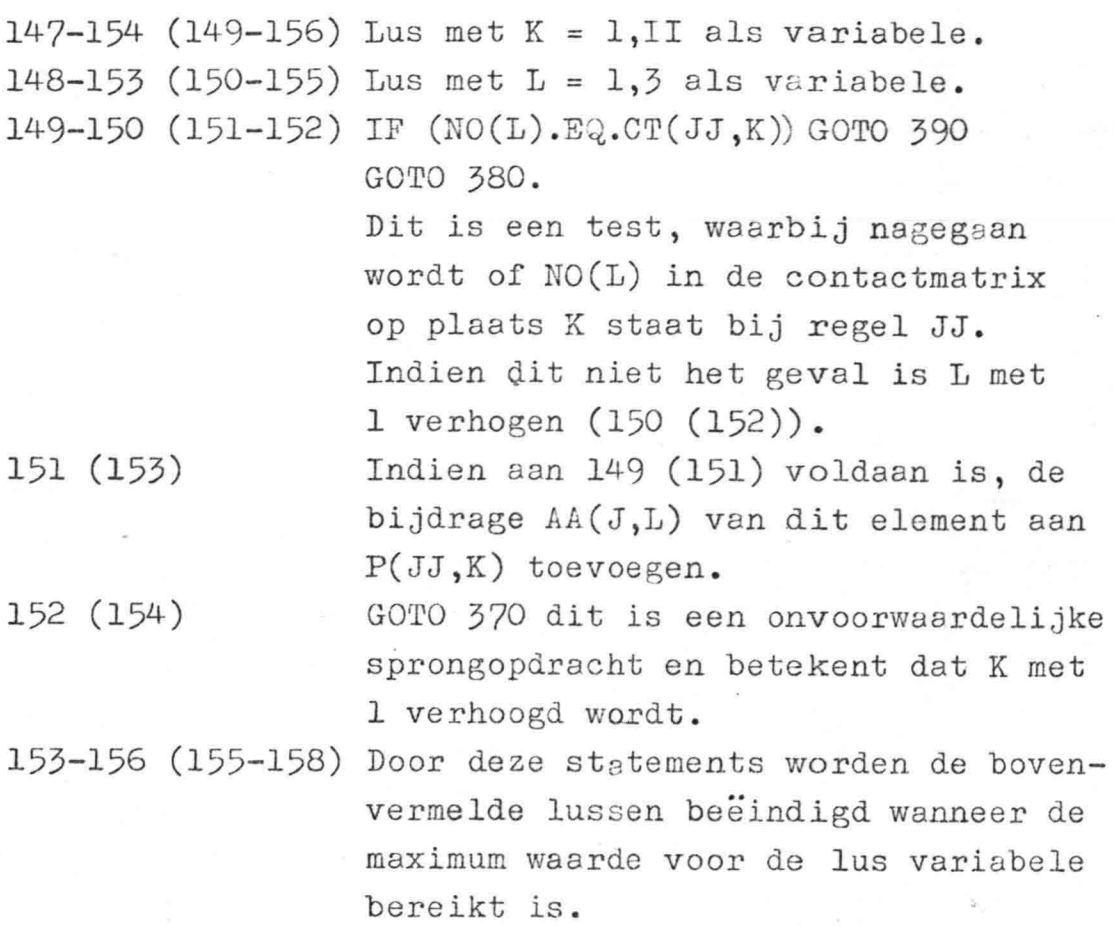

Ter illustratie van deze paragraaf wordt voor het voorbeeld uit VI.6. een gedeelte van de coëfficiënten matrix gegeven.

# COEFFICIENTEN MATRIX.

" a.u. • : •• \*\*\*\*\* \*\* -'

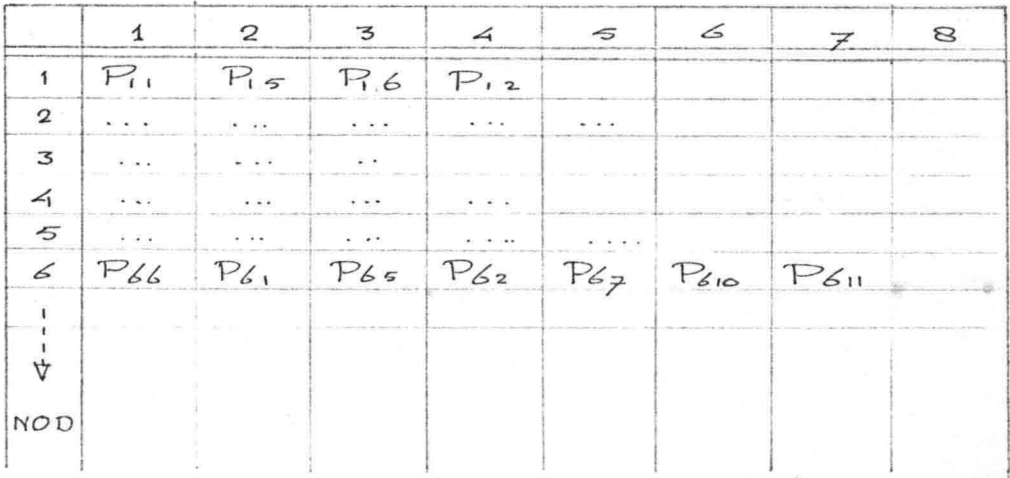

 $b.v. P(6,1) = P 66$   $P(6,2) = P 61$ 

De opbouw is analoog aan de contact matrix, welke reeds eerder geformeerd is.

Door de hierboven beschreven programmatische voorzieningen is de coëfficiënten matrix (zie ook H.IV.3), welke in het algemeen NOD x NOD groot is, vervangen door het volgeschreven gedeelte hiervan (de bandbreedte langs de hoofddiagonaal). Men spreekt nu dan ook van een band matrix, welke in dit geval de afmetingen .. NOD x 8 heeft.

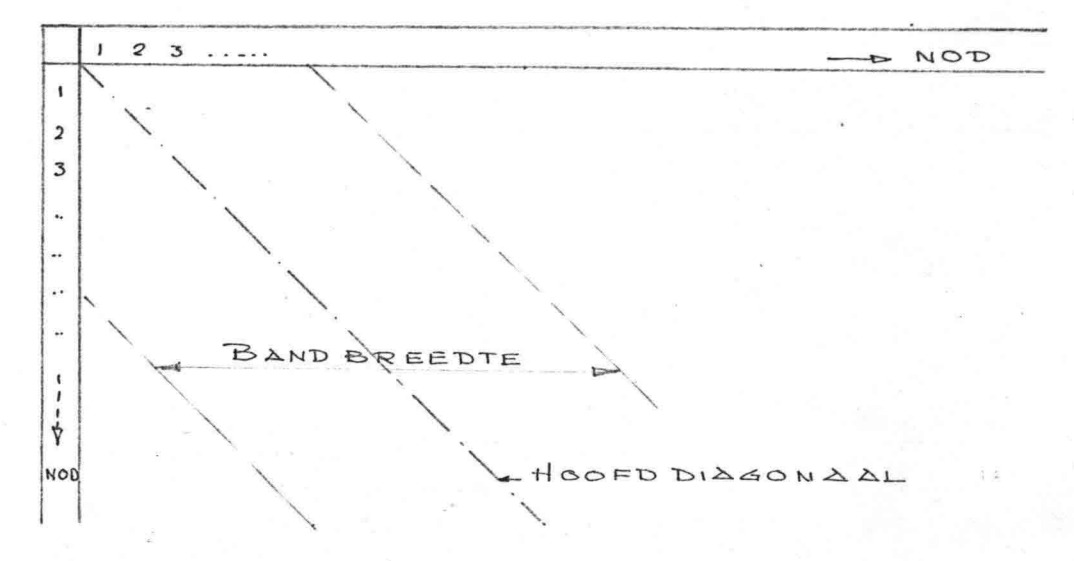

# VI.ll; Gauss-Seidel iteratie.

De matrix vergelijkingen  $≤$ P.φ worden opgelost met behulp van een Gauss-Seidel iteratie, waarbij de nieuw berekende waarde vergeleken wordt met de oude waarde.

#### Regel 157. (159)

"" " ';4" •••  $\frac{1}{\lambda}$ ,  $\frac{1}{\lambda}$ ,  $\frac{1}{\lambda}$ 

> De teller van het aantal iteraties wordt IT genoemd en wordt na één iteratie steeds 1 waarde hoger gezet (zie regel 170).

#### Regel 158-159. (160-161)

Relex =  $1.7$  en K =  $1, (K = 2)$ . Als gedurende het iteratie proces de waarde van Relax na bijv. 20 iteraties veranderd wordt (zie 171 (173), Relax = 1) moet steeds de waarde voor Relax bij  $IT = 1,20$ worden in gelezen.

Met de constante K wordt vastgelegd wanneer met het testen van de·nauwkeurigheid van PHI wordt begonnen (bij  $L = 5 * K$  iteraties).

/

Regel 160-159. (162-171)

Lus met I = 1,NOD als variabele.

- 151 (163) Door deze statement worden de knooppunten waarvan de PHI gegeven is  $(TY = 2)$  overgeslagen.
- 162 (164) Dit is het rechterlid van de vergelijking  $\leq P$ .  $\varphi$  = CC, waaraan de waarde LA(I) wordt toegekend.

164-165 (166-167) aantal kolommen in de matrix). Lus met als variabele  $J = 1, II$  (=  $CT(I, 8)$  =

165-166 CC = CC - P(I,J) x PHI(CT(I,J))  
(167-168) CC = 
$$
\frac{CC}{}
$$

$$
(167-168) \quad CC = \frac{80}{P(1,1)}
$$

Dit is de zg. "relaxatie"stap en CC (regel 166 (168) geeft de nieuwe waarde van PHI als volgt:  $CC = -\frac{1}{P(1,1)} \{P(1,2) * PHI(CT(1,2)) + P(1,3) * \}$ 

$$
\begin{bmatrix} \text{PHI}(\text{CT}(I,3)) + \dots + \dots + \\ \text{P}(I, \text{CT}(I,8)) \times \text{PHI}(\text{CT}(I, \text{CT}(I,8)))) \end{bmatrix}
$$
  
bijv. I = 6  
CC = - 1  
DC = - 1  
DC = 10 x  $\varphi$  1 + 265 x  $\varphi$  5 + 262 x  $\varphi$  2 +  
BC = 10 x  $\varphi$  10 x

$$
\begin{array}{lll}\n\mathbf{C} &=& -\frac{1}{P66} & \left\{\n\begin{array}{l}\n\text{P61} & \text{# } \varphi_{1} + \text{P65} & \text{# } \varphi_{5} + \text{P62} & \text{# } \varphi_{2} + \text{P67} & \text{# } \varphi_{7} + \text{P6.10} & \text{# } \varphi_{10} + \text{P6.11} & \text{# } \varphi_{11}\n\end{array}\n\end{array}\n\end{array}
$$

- 167 (169) Nu wordt het verschil bepaald tussen PHI(I), zijnde de uitgangswaarde voor PHI en de nu berekende CC (een nieuwe waarde voor PHI). 168 (170) Door dit verschil (regel 167 (169)) met een
	- factor Relax (groter dan 1) te vermenigvuldigen kan men het ieratie proces bespoedigen. De waarde van PHI wordt namelijk sterker "verbeterd" dan het "verschil" volgens regel 167 (169) zou doen.  $PHI(I) = PHI(I) - REILAX * CC.$

Áieuwe waarde voor PHl.

Re ge1 170. (172)

Wanneer lus 520 I = 1, NOD volledig uitgevoerd is, heeft men één iteratie voltooid en wordt de teller lT verhoogd met de waarde **1.**

Regel 171-176. (173-178)

IF(IT.EQ.20) RELAX = 1.0

Na een doelmatig aantal iteraties wordt aan relax een kleinere waarde gegeven (zie H. V.)

87

 $L = 5 * K$ 

*"Ó, <sup>~</sup>* !'.!...  $: 16$ ,.

 $M = L + 1$ 

Ter bepaling van de nauwkeurigheid van de stijghoogte PHI wordt de waarde voor PHI bij twee opeenvolgende iteraties vergeleken (L en L + 1). Dit gebeurt om de 5 iteraties, waarbij de grootte van K bepalend is voor de aanvang van het testen (bijv.  $K = 2$  d.w.z. na 10 iteraties).

IF(IT.EQ.M) GOTO 540 dat is een voorwaardelijke sprong opdracht naar regel 181 (183).

Eén iteratie eerder is dan PSI = PHI, d.w.z. PHI opgeborgen in PSI,

bij IF(IT.EQ.L) GOTO 550 dat is een voorwaardelijke sprong opdracht naar regel 177 (179).

Is IT niet gelijk aan L of M dan wordt aan de volgende iteratie begonnen (GOTO 510).

#### Regel 177-180.- (179-182)

Als regel 175 (177) de sprong naar deze statements bewerkstelligt, wordt de waarde van PHI opgeborgen in een geheugenplaats gekenmerkt door  $PSI(T)$  (I = 1,NOD) en wordt nog een iteratie uitgevoerd, doordat in regel 180 (182) naar statement 510 (regel 160 (162)) gesprongen wordt.

Regel 181. (183) Dit is het initialiseren van DIG.

#### Regel 182-185. (184-187)

Lus met I = 1,NOD als variabele, waarin voor ieder knooppunt het verschil bepaald wordt tussen de laatste en de één na laatste waarde voor PHI (regel 183 (185» waarna de grootste van deze NOD verschillen bepaald wordt (regel 184 (186). De waarde van DIG is een maat voor de nauwkeurigheid van het iteratie proces. Regel 186-189. (188-191) IF(DIG.LT.EIS) GOTQ 553. IF(IT.GT.MAXIT) GOTO 553.  $K = K + 1.$ 

GOTO 510.

Hier wordt getest of DIG kleiner dan EIS (dit is de vereiste nauwkeurigheid voor PHI) is.

Zo ja, dan wordt de iteratie beëindigd. Maxit is het maximum aantal iteraties en voorkomt een zinloos groot aantal iteraties (bovengrens). Is de vereiste nauwkeurigheid niet bereikt, dan worden er nog 5 iteraties uitgevoerd  $(K = K + 1)$  waarna weer getest wordt.

#### Regel 190-191. (192)

Ten behoeve van latere uitvoer wordt de hier verkregen waarde van DIG opgeborgen in het geheugen. B ij het programma LM6A (NIFS = 3), worden deze plaatsen in het geheugen gedefinieerd door DIGl (bij KLM = 0) en DIG2 (bij KLM =  $1$ ). Daar bij LM6B voor NIFS de waarde 2 is aangehouden,

kan men volstaan met de statement DIGl (bij KLM = 0).

VI.12. Bepaling van de "Nodal Flows". (naar de knooppunten toe gerichte specifie! debieten)

Dit is de bepaling van de hoeveelheid water, die tengevolge van de veranderde stijghoogte in het inwendige, boven (of onder) de vastgehouden bovenbegrenzing komt, geconcentreerd in de knooppunten van de bovenrand.

Regel 192-198. (193-199) Lus met  $I = 1$ , NC als variabele.

193 (194) De knooppunten van de bovenrand worden aangeduid door K.

194 (195) Dit is het initialiseren van Q(I).

195 (196) Het aantal knooppunten op één regel met 196-198 (197-199) kolom in de contact- en P -matrix bepaalt. 197 (198) Bepaling Q(I) overeenkomstig vergelijking K in de contact matrix wordt L genoemd. Lus met  $J = 1$ , L als variabele waarbij J de 4.27 uit H.IV.

 $89$ 

#### Regel 199-202.  $(200 - 202)$

Lus met als variabele  $I = 1$ , NC om de waarden van  $Q(I)$  op te bergen in  $QI(I)$  (bij KLM = 0) indien uitvoer van deze waarden gewenst wordt ter vergelijking met  $Q(I)$ .

Bij het programma llA6A,waarbij NIFS <sup>=</sup> 3 wordt ook nog de geheugenplaats Q2(I) bij KLM = 1 gedefinieerd.

# VI.13. Bepaling van de schijnbare verdamping H(I).

Uit de waarden van Q(I) wordt H(I) bepaald volgens de formules 4.20 uit H.IV. Hiertoe wordt in de regels 203- 210 een beginschatting voor H(I) gemaakt, welke waarde in de bovenbedoelde vergelijkingen ingevuld wordt (regel 211-220). De definitieve waarde van H(I) is na een aantal (hier:J = 10) herhalingen van 211-220 bereikt.

Regel 203-210.

Bepaling van een schatting voor  $H(I)$ .

203-204 Bepaling H(l) zie figuur.

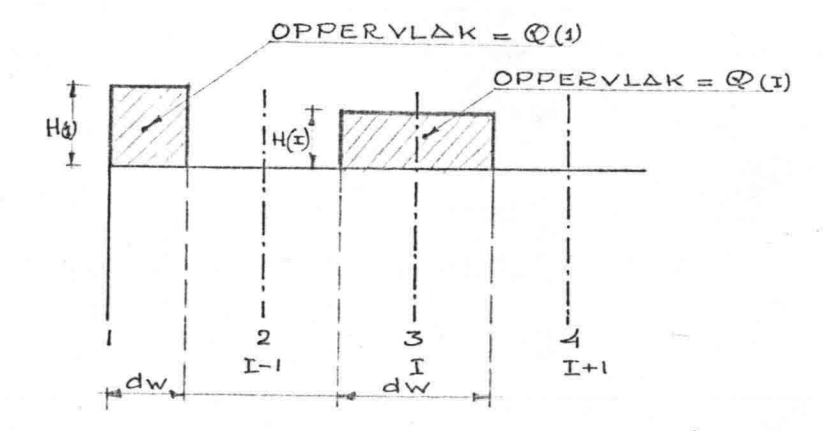

 $, \cdot \cdot$ .

/

206-208 Lus met I =  $2$ , L(=NC - 1) als variabele ter bepaling van  $H(I)$ .

> Daar de eerste en de laatste knooppunten een afwijkende bepaling van H(I) hebben (niet symmetrisch) moeten deze H's apart bepaald worden. In de voorgaande figuur is H(I) *aan*schouwelijk gemaakt.

90

209-210 Bepaling  $H(NC)$  analoog aan  $H(1)$ .

Regel 211-221. Bepaling  $H(I)$ .

211-221 212 213 Lus met  $J = 1,10$  als variabele. Al komt overeen met 1/3 dw van regel 203.  $H(1) = \frac{1}{2} \left\{ \frac{Q(1)}{A} - H(2) \right\}$ 214-218 Lus met I = 2,L als variabele  $A3 = A1 + A2$  (zie figuur)  $H(I) = Q(I) - A1 * H(I + 1) - A2 * H(I - 1)$  $2 * A3$ 

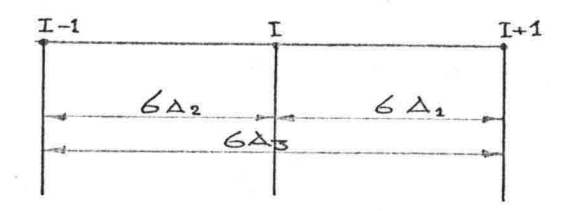

Bij vertikale kolommen geldt:dw = 6A2 = 6Al = 3A3. De vergelijking wordt dan H(I) =  $\frac{6}{4} \frac{Q(I)}{dw}$  - $\frac{1}{4}$  H(I + 1) -  $\frac{1}{4}$  H(I - 1)

 $219-220$  Bepaling  $H(NC)$  overeenkomstig de bepaling van  $H(1)$ .

# Regel 222-225. (222-224)

Lus met als variabele  $I = 1$ , NC om de waarden van  $H(I)$ op te bergen in Hl(I) (bij KLM = 0) indien uitvoer van deze waarden gewenst wordt ter vergelijking met H(I). Bij het programma LM6A, waarbij NIFS de waarde 3 heeft, wordt ook nog de geheugenplaats H2(I) bij KLM = 1 gedefinieerd.

# VI.14. Iteratie van de positie van het vrije oppervlak.

De ligging van het vrije oppervlak wordt bepaald volgens een "predictor-corrector methode", waarin regel 233-234 (232-233) als predictor fungeert (voorwaarts in de tijd) en regel 243-244 (240-241) als corrector dienst doet (centraal in de tijd) (zie  $H.V.2.A.$ )

# Regel 227. (226)

De teller KLM wordt met één verhoogd als teken dat er met een iteratie begonnen is.

..

#### Regel 228.(227)

Als KLM > 1 bij Statement 406 (regel 231(230)) verder gaan, daar regel 229-230 (228-229) dan reeds uitgevoerd is.

#### Regel 229-230. (228-229)

Lus met  $I = 1$ , NC als variabele (voor de knooppunten van de bovenrand) waarmee de Y-coördinaat van de bovènrand knooppunten in geheugenplaats gedefinieerd door POS(I) geborgen wordt.

### RegeJ\_ 231. (230)

Als KLM = NIFS d.w.z. de laatste iteratie van het vrije oppervlak is bereikt, bij statement 408 regel 241 (238) verder gaan.

#### Regel 232-233. (231-232)

Lus met  $I = 2$ ,  $II( = NC - 1)$  als variabele. Van de berekende verandering van TOP (1,2) wordt de helft genomen. (statement 407)

# Regel 234. (233)

Voor het eerste knooppunt wordt de verandering gekoppeld aan PL.

# Regel 235-239. (234-236)

\*' ," *~r " •*  $\frac{1}{\sqrt{2}}$  ,  $\frac{1}{2}$ 

> Lus met I =. 1,NC als variabele, waarmee de hoogte van het vrije oppervlak na de eerste iteratie, waarbij KLM = l.,opgeborgen wordt in geheugenplaats gedefinieerd door FS1(I), indien uitvoer gewenst is ter vergelijking met de definitieve ligging van het vrije oppervlak TOP(I,2).

Bij LM6A (met NIFS =  $3$ ) wordt ook nog de geheugenplaats FS2(I) (bij KLM = 2) gedefinieerd.

# Regel 240. (237)

Bij statement 410 vervolgen (onvoorwaardelijke sprong opdracht).

# Regel 241. (238) Vervolg statement waarnaar eerder verwezen is. (regel 231 (230).

Regel 242-243. (239-240) Lus met  $I = 2$ ,  $II(= NC - 1)$  als variabele ter bepaling van de positie van het vrije oppervlak volgens vergelijking 4.34 (R.IV).

# Regel 244. (241) Bepaling positie van het vrije oppervlak voor de eerste  $kolom (= PL)$ .

Regel 245. (242) De teller KLM wordt weer nul gemaakt in verband met een volgende tijdstap.

Regel 246. (243) Vervolg statement waarnaar eerder verwezen is. (regel 240 (237)).

### Regel 247-248. (244-245)

Lus met I = 1,NC als variabele ter bepaling van de horizontale coördinaten van de bovenrand knooppunten.

92

### Regel 249. (246)

...... \_ ....

Dit is een test voor de waarde van KLM en zorgt er voor dat het programma na de "predictor" herhaald wordt, teneinde de "corrector" te bepalen.

93

VI.15. De uitvoer van het vrlJe oppervlak en eventueel begin van de volgende tijdstap.

Regel 250. (247) Als lTS groter dan nul is bij statement 610 (regel 255 (252) verder gaan.

#### Regel 251-252. (248-249)

WRITE (6,601) Hierbij refereert 6 naar de regeldrukker en 601 naar een statement (specificatie). 601 Format (lHl, 'Finite Element Method') Deze statement maakt het afdrukken van tekst mogelijk bij gebruik van' **I.** lHl betekent een nieuwe bladzijde 1H betekent een nieuwe regel lHO betekent twee nieuwe regels.

Regel 253-254. (250-251) Programma LM6 wordt onder Finite Element Method afgedrukt.

Regel 255-274. (252-271) Dit is de uitvoer per tijdstap.

255-262 (252-259) Nu wordt achtereenvolgens uitgevoerd  $TIME = \ldots \ldots$ NODAL FLOWS *AND APPARENT* EVAPORATION 263-268 (260-265) 1 nieuwe pagina nemen (lHl). FIRST, SECOND AND DEFINITE POSITION . OF FREE SURFACE. (FIRST AND DEFINITE POSITION OF FREE SURFACE).

269-274 (266-271) AFTER 15 ITERATIONS THE DIFFERENCE IN THE VALUES OF PHI IS APPROXIMATELY DIG1, DIG2, DIG. (DIG1, DIG).

Einde uitvoer en toelichting bij verandering van de tijdstap.

De waterspiegel aan de linkerzijde van de dam (PL) verandert per tijdstap, hetwelk in overeenstemming moet zijn met regel 275 (273).

Regel 275. (273) De verandering van PL per tijdstap.

· ..~....  $^{\prime}$  ,  $^{\prime}$ 

> Regel 276. (272) TIME = TIME + TS.De tijd wordt met 1 tijdstap vermeerderd.

Regel 277. (274) lTS <sup>=</sup> lTS + **1.** De teller voor het aantal gedane tijdstappen wordt met 1 verhoogd.

Regel 278. (275) Bij deze test wordt bezien of het maximum aantal tijdstappen al bereikt is (NTS) zo niet, dan wordt het programma bij statement 41 vervolgd.

Regel' 279. (276) STOP. Deze statement stopt de uitvoering van een programma.

Regel 280. (277) END. Dit is de laatste statement van een programma.

Lijst van symbolen en afkortingen bij Programma LM6, IM6A en LM6B.

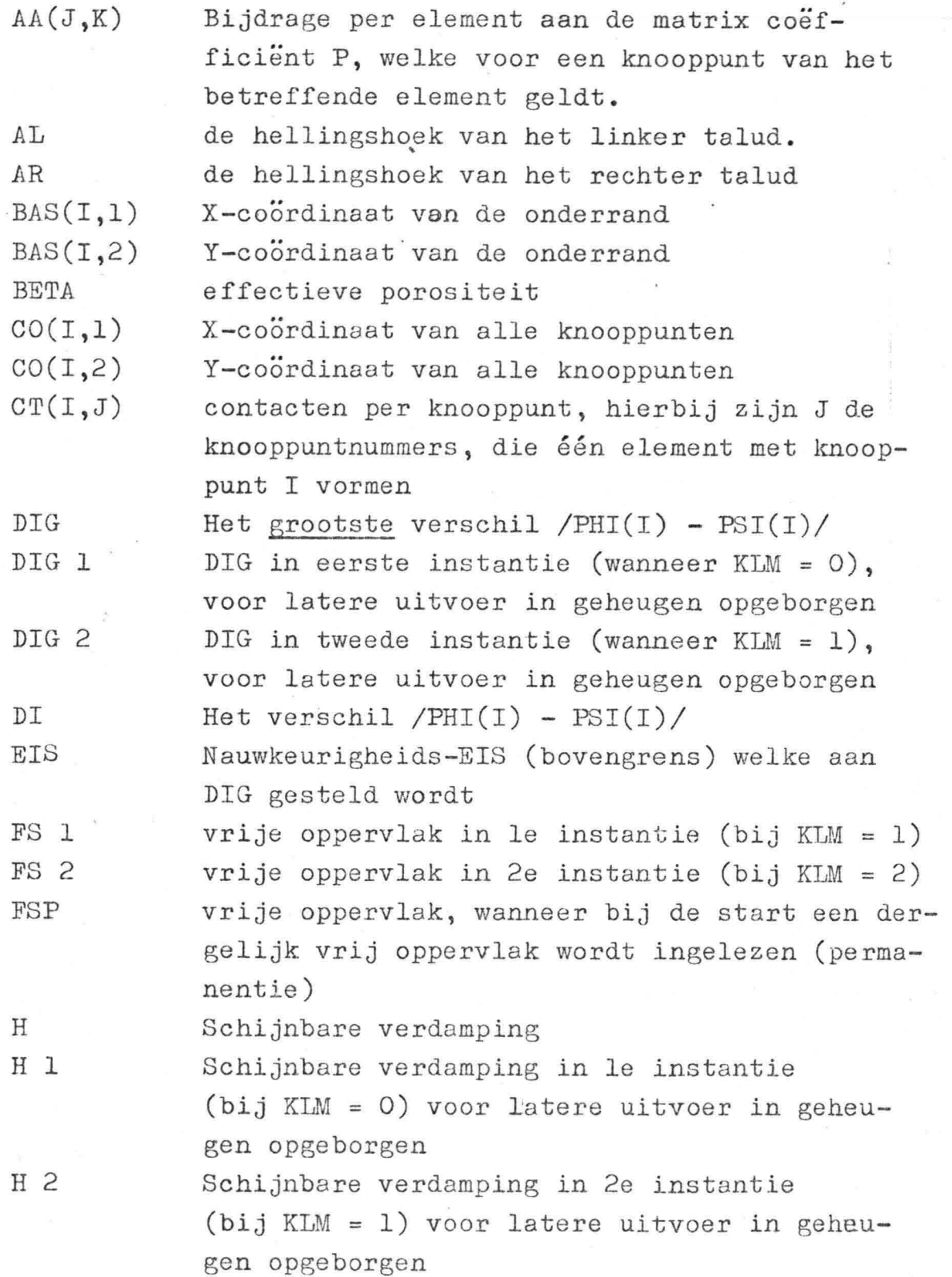

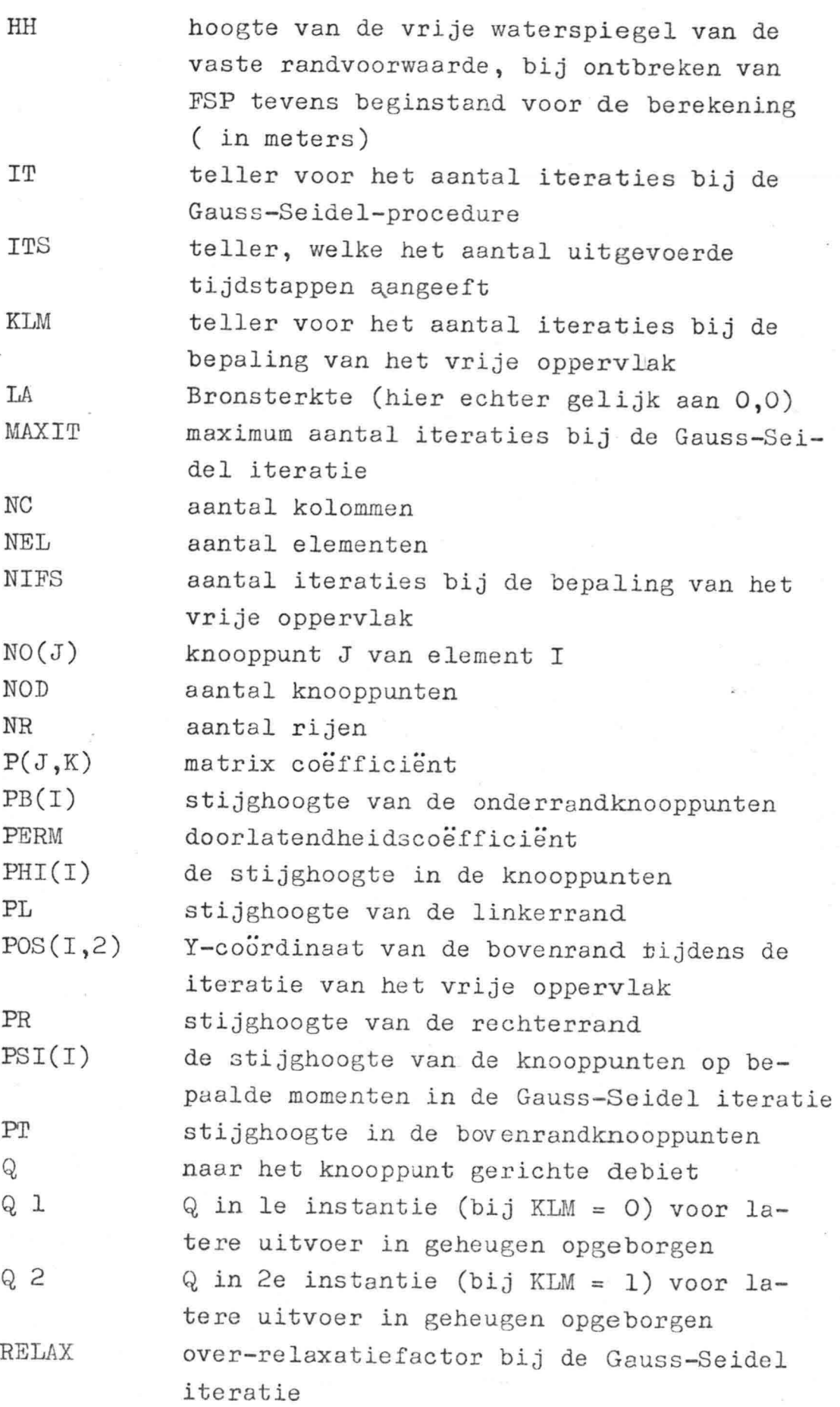

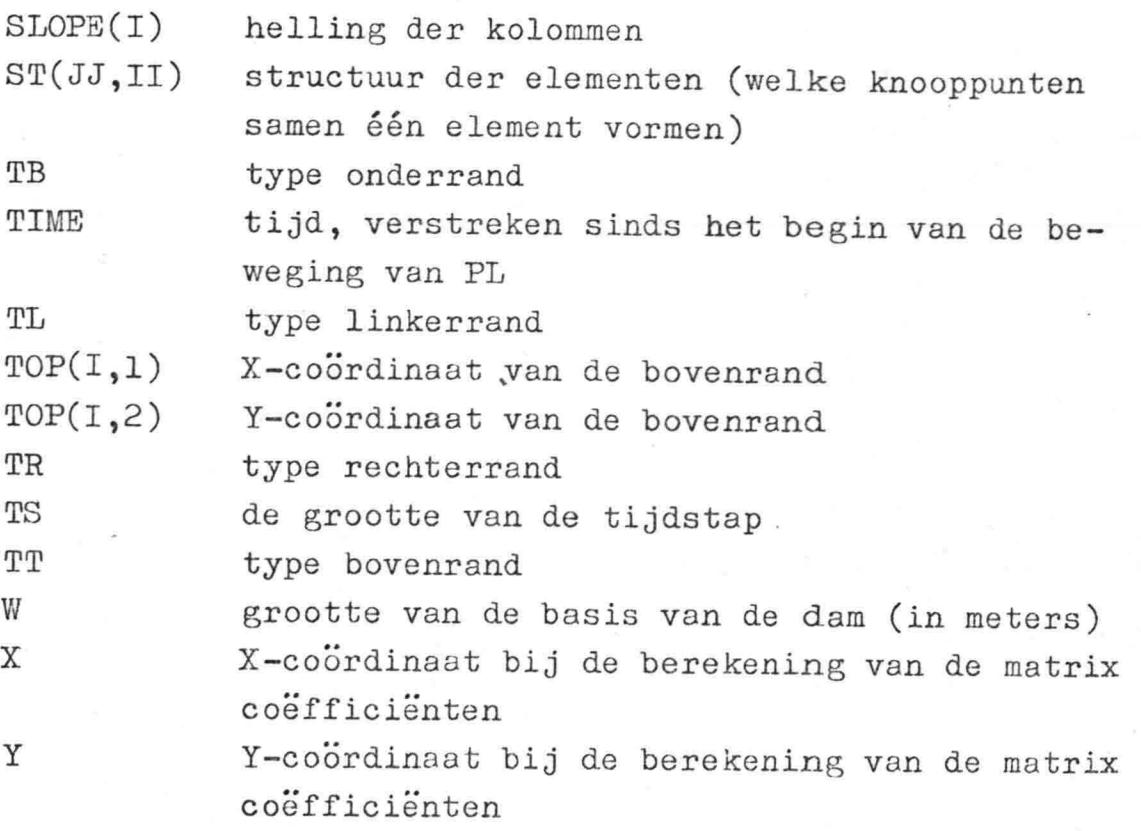

 $\frac{1}{2}$ 

 $\omega$ 

 $\mathcal{L}_{\rm{c}}$ 

 $\sum_{i=1}^{n} \frac{1}{i} \sum_{j=1}^{n} \frac{1}{j} \sum_{j=1}^{n} \frac{1}{j} \sum_{j=1}^{n} \frac{1}{j} \sum_{j=1}^{n} \frac{1}{j} \sum_{j=1}^{n} \frac{1}{j} \sum_{j=1}^{n} \frac{1}{j} \sum_{j=1}^{n} \frac{1}{j} \sum_{j=1}^{n} \frac{1}{j} \sum_{j=1}^{n} \frac{1}{j} \sum_{j=1}^{n} \frac{1}{j} \sum_{j=1}^{n} \frac{1}{j} \sum_{j=1}^{n} \frac{1}{j$ 

 $\frac{1}{3}$ 

97

 $\label{eq:1} \begin{array}{ccccc} \mathbf{W} & & & & \\ & \mathbf{E} & & & \\ & & \mathbf{E} & & \\ & & \mathbf{E} & & \\ \end{array}$ 

*'f.· ....*  $\Gamma_{\rm g}$ 

 $\sim$ 

# Hoofdstuk VII. Interpretatie van de eindige elementenmethode in relatie met een eindige differentiemethode.

Tijdens dit onderzoek is mij door ir. C. Verspuy gevraagd het rekenproces van de eindige elementenmethode meer doorzichtig te maken en zo mogelijk een fysische interpretatie te geven in relatie met de eindige differentiemethode.

Voor het principe van de.differentiemethode wordt naar Hoofdstuk 11.2 verwezen.

Wanneer in dit hoofdstuk gesproken wordt over de differentiemethode, wordt hiermee steeds bedoeld de differentiemethode, welke door de heer

B.S. van der Weide in zijn afstudeerrapport (lit. (7)) is toegepast.

Door de Dienst Informatie Verwerking (DIV) van Rijkswaterstaat is namelijk onder andere ook de differentiemethode toegepast op het toetsprobleem. Na een korte beschrijving van de in lit. (7) gevolgde werkwijze bij de oplossing van de vergelijkingen van het toetsprobleem worden de rekenschema's van de different iemethode en van de elementenmethode met elkaar vergeleken.

In Hoofdstûk VII.4 wordt de gedane verwaarlozing bij de bepaling van het vrije oppervlak aan een nadere beschouwing met behulp van een reeks ontwikkeling volgens Taylor onderworpen.

Aan het slot van dit hoofdstuk wordt het gedrag van het "rekenmolecuul" (matrix coëfficiënten P) gedemonstreeerd en wordt de overeenkomst met de differentiemethode bij rechthoekige maasvorm vastgesteld.

# VII.I. Beschrijving van het rekenproces bij de differentiemethode zoals toegepast in literatuur 7 (blz. 54 - 64).

Naast de fysische grootheden zijn de in lit.  $(7)$ gebruikte tussen haakjes opgenomen.

a. Uitgangspunt: Bekende begintoestand (tijdstip t). Gebruikte nomenclatuur' in lit.  $(7):$ 

> $(h_0)$  = linker randvoorwaarde  $(h_{1(t)})$  = rechter randvoorwaarde , (peil (i)) = vrije waterspiegel  $(h(i))$  = stijghoogten in alle punten.

- b. De veranderlijke randvoorwaarde verandert  $(t + \Delta t)$ .
- c. Stijghoogte in het inwendige verandert (onmiddellijk). Deze nieuwe stijghoogten  $(h_{massief})$  worden bepaald met behulp van een relaxatieproces. De bovenrand wordt aanvankelijk vastgehouden, waardoor de stijghoogte en ligging van de freatische lijn (voor de bovenste knooppunten) gelijk zijn aan de begintoestand.
- d. Schat de vrije waterspiegel na At (veronderstelling: waterspiegel verandert evenwijdig) uitgaande van de hoogte van het vrije oppervlak op tijdstip t en de stijghoogte op de bovenrand (op tijdstip t) en de stijghoogte op een punt onder de bovenrand met de waarde onder c verkregen. Uit de stijghoogten worden de snelheden bepaald  $(v = - ki)$ . Uit de continuiteitsvergelijking van een elementje aan het vrije oppervlak en de berging wordt de schatting voor de vrije waterspiegel op  $t + \Delta t$  bepaald (empirisch gebleken: factor  $\frac{1}{2}$ ).
- e. Schat de potentiaal verdeling op  $t + \Delta t$  (op bovenrand peil i =  $h(i)$ . Eerst voor de punten op de bovenrand (aanname verhang in vertikale richting = constant). Daarna de punten in het inwendige (massief) met behulp van een relaxatieproces.

**f.** Bepaling van het nieuwe vrije oppervlak (PEIL (i) = peil (i) +  $\triangle$  peil (i)) volgens d, echter nu wordt uit het gemiddelde van de waarden op t en t +  $\Delta t$  de waarde  $\Delta$ peil bepaald. (centraal in de tijd)

g. Dit kan herhaald worden: Eerst stijghoogten aanpassen volgens **e.** en daarna weer  $\Delta$ peil bepalen volgens f. (het gemiddelde van oude en onder **f.** gevonden waarde).

Bij d. geschiedt de schatting voor het vrije oppervlak op  $t + \Delta t$  voorwaarts in de tijd (empirisch bleek factor  $\frac{1}{2}$ , lijn  $AB$ ).

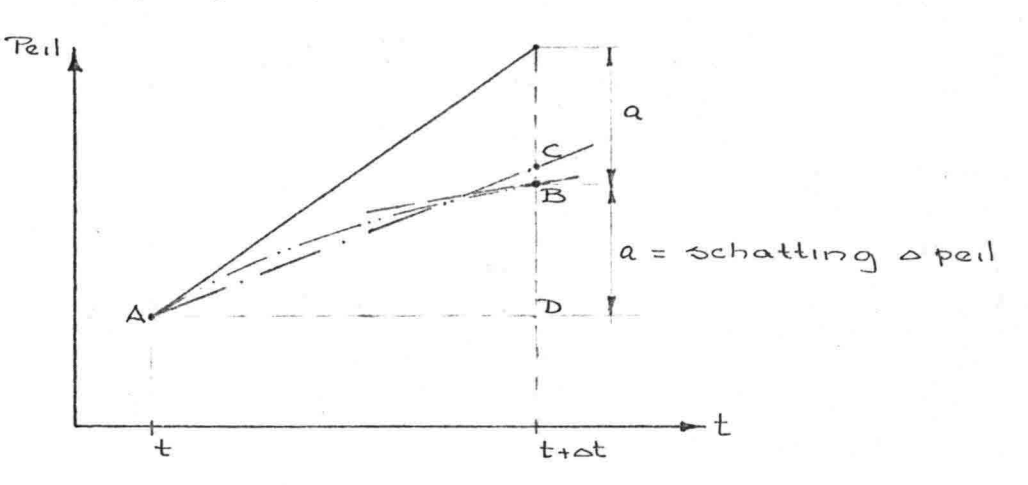

De definitieve waarde voor de verandering van het vrije oppervlak per tijdstap ( $\triangle$  peil) is gebaseerd op het gemiddelde van het verhang in A en in **B.** Hieruit volgt het punt C, zodat ( $\triangle$  peil) = DC. Eventueel kan de hier verkregen'waarde volgens g. als schatting voor een betere waarde gebruikt worden.

Het rekenproces kan als volgt in een schema geplaatst worden.

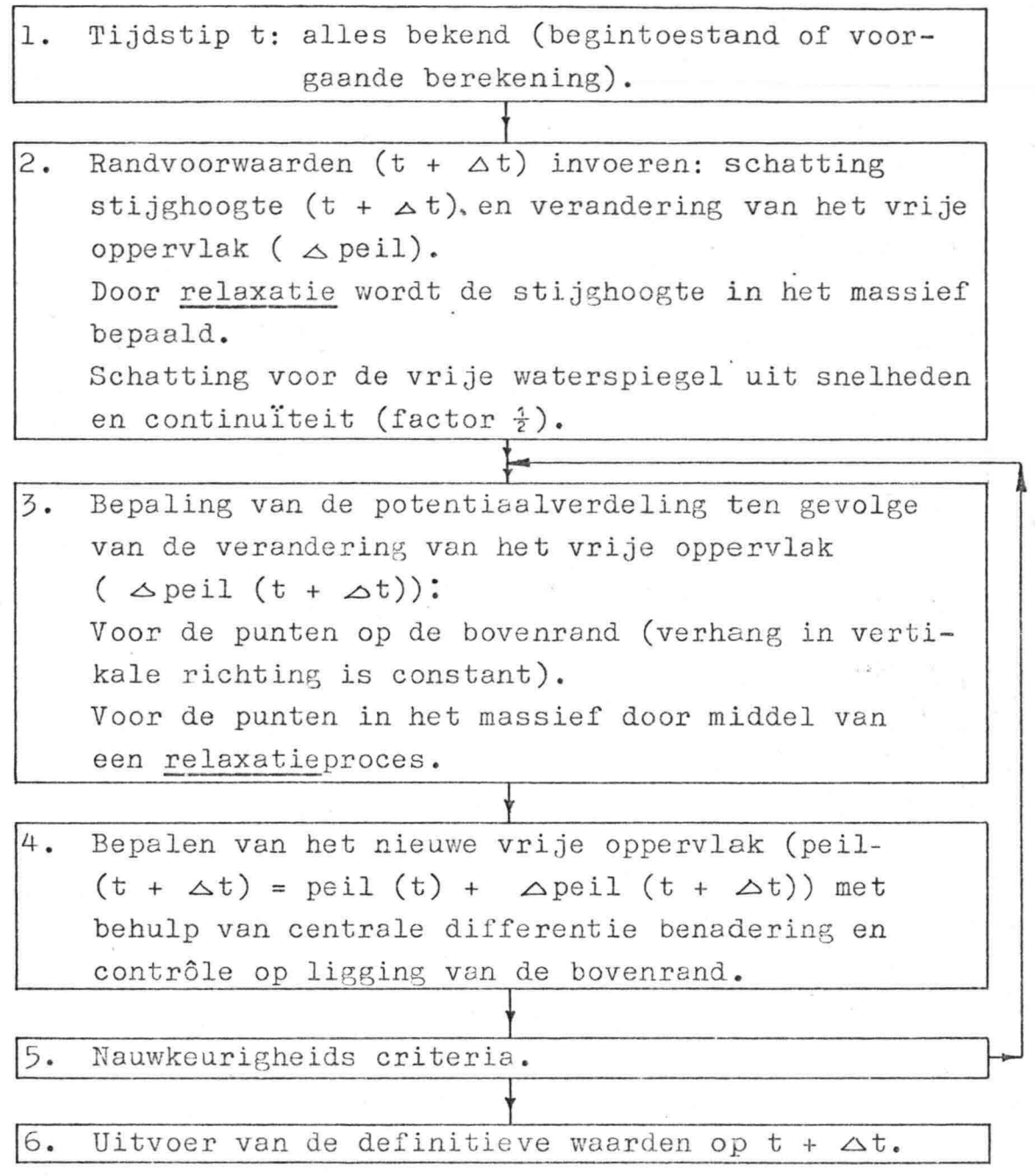

# VII.2. Het rekenschema bij de elementenmethode (programma LM6).

Zoals bekend is de onderverdeling bij de differentiemethode een vast roosterwerk waarbij zonodig punten aan- of afschakelen (zie lit.  $(7)$ ).

 $102$ 

Bij de elementenmethode worden de elementen (in vertikale richting) groter, of kleiner (zie figuur V.4) overeenkomstig de beweging van het vrije oppervlak.

Reden waarom de coördinaten van de knooppunten steeds opnieuw bepaald moeten worden, wat'ook in de matrix coëfficiënten (P) doorwerkt. Daar in Hoofdstuk VI het volledige rekenprogramma en in Hoofdstuk V.2.4 de bepaling van het vrije oppervlak beschreven is, zal hier slechts een schema van de berekening gegeven worden, waarbij dezelfde nomenclatuur is aangehouden als in de Hoofdstukken 111 *t/m* VI.

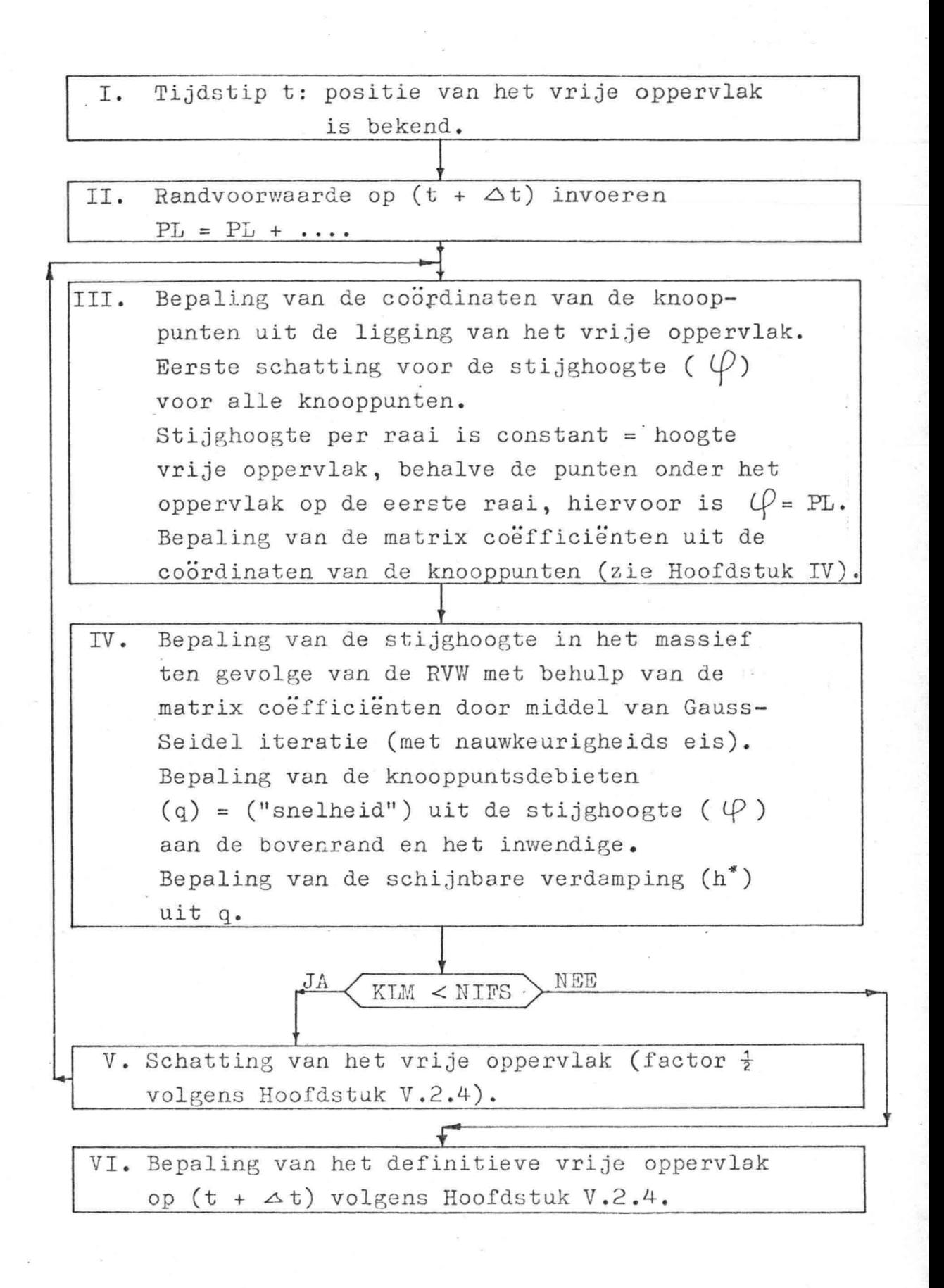

N.B. De teller KLM dient om te bepalen of het aantol iteraties van het vrije oppervlak bereikt is. (zie Hoofdstuk V.2.4 en Hoofdstuk VI)

10"3

#### VII.3. Vergelijking van de rekenschema's.

Bij de differentiemethode zijn de blokken in het schema genummerd volgens 1 t/m 6, terwijl het schema van de elementenmethode LM6 de nummering I *tlm* VI heeft.

 $102$ 

Het vergelijken zal per blok geschieden uitgaande van de differentiemethode. Per blok van de differentiemethode zal de overeenkomstige bewerking in de blokken van LM6 genoemd worden. Tevens zullen de significante verschillen aangegeven worden.

#### Blok 1.

Bij LM6 is alleen de positie van het vrije oppervlak bekend.

### Blok **2.**

De schatting van de stijghoogte in het massief gebeurt bij LM6 in blok IV.

Bij de elementenmethode is het rekenmolecuul niet constant (coëfficiënten p), terwijl de stijghoogten in het inwendige met behulp van een Gauss-Beidel iteratie bepaald worden. Bij de differentiemethode (lit. (7))wordt het massief bij de relaxatie afwisselend vertikaal en horizontaal doorlopen. De schatting van het vrije oppervlak vindt bij LM6 plaats in blok V. In beide gevallen is deze schatting gebaseerd op de "snelheden" en de continulteit van een elementje aan het vrije oppervlak waarbij een factor  $\frac{1}{2}$  in rekening gebracht wordt. (zie bijvoorbeeld Hoofdstuk V.2.4 en Hoofdstuk VI en literatuur 7 blz. 60)

# Blok 3.

Bepaling van de stijghoogte ten gevolge van de schatting van het vrije oppervlak: Voor de bovenrand in blok III, waarbij tevens de matrix coëfficiënten CP) aangepast worden. Voor het massief in blok IV (weer met behulp van Gauss-Beidel iteratie).

Blok 4.

Bij het vergelijken zal eerst voor nifs (zie Hoofdstuk V.2.4 en Hoofdstuk VI) de waarde 2-aangehouden worden. De bepaling van de vrije waterspiegel bij de differentiemethode is gebaseerd op het gemiddelde van de afgeleide aan het begin en eind van At (Hoofdstuk VII.1).

 $105$ 

Bij LM6 wordt de afgeleide op  $(t + \frac{1}{2} \Delta t)$  bepaald (Hoofdstuk V.2.4) waaruit de hoogte van het vrije oppervlak in blok VI bepaald wordt.

### Blok 5.

Indien hier blijkt dat de berekening nog een keer vanaf  $3$  moet gebeuren komt dit overeen met nifs =  $3$ in LM6. Wanneer blijkt dat na het doorwerken van 3 en 4 de vereiste nauwkeurigheid bij 5 bereikt is worden deze waarden in blok 6 uitgevoerd. Bij nifs <sup>=</sup> 3 bij LM6 wordt in plaats van VI zoals beschreven onder blok 4 nu nog een keer volgens V het vrije oppervlak op (t +  $\Delta t$ ) geschat.  $\frac{1}{2}$ Via 111 en IV wordt een verbeterde waarde voor de

afgeleide op  $(t + \frac{1}{2} \triangle t)$  bepaald, waaruit in VI het definitieve vrije oppervlak berekend wordt.

Uit deze vergelijking van de schema's blijkt dat de belangrijkste verschillen in blok 2 en blok 4 aan het licht komen.

Bij de elementenmethode is het rekenmolecuul namelijk niet constant doch moet steeds berekend worden uit de positie van het vrije oppervlak. Hierdoor wordt de rekentijd vergroot in vergelijking met de differentiemethode (lit. (7)),

In blok 4 blijkt een verschil in de bepaling van het vrije oppervlak.

Hiervoor zal in Hoofdstuk VII.4 een beschouwing met behulp van de reeksen volgens Taylor-Mc. Laurin gegeven worden.
### VII.4. Fout beschouwing in de bepaling van het vrije oppervlak met behulp van de reeksen van Taylor-Mc. Laurin.

In Hoofdstuk VII.1 is de bepaling van het vrije oppervlak bij de differentiemethode aangegaan. terwijl de bepaling volgens LM6 in Hoofdstuk V.2.4 beschreven is. In het onderstaande zal met behulp van de reeksontwikkeling volgens Taylor getracht worden een inzicht in de gedane verwaarlozingen te verkrijgen.

Bepaling vrij oppervlak volgens LM6:

$$
U_{(t+\Delta t)} = U_{(t)} + \Delta t \cdot \frac{\partial U(t + \Delta t)}{\partial t}
$$
  
volgens Taylor:

$$
\bigcup (t+\Delta t) = \bigcup (t+\frac{\Delta t}{2}) + \frac{\Delta t}{2} \frac{\partial \bigcup (t+\frac{\Delta t}{2})}{\partial t} + \frac{\left(\frac{\Delta t}{2}\right)^2}{2!} \frac{\partial^2 \bigcup (t+\frac{\Delta t}{2})}{\partial t^2} + \frac{\left(\frac{\Delta t}{2}\right)^3}{3!} \frac{\partial^3 \bigcup (t+\frac{\Delta t}{2})}{\partial t^3} + \cdots
$$

$$
L(f) = L(f + \frac{1}{2}) - \frac{1}{2} \frac{\partial L(f + \frac{1}{2})}{\partial t} + \frac{\left(\frac{1}{2}\right)^2}{2!} \frac{\partial^2 L(f + \frac{1}{2})}{\partial t^2} - \frac{\left(\frac{1}{2}\right)^3}{3!} \frac{\partial^3 L(f + \frac{1}{2})}{\partial t^3} + \cdots
$$
\n
$$
M \cap A = L \text{ and } L:
$$

$$
L(f_{t+dt}-f(t)) = \Delta t \cdot \frac{\partial L(f_{t+dt})}{\partial t} + \frac{\Delta t^{3}}{24} \cdot \frac{\partial^{3} L(f_{t+dt})}{\partial t^{3}}
$$
  
zodat:

$$
L(t+ct) = L(t) + ct \cdot \frac{DU(t+ct)}{Dt} + \frac{ct^{3}}{24} \cdot \frac{D^{3}U(t+ct)}{Dt^{3}}
$$
  
Thus  $24 \text{ and } 24 \text{ or } 2\frac{U(t+ct)}{Dt}$ 

Bepaling vrij oppervlak volgens de differentiemethode  $(lit. (7))$ :  $L(f(t+ot)) = L(f(t)) + cot \left\{ \frac{\frac{\partial U(t)}{\partial t} + \frac{\partial U(t+ot)}{\partial t}}{\frac{\partial U(t+ot)}{\partial t}} \right\}$ Reeksen volgens Taylor:  $U_{(t+ot)} = U_{(t)} + et.\frac{\partial U_{(t)}}{\partial t} + \frac{et^2}{2!} \frac{\partial^2 U_{(t)}}{\partial t} + \cdots$  $U(t) = U(t+ot) - 2t \cdot \frac{\partial U(t+ot)}{\partial t} + \frac{\partial U(t+ot)}{\partial t^2} - \frac{\partial U(t+ot)}{\partial t^2} -$ 

 $a$ arcit:

$$
\bigcup (t + \infty) - \bigcup (t) = \bigcup (t) - \bigcup (t \cdot \infty) + \infty t \left( \frac{\partial \bigcup (t)}{\partial t} + \frac{\partial \bigcup (t + \infty)}{\partial t} \right) + \frac{\sum t^2}{2!} \left( \frac{\sum t^2}{2!} \left( \frac{\partial^2 \bigcup (t)}{\partial t^2} - \frac{\partial^2 \bigcup (t + \infty)}{\partial t^2} \right) \right)
$$
\n
$$
= \frac{\sum t^2}{2!} \left( \frac{\sum t^2}{2!} \left( \frac{\partial^2 \bigcup (t)}{\partial t^2} - \frac{\partial^2 \bigcup (t + \infty)}{\partial t^2} \right) \right)
$$
\n
$$
= \bigcup (t + \infty) + \frac{\sum t}{2!} \left( \frac{\sum t^2}{2!} + \frac{\sum t}{2!} \left( \frac{\partial^2 \bigcup (t)}{\partial t^2} - \frac{\partial^2 \bigcup (t + \infty)}{\partial t^2} \right) \right)
$$
\n
$$
O \circ k \text{ for word by kbaar can } \{0 \text{ at } \min \{0 \text{ and } 0\} + \frac{\sum t}{2!} \left( \frac{\partial^2 \bigcup (t + \infty)}{\partial t^2} \right) \}
$$
\n
$$
Q \circ m \circ n \circ k + \dots
$$
\n
$$
Z \circ w = 0 \text{ for } \min \{0 \text{ and } 0\} + \dots
$$
\n
$$
Z \circ w = 0 \text{ for } \min \{0 \text{ and } 0\} + \dots
$$
\n
$$
Q \circ w = 0 \text{ for } \min \{0 \text{ and } 0\} + \dots
$$
\n
$$
Q \circ w = 0 \text{ for } \min \{0 \text{ and } 0\} + \dots
$$
\n
$$
Q \circ w = 0 \text{ for } \min \{0 \text{ and } 0\} + \dots
$$
\n
$$
Q \circ w = 0 \text{ for } \min \{0 \text{ and } 0\} + \dots
$$
\n
$$
Q \circ w = 0 \text{ for } \min \{0 \text{ and } 0\} + \dots
$$
\n
$$
Q \circ w = 0 \text{ for } \min \{0 \text{ and } 0\
$$

## VII.5. Gedrag van de matrix coëfficiënten P **(" rekenmolecuül").**

De waarde van de matrix coëfficiënten P is afhankelijk van de coordinaten van de knooppunten van het betreffende element (zie afleiding van de formules in Hoofdstuk IV.l.3).

In Hoofdstuk IV.3 is reeds aangegeven dat bij een verandering van het vrije oppervlak de coördinaten van de knooppunten aangepast worden, waaruit volgens het bovenstaande een nieuwe matrix coëfficiënt P volgt. In het onderstaande zal de wijziging van deze matrix coëfficiënten, "het gedrag van P", nader beschouwd worden, terwijl aan het slot een vergelijking met het "rekenmolecuul" van de hier beschouwde differentiemethode  $(lit. (7))$  volgt.

Hierbij zal uitgegaan worden van de matrix coëfficiënten voor de knooppunten 5 en 6 uit het voorbeeld van Hoofdstuk IV.3.

Voor knooppunt 5 luiden de coëfficiënten:

$$
P_{51} = \frac{a}{2 \times a} (d - a)
$$
\n
$$
P_{52} = \frac{1}{2 \times a} (-a d) + \frac{1}{2 \times a} [-d (2d - a)]
$$
\n
$$
P_{54} = \frac{1}{2 \times a} (-x^2) + \frac{1}{2 \times a} [-2(a - d) - x^2]
$$
\n
$$
P_{55} = \frac{1}{2 \times a} (x^3) + \frac{1}{2 \times a} (a^3) + \frac{1}{2 \times a} [(2d - a)^2 + x^2] + \frac{1}{2 \times a} (a^2 + x^2) + \frac{1}{2 \times a} (a^2) + \frac{1}{2 \times a} [(2(d - a)^2 + x^2)] + \frac{1}{2 \times a} [2(a - d) (d - 2a) - x^2]
$$
\n
$$
P_{58} = \frac{1}{2 \times a} (-d a) (a - d) - x^2 + \frac{1}{2 \times a} [2(a - d)] (d - 2a) - x^2
$$
\n
$$
P_{59} = \frac{1}{2 \times a} [-a (a - a)] + \frac{1}{2 \times a} [2a (a - d)]
$$

Nu zal het gevolg van een afwijking van 1% van de hoogte boven de bodem van het vrije oppervlak in de raai 4, 5, 6 beschouwd worden, waarbij verschillende gevallen onderzocht worden.

Geval I A:

Hierbij wordt aan  $a = e = x$  de waarde 1,00 toegekend terwijl  $d = 1,01$  m.

 $109$ 

Hiermee wordt het volgende "rekenmolecuul" verkregen:

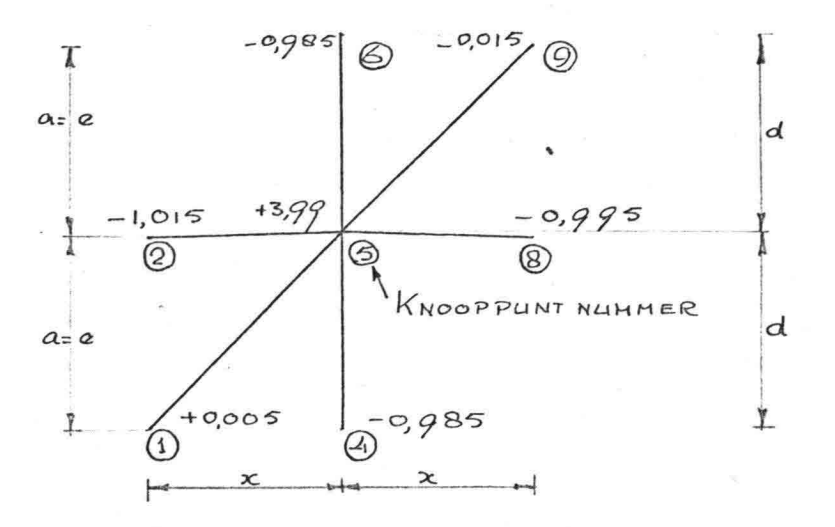

Geval I B:  $a = d = e = x = 1,00$  $-1,00$  $±$   $\circ$  $\circledS$ くの  $-1,00$  $+4,00$  $-1,00$  $\circledcirc$  $\circledR$  $^{\circledR}$  $\sqrt{\frac{1}{20}}$  $\bar{a}^{-1,00}$ 

Wanneer  $x \neq 1,00$ , dus  $x = a \times d$  komt deze verhouding in het rekenmolecuul:

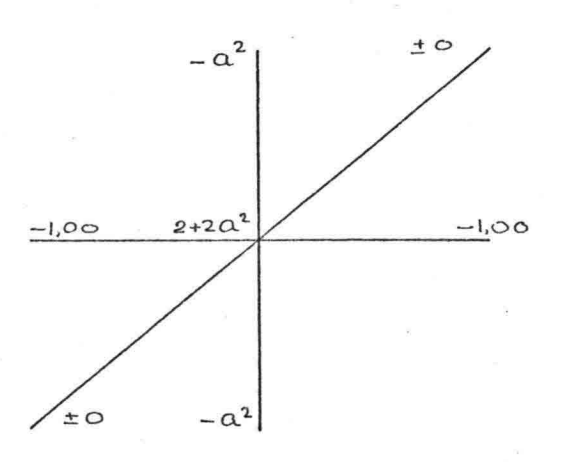

Geval I C:  $a = e = x = 1,00$   $d = 0,99$ 

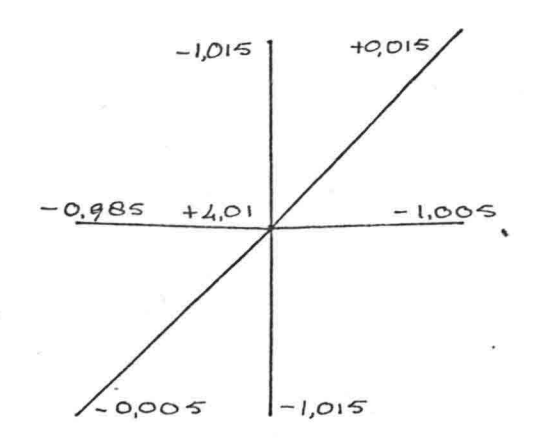

Bij vergelijking van I A en I C blijkt dat de diagonalen via nul (I B) van teken omslaan (zie ook Hoofdstuk IV.3). Bij I A blijkt de tendens de afwijking (1%) nog sneller weg te werken (bij de iteratie) dan bij I B, waar het gemiddelde wordt genomen. Bij I C wordt dit iets minder snel gedaan dan bij I B. Het blijkt dus dat een verlaging iets minder snel weggewerkt wordt, wat bij de uitvoer van LM6 ook te zien is bij  $x = 0,68$ .

Voor knooppunt 6 luiden de matrix coëfficiënten:  $P_{62} = \frac{1}{9 \times d} \left[ -d(a-d) \right] + \frac{1}{2 \times a} \left[ 2a(d-a) \right]$  $P_{63} = \frac{1}{220} [a(a-200)]$  $P_{65} = \frac{1}{2 \times d} [(2d-a)(a-d) - x^2] + \frac{1}{2 \times d} [2(a-d)(d-a)-x^2]$  $P_{66} = \frac{1}{2 \times \alpha} \left[ (a - \alpha L)^2 + x^2 \right] + \frac{1}{2 \times \alpha} \left[ \alpha^2 \right] + \frac{1}{2 \times \alpha} \left[ \left( d - e \right)^2 + x^2 \right]$  $\mathcal{C}_q = \frac{1}{2xd} \Big[ d(d \cdot 2e) \Big]$ 

Overeenkomstig de gevolgde werkwijze bij knooppunt 5 zullen hier ook drie gevallen onderscheiden worden:

Geval II A:  $a = e = x = 1,00$  en  $d = 1,01$ 

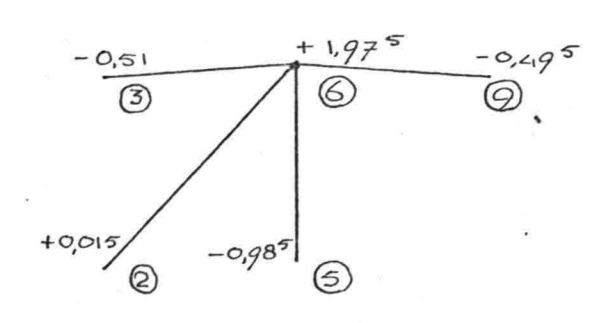

Geval II B:  $a = e = x = d = 1,00$ 

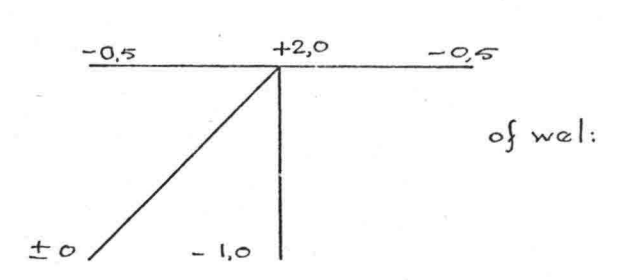

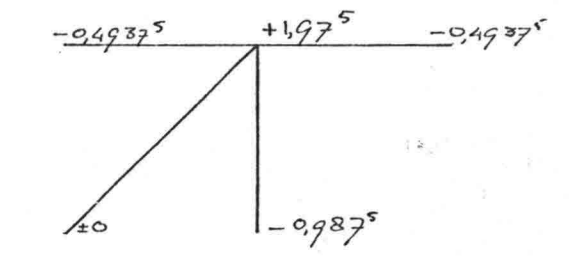

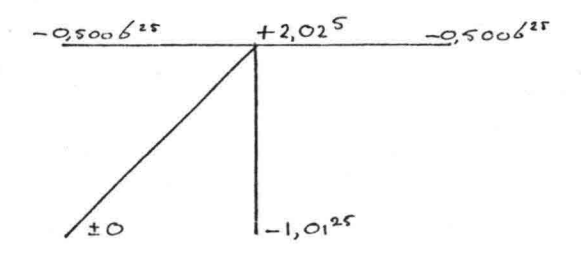

Geval II C:  $a = e = x = 1,00$  en  $d = 0,99$  $+2,025$  $-0,49$  $-0.505$  $-1,015$  $20,015$ 

Uit deze rekenmoleculen wordt de nodalflow q bepaald, waaruit met behulp van h het vrije oppervlak volgt. Vergelijking van 11 A en 11 C leert dat in beide gevallen de "fouten" versterkt worden. Bij 11 A een positieve q voor knooppunt 6, dit betekent een stijging en bij 11 C een negatieve q voor knooppunt 6 (daling) terwijl bij 11 B voor q de waarde nul gevonden wordt.

 $\mathcal{L} = \frac{1}{2} \sum_{i=1}^{n} \frac{1}{2} \sum_{j=1}^{n} \frac{1}{2} \sum_{j=1}^{n} \frac{1}{2} \sum_{j=1}^{n} \frac{1}{2} \sum_{j=1}^{n} \frac{1}{2} \sum_{j=1}^{n} \frac{1}{2} \sum_{j=1}^{n} \frac{1}{2} \sum_{j=1}^{n} \frac{1}{2} \sum_{j=1}^{n} \frac{1}{2} \sum_{j=1}^{n} \frac{1}{2} \sum_{j=1}^{n} \frac{1}{2} \sum_{j=1}^{n} \frac{1}{2} \sum$ 

De indruk bestaat dat het omslaan van het teken van de diagonalen een kleine fluctuatie in het vrije oppervlak kan veroorzaken, tezamen met het onder I A, B en C gestelde (gebleken bij de uitvoer van LM6 op 68 cm. vanaf PL).

Deze afwijkingen zijn zo klein en verdwijnen bij een voldoend fijne verdeling zo snel dat hun invloed verwaarloosd wordt.

Het is namelijk gebleken dat dit op het uiteindelijk resultaat geen invloed heeft (vergelijking van een programma met minder en meer fluctuatie bij  $PL = 2,25, 9 \times 33$ .

Bij de gevallen I en II is een afwijking in het vrije oppervlak van 1% genomen. Neemt men hiervoor bij voorbeeld 10%, dan blijkt dat de grote waarden sterker in rekening gebracht worden en zal iedere tijdstap een grotere afwijking te zien geven (instabiliteit). De "werking" van de diagonalen wordt in het blok omhoog gaande steeds meer versterkt (p krijgt een steeds grotere waarde), wat veroorzaakt wordt door de hellings verandering  $(a \neq d \neq e)$ .

Bij rechthoekige mazen (geval I B en 11 B) is het rekenmolecuul gelijk aan dat van de differentiemethode zoals beschreven in Hoofdstuk 11.3.2 en literatuur 7 , Hoofdstuk III.3.1 (geen P langs de diagonalen (zie ook Hoofdstuk IV.3)).

 $112.$ 

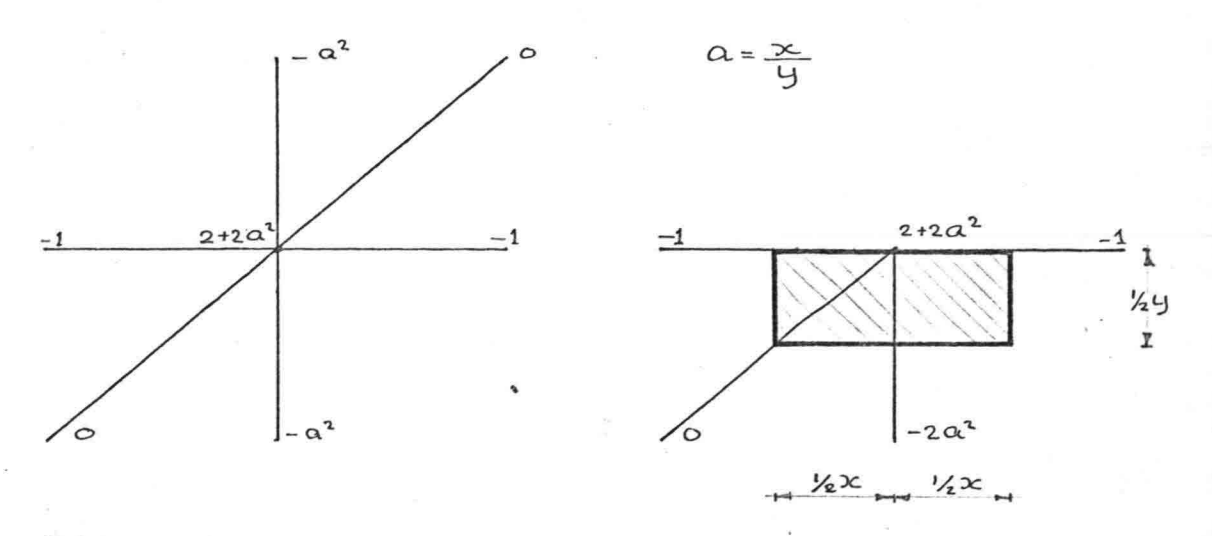

 $113$ 

 $F14. YII.1$ 

 $\frac{1}{2}$ 

Bij rechthoekige mazen komt de elementenmethode neer op de continuïteitsvergelijking voor een mootje

 $\frac{1}{2}$   $\zeta$  x  $\infty$  as het vrije oppervlak. Bij een hellend vrij oppervlak is dit gecompliceerder. Hier zal weer knooppunt 6 uit het voorbeeld van Hoofdstuk IV.3 beschouwd worden.

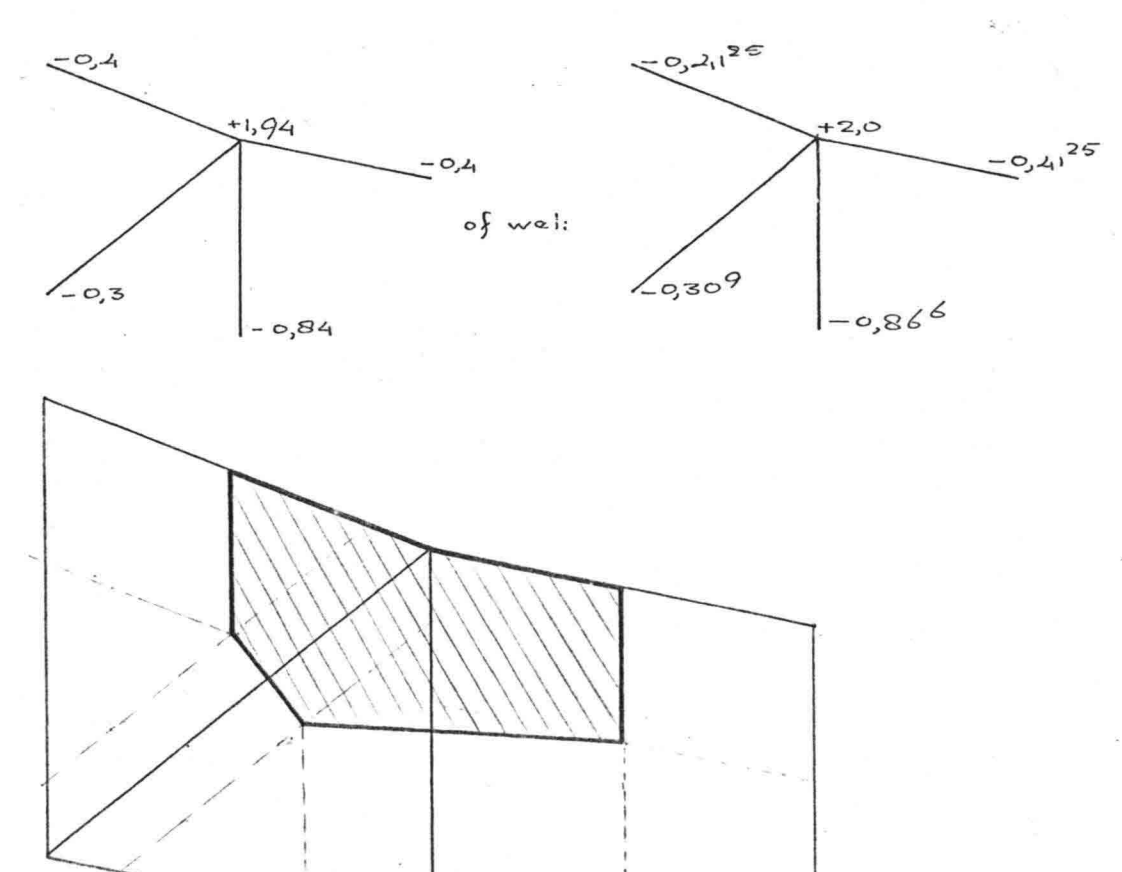

 $F14 \times 211.2$ 

Men kan het nu als volgt voorstellen:

.-

/

Bij de elementenmethode wordt de continuiteitsvergelijking opgezet voor een systeem van "buizen" volgens de grenslijnen van de elementen. Dit kan geïnterpreteerd worden als de continuïteitsvergelijking voor het gearceerde mootje **uit** figuur **VII.2 .**

### Hoofdstuk VIII. Bespreking van de resultaten.

::",.,

De volledige computeruitvoer berust bij de docent Grondwatermechanica van de Technische Hogeschool te Delft.

Bij het toetsprobleem met lineair stijgende randvoorwaarde is tijdens het testen gedurende de eerste tien å vijfentwintig minuten het resultaat verkregen met behulp van 9 x 33 (is onderverdeling),  $ts = 1$  minuut (is tijdstapgrootte) en nifs = 3 (is aantal iteraties bij bepaling van het vrije oppervlak) bijzonder gunstig gebleken. Reden waarom voor dit toetsprobleem deze bovengenoemde waarden zijn aangehouden.

De verschillen tussen de resultaten, welke verkregen zijn met behulp van nifs = 2 en die volgens nifs = 3, ter grootte van enkele millimeters in het begin, zijn in de loop van de berekening nauwelijks toegenomen, zodat voortaan voor dit toetsprobleem -gevoeglijk voor nifs de waarde 2 aangehouden kan worden. (zie bijlage VIII.2)

Wanneer men nu ook nog voor de tijdstapgrootte ts de waarde 1,5 minuut in plaats van 1 minuut neemt, geeft dit een aanzienlijke reductie op de rekentijd met een factor 2/3 x 2/3 = 4/9. Daar de rekentijd voor  $9 \times 33$ , ts = 1 minuut, nifs = 3 en nts (is aantal tijdstappen) = 121 (gedurende 2 uur) circa 13 minuten bedraagt, volgt hieruit een rekentijd van circa. 6 minuten (zie bijlage V.l : figuur V.6 en figuur V.8 en bijlage VIII.2).

Zelfs een ietwat onregelmatig verloop van de hoogte van het vrije oppervlak gedurende de eerste tijdstappen blijkt niet of nauwelijks invloed op het uiteindelijke resultaat uit te oefenen, zodat een tijdstapgrootte van 2 à  $2\frac{1}{2}$  minuut (volgens het criterium, gegeven in Hoofdstuk V.2.5 nog toelaatbaar), zeer wel mogelijk is, waardoor de rekentijd wederom gereduceerd wordt tot bijvoorbeeld circa 4 minuten.

I IS'

Op bijlage VIII.1 A is te zien dat er in het begin enig verschil is in de resultaten verkregen met behulp van:

 $116$ 

 $9 \times 33$ , 1 minuut, nifs = 3 9 <sup>x</sup> 33, 1 minuut, nifs <sup>=</sup> <sup>2</sup>  $17 \times 33$ , 1 minuut, nifs = 2

'~ ": ' .'.

> Bijlage VIII.l B kan als vervolg hierop gezien worden, waarbij de resultaten van 9 x 17 en 17 x 17 de keus voor 9 x 33 duidelijk maken. De uiteindelijke keus voor  $9 \times 33$ , ts = 1 minuut, nifs = 3 is mede op deze bijlage gebaseerd, hoewel ook daar de verschillen tussen nifs = 2 en nifs = 3 al klein zijn. Hierbij is echter gebleken (bijlage VIII.2) dat de verschillen niet of nauwelijks groter geworden zijn met als gevolg de reeds eerder vermelde reductie van de rekentijd.

De reeds eerder (in Hoofdstuk V) gemaakte opmerking, namelijk dat er van een voldoend fijne onderverdeling (9 x 33) moet worden uitgegaan, wordt ook door deze bijlage gestaafd.

Uit de bijlagen VIII.2 en VIII.3 blijkt duidelijk waarom aan de onderverdeling 9 x 33 de voorkeur is gegeven boven 9 x 17 en 17 x 17.

De uiteindelijke resultaten voor de lineair stijgende randvoorwaarde worden weergegeven op de bijlagen VIII.4 en VIII.5.

Op bijlage VIII.4 is het zandblok getekend met om de vijftien minuten de ligging van het vrije oppervlak, terwijl op de volgende bijlage (VIII.5) de hoogte van het vrije oppervlak per raai continu in de tijd is weergegeven, waarbij tevens de resultaten vergeleken worden met die, welke bij toepassing van de differentiemethode volgens lit. (7) verkregen zijn. Hierbij blijkt de hoogte van de vrije waterspiegel in raai 8 volgens de elementenmethode iets hoger dan bij de resultaten volgens lit. (7) gevonden is (zie de bijlage VIII.5).

Wellicht wordt dit mede veroorzaakt door de in dit rapport (Hoofdstuk IV) toegepaste benadering van de vrije waterspiegel (zie figuur VIII.l, rechte lijnstukken), waardoor een iets groter doorstromingsprofiel ter beschikking staat.

 $F14.$   $\times$ III.1

 $\cdot$  ",  $\cdot$ ".'.

> Bij een onderverdeling 17 x 33, ts = 1 minuut is voor de hoogte van de vrije waterspiegel in raai 8 een iets kleinere waarde gevonden (gedurende de eerste tijdstappen).

Daar met een dergelijke onderverdeling erg veel rekentijd gemoeid is, is van verdere uitvoering afgezien.

Het feit, dat een fijnere onderverdeling nog van invloed is, leidt in het volgende Hoofdstuk tot de suggestie een variërende raaiafstand toe te passen. Uit de bijlagen VIII.4 en 5 blijkt verder dat de voornoemde verschillen in raai 8 slechts tot maximaal 5% van de totale stijging van de randvoorwaarde oplopen.

Voor de periodiek verlopende randvoorwaarde worden de resultaten op de bijlagen VIII.6 en VIII.7 gegeven.

Het zandblok, met om het uur de hoogte van de vrije waterspiegel aangegeven, is op bijlage VIII.6 te vinden.

Het verloop van de hoogte van het vrije oppervlak in de raaien is op bijlage VIII.7 continu in de tijd over een tijdsduur van 6 uur (een halve periode) aangegeven, waarbij tevens de waarden verkregen volgens lit. (7) aangeduid zijn.

 $117$ 

De verschillen tussen beide methoden blijken hier minimaal te zijn (maximaal circa 0,02 m. in raai 8). Dat zich bij de lineair stijgende randvoorwaarde grotere verschillen voordoen moet vooral gezocht worden in de discontinue en snellere stijging van de randvoorwaarde.

 $\overline{B}$ 

De rekentijd voor het toetsprobleem met de periodiek verlopende randvoorwaarde gedurende 6 uur heeft ongeveer 10 minuten bedragen (9 x 33, ts =  $2\frac{1}{2}$  minuut, nifs = 2 en nts = 145 (aantal tijdstappen)). Voor 18 uur (=  $1\frac{1}{2}$  periode) zou dus een rekentijd van circa 30 minuten benodigd zijn. In vergelijking met lit. (7) blijkt dit niet ongunstig, daar in dat geval (lit. (7)) een rekentijd van ruim 40 minuten benodigd is.

# Hoofdstuk IX. Conclusies en suggesties voor de voortzetting van het onderzoek.

 $\ddot{x}$  ,

De oplossing van het toetsprobleem verkregen met behulp van het programma LM6 komt in grote mate overeen met de oplossing welke reeds eerder door de heer B.S. van der Weide (differentiemethode volgens literatuur 7) bepaald is. Vooral bij het eigenlijke toetsprobleem, met de periodiek verlopende randvoorwaarde, treden nauwelijks verschillen op vergeleken met de resultaten volgens lit.  $(7)$ . Hoewel bij het programma LM6 steeds weer de matrix coëfficiënten P berekend moeten worden, namelijk minstens tweemaal per tijdstap (bij nifs = 2), is het mogelijk gebleken een gunstige rekentijd te realiseren. Dit is vooral te danken aan een aantal genomen maatregelen namelijk:

- 1. Een gunstige onderverdeling in grotere elementen namelijk onderverdeling 9 x 33 (= NR x NC) terwijl bij lit. (7) een onderverdeling van 16 x 32 aangehouden is (te vergelijken met 17 x 33 in de terminologie van LM6).
- 2. Het effect van de verhoging van de waarde van nifs (aantal iteraties bij de bepaling van het vrije oppervlak) van 2 tot 3 moet niet overschat worden en dient op langere termijn bezien te worden.
- 3. Bij de bepaling van de stijghoogte in het inwendige (Gauss-Seidel iteratie) is een zelfsturende progressieve test opgenomen, welke het aantal iteraties bepaalt in relatie met het bereiken van een doelmatige nauwkeurigheid (= "eis"), waarbij tevens het iteratie proces versneld is door invoering van een grote over-relaxatiefactor  $(relax = 1,7)$ .

4. Het in Hoofdstuk V.2.5 gegeven eenvoudige, doch voor dit soort problemen reëel gebleken criterium voor de grootte van de tijdstap.

De taluds bij dit toetsprobleem staan vertikaal. Met het programma LM6 is het zondermeer mogelijk de taludhellingen te wijzigen, doordat het programma op dit onderdeel universeel is.

Hoewel er een vrij gunstig resultaat behaald is, 'geven ervaringen opgedaan tijdens het onderzoek en het testen van diverse mogelijkheden en onmogelijkheden aanleiding tot een aantal suggesties voor de voortzetting van dit onderzoek.

Het onderzoek naar (eventuele) verbeteringen tezamen met de literatuurstudie en beschrijving van de Variatierekening, de elementenmethode (de Hoofdstukken 111 en IV), de beschrijving <sup>+</sup> stroomschema -voor het computerprogramma en de analyse in Hoofdstuk VII heeft erg veel tijd gekost. Daarom zijn een aantal facetten, die tijdens dit onderzoek naar voren kwamen, niet nader onderzocht uit tijdgebrek.

Deze facetten kunnen als volgt worden omschreven:

- 1. Een "flexibele horizontale onderverdeling" (raaiafstand) dat wil zeggen daar waar het vrije oppervlak sterker gekromd is een fijnere onderverdeling toepassen.
- 2. In het gedeelte van de dam waarin nauwelijks iets verandert minder vaak itereren.
- $3.$  Overeenkomstig het in lit. (7) toegepaste principe, een schatting maken voor de verandering per tijdstap (bij voorbeeld gelijk aan de verandering gedurende de vorige tijdstap).
- 4. Inplaats van het in Hoofdstuk IV aangenomen lineaire verloop van de stijghoogte tussen de knooppunten een kwadratisch verloop aanhouden, met als nadeel meer rekenwerk (ingewikkelder matrix coëfficiënten).'

 $120$ 

### LITERATUUR OPGAVE

**1.** Van den Akker, C.

 $\cdots$ .  $\cdots$  $.11.7$ 

> "Een mathematisch model voor de berekening van de gevolgen van een grondwater onttrekking in het geval van twee watervoerende pakketten gescheiden door een semipermeabele laag".

Rapport van het Hoofdontwèrp Grondwetermechanica, T.H. Delft 1972.

- 2. a. Kantorovich, C.V. en Krylov, V.I. "Approximate methods of higher Analyses", Noordhoff Ltd., Groningen 1958.
	- b. Courant, R. en Hilbert, D. "Methoden der Mathematischen Physik I", 2e auflage, Springer, Berlin 1930.
	- c. Pars, C.A.

"An introduction to the Calculus of Variations", Heinemann, London.

3. Roosma, E.

"Elementen methode in niet-lineaire Grondwaterstroming" R 1971/2/D.

Rapport van hett deelontwerp Grondwatermechanica, T.H. Delft 1971.

4. Sinke, J. G.

"Onderzoek van enige tweedimensionale problemen met behulp van een spleetmodel met nieuwe randvoorwaarde apparatuur".

Rapport van het deelontwerp Vloeistofmechanica, T.H. Delft 1972.

5. Verruijt, A.

"Theory of Groundwaterflow"Mac Millan, London 1970.

**6.** Verspuy, **C.**

'.~ ;:.!"~:..

/

"Richtlijnen voor het ontwerpen en gebruiken van een electrisch analogon voor niet-permanente grondwaterstroming, bestaande uit een netwerk van weerstanden, schakelelementen en condensatoren". Rapport van het Hoofdontwerp Vloeistofmechanica,

**T.H.** Delft 1966.

**7.** Van der Weide, B.S.

"Oplossingen van enige tweedimensionale problemen met behulp van de computer TR4". Rapport van het deelontwerp Vloeistofmechanica, **T.H.** Delft 1969.

**8.** Jellema, Tj. "Fortran IV Taalbeschrijving", Rekencentrum **T.H.** Delft, afdeling instructie en voorlichting,1971.

### OVERZICHT VAN DE BIJLAGEN

 $\cdot$  ,  $\cdot$  ,  $\cdot$  $\star$  "  $\star$ 

- V.I. Diverse figuren betreffende de nauwkeurigheid in verband met tijdstap grootte, onderverdeling en rekentijd.
- VI.l. Stroomschema voor de programma's LM6A en  $LMSB$  ( $LM6$ ).
- VI.2. Computer programma LM6 (7 pagina's)
- VI.3. Computer programma LM6A (8 pagina's)
- VI.4. Computer programma LM6B (8 pagina's)
- VIII.IA. Detaili van zandblok bij lineaire stijging gedurende 15 minuten.
- VIII.1B. Detail van zandblok bij lineaire stijging bij time = 15 minuten.
- VIII.2. Vergelijking van de hoogte van het freatisch vlak in de tijd gedurende 1 uur.
- VIII.3. Vergelijking van de hoogte van het freatisch vlak in de tijd gedurende 15 minuten.
- VIII.4. Resultaten van het vrije oppervlak in het zandblok bij lineaire stijging.
- VIII.5. Resultaten van het vrije oppervlak per raai in de tijd bij lineaire stijging.
- VIII.6. Resultaten van het vrije oppervlak in het zandblok bij periodieke randvoorwaarde.
- VIII.7. Resultaten van het vrije oppervlak per raai in de tijd bij periodieke randvoorwaarde.